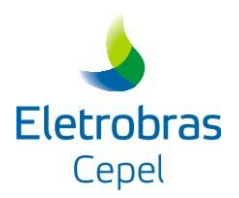

# **PROJETO CONFINT**

# **MODELO PARA ANÁLISE DE CONFIABILIDADE DE SISTEMAS HIDROTÉRMICOS INTERLIGADOS**

# **MANUAL DE REFERÊNCIA**

**Versão 6.3.2**

**Julho / 2018**

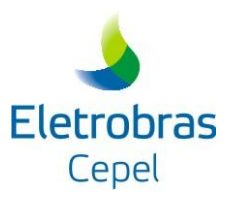

# **ÍNDICE**

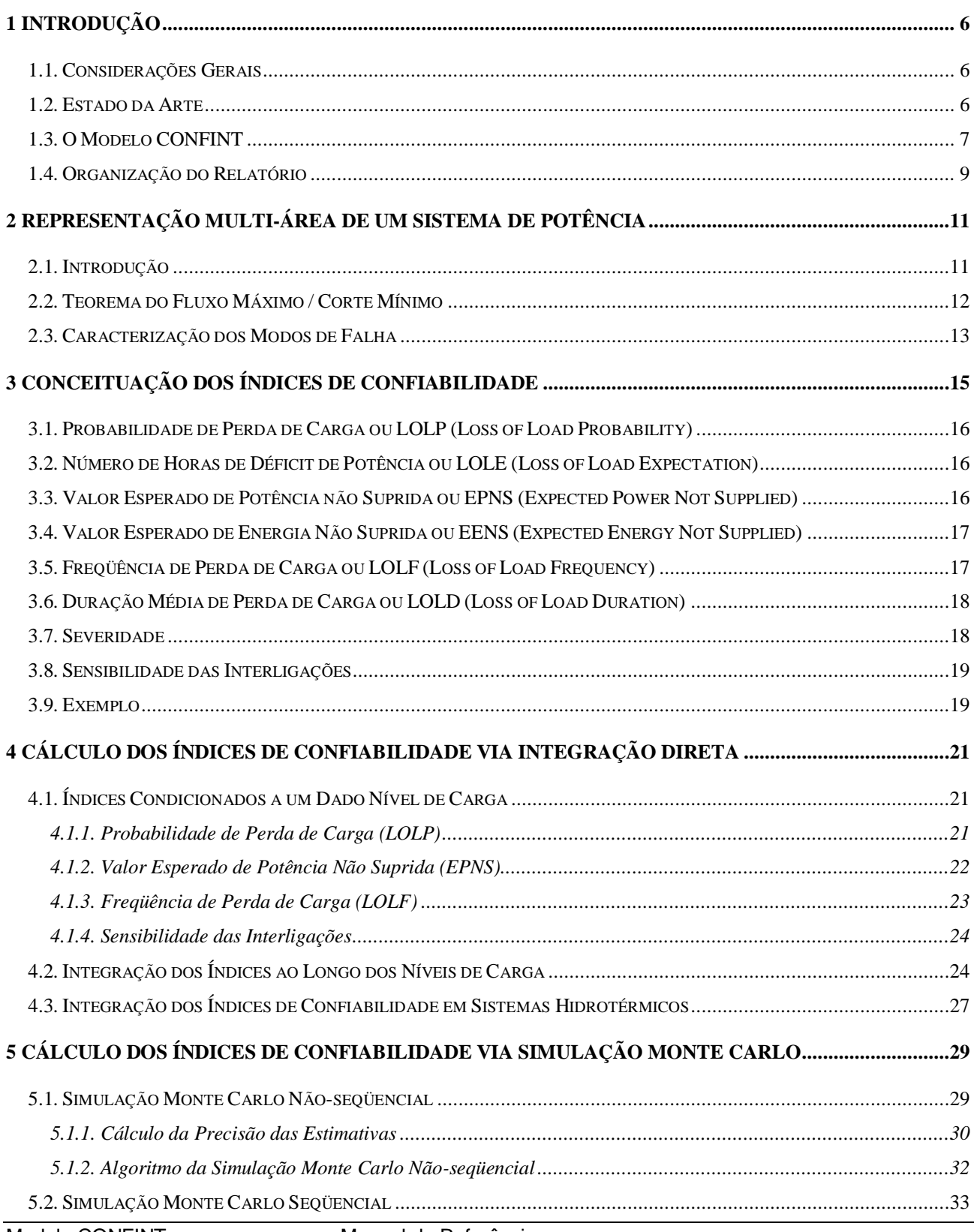

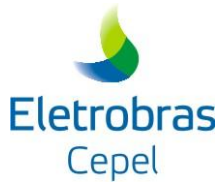

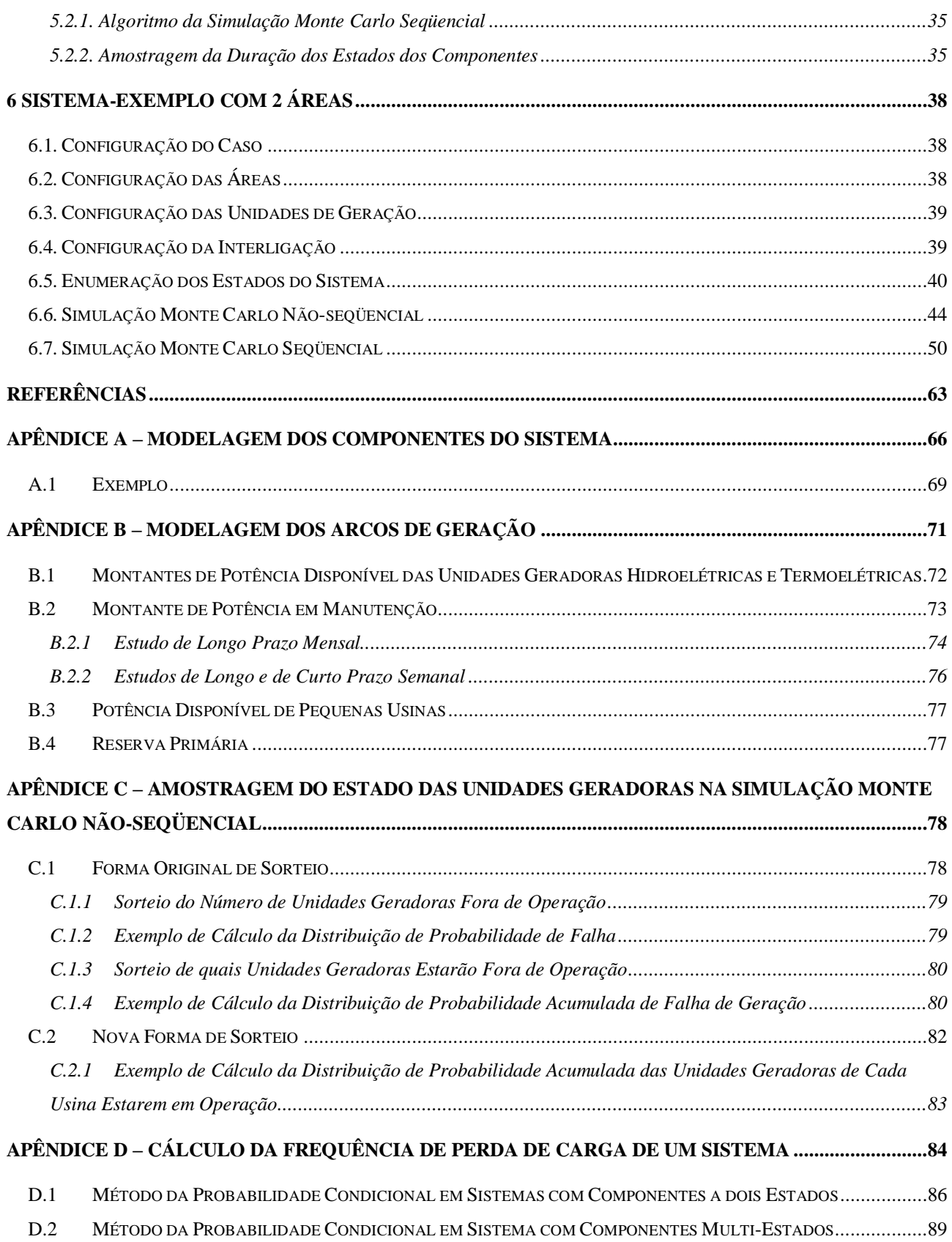

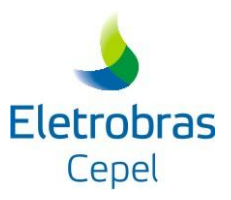

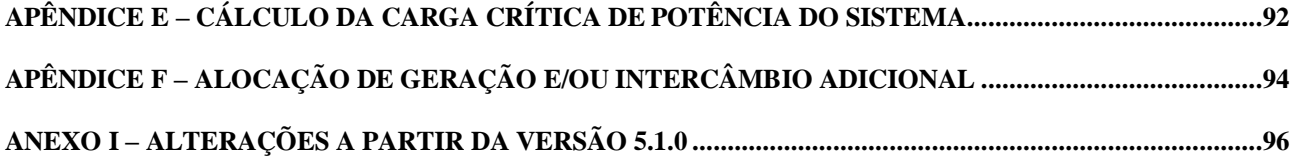

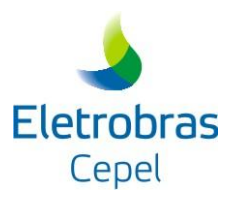

# **AGRADECIMENTOS**

Os autores agradecem as contribuições dos engenheiros Sergio Henrique Ferreira da Cunha, Gerson Couto de Oliveira e José Francisco Moreira Pessanha no desenvolvimento do modelo CONFINT.

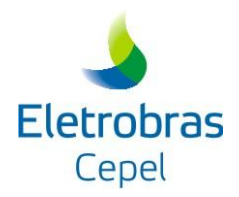

# <span id="page-5-0"></span>**1 INTRODUÇÃO**

### <span id="page-5-1"></span>**1.1. CONSIDERAÇÕES GERAIS**

O acesso por terceiros aos sistemas de potência, tanto a nível nacional quanto internacional, têm evidenciado um uso mais intensivo da rede de transmissão. Neste contexto, a avaliação da operação interligada de um sistema de potência desempenha um papel importante, aumentando o interesse no desenvolvimento de métodos eficientes e robustos para a avaliação da confiabilidade no atendimento aos consumidores.

Em sistemas com predominância hidroelétrica, como o Sistema Elétrico Brasileiro (SEB), a variabilidade da energia disponível e a perda de capacidade das unidades geradoras devido ao deplecionamento dos reservatórios impõem uma abordagem de confiabilidade integrada com os aspectos energéticos do sistema. Estes sistemas necessitam de duas avaliações, realizadas em seqüência:

- *energética*, associada aos requisitos de suprimento de energia, considerando-se a disponibilidade de água nos reservatórios do sistema, os custos de operação das unidades termoelétricas e o custo do racionamento no caso de condições de atendimento mais severas;
- *atendimento de potência ou confiabilidade*, associado com os requisitos de suprimento de potência, considerando-se a capacidade disponível nas unidades hidroelétricas, saídas de equipamentos e interligações entre sistemas.

# <span id="page-5-2"></span>**1.2. ESTADO DA ARTE**

Pang e Wood (1975) e Jamoulle (1983) desenvolveram de forma independente um método pioneiro para o cálculo da confiabilidade de subsistemas interligados, denominado decomposição do espaço de estados. Este método é baseado na decomposição do conjunto de todos os possíveis estados operativos do sistema, definidos pelas capacidades de geração de cada área, níveis de carga e capacidades de interligação, em subconjuntos de sucesso (sem corte de carga), falha (com corte de carga) e não-classificados. Este último subconjunto é novamente decomposto e os seus estados classificados, até que a probabilidade dos estados não-classificados remanescentes seja desprezível. A metodologia de decomposição do espaço de estados foi

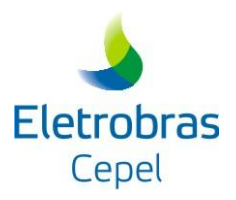

posteriormente refinada por Clancy et al (1981) com a introdução da simulação Monte Carlo nos últimos estágios da decomposição, aumentando sua eficiência computacional.

Um método alternativo, denominado integração direta, foi proposto independentemente por Oliveira et al (1987) e por Lee (1987). Este método é baseado nas condições de Hoffman-Gale e no conceito de modos de falha do sistema. Cada modo de falha é caracterizado pelo subconjunto de estados que possuem as mesmas áreas com corte de carga, podendo ser representado analiticamente por um poliedro convexo. A integração analítica dos estados nestes poliedros fornece os índices de confiabilidade desejados.

Os índices de confiabilidade usuais produzidos pelos modelos multi-área são a probabilidade de perda de carga (LOLP – Loss of Load Probability) e o valor esperado de potência não suprida (EPNS – Expected Power Not Supplied). Os índices de freqüência e duração (F&D), freqüência média de perda de carga (LOLF – Loss of Load Frequency) e duração média de perda de carga (LOLD – Loss of Load Duration) requerem, a princípio, um esforço computacional maior para serem calculados e usualmente não são incluídos. Para contornar esta deficiência, Singh e Lago-Gonzales (1988), e posteriormente Lago-Gonzales e Singh (1989), estenderam o método híbrido de decomposição do espaço de estados com simulação Monte Carlo para o cálculo do F&D.

Melo et al (1993) desenvolveram uma metodologia para a avaliação de índices F&D em confiabilidade multi-área empregando o método de integração direta. Esta metodologia é baseada na extensão dos conceitos de probabilidade condicional e freqüência incremental, desenvolvidos para sistemas de geração por Wang e Pottle (1983), Singh (1983), Melo (1986) e Silva et al (1991) e compostos geração/transmissão por Melo (1990) e Melo et al (1992). As expressões resultantes são de fácil implementação e não aumentam o esforço computacional dos algoritmos de confiabilidade existentes para subsistemas interligados.

# <span id="page-6-0"></span>**1.3. O MODELO CONFINT**

O modelo CONFINT foi desenvolvido pelo CEPEL (Centro de Pesquisas de Energia Elétrica) com o objetivo de avaliar a confiabilidade em sistemas de potência interligados com predominância hidroelétrica, considerando o deplecionamento dos reservatórios, saídas forçadas de unidades geradoras, manutenção programada, variações na carga, além de falhas e limitações de capacidade nos intercâmbios de potência entre as diversas áreas ou regiões interligadas (subsistemas).

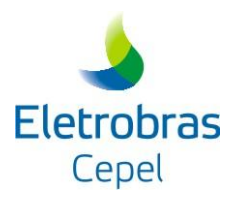

O sistema é representado por um modelo multi-área, onde as áreas do sistema são representadas por nós e as interligações entre elas são representadas por arcos que ligam estes nós. A geração é modelada como um arco que chega ao nó, enquanto que a carga é representada por um arco que deixa o nó. Por meio do teorema do fluxo máximo / corte mínimo (Ford e Fulkerson, 1962), é possível analisar a condição de atendimento à carga em diversos estados, obtendo-se assim os índices de confiabilidade para o sistema.

O CONFINT é capaz de calcular os índices de confiabilidade de probabilidade de perda de carga (LOLP), número de horas de déficit de potência (LOLE), valor esperado de potência não suprida (EPNS), valor esperado de energia não suprida (EENS), severidade do sistema, freqüência média de perda de carga (LOLF), duração média de perda de carga (LOLD) e sensibilidade das interligações. Estes índices podem ser computados pelo CONFINT por meio da representação por espaço de estados, com um método analítico (Integração Direta) ou com a Simulação Monte Carlo Não-seqüencial, ou por meio da representação cronológica, com a Simulação Monte Carlo Seqüencial.

Os recursos disponíveis no modelo CONFINT permitem ainda que os estudos sejam realizados de acordo com diferentes horizontes de tempo:

- *estudo de longo-prazo mensal*: período de estudo de até 30 anos decomposto em meses, considera disponibilidade de potência nas usinas hidroelétricas para séries hidrológicas (fornecido pelo modelo SUISHI) e a manutenção é fornecida via cronograma de manutenção, ou montante médio mensal ou indisponibilidade programada. Cálculo de índices de confiabilidade mensais.
- *estudo de longo-prazo semanal*: período de estudo de até um ano decomposto em 52 semanas, considera disponibilidade de potência nas usinas hidroelétricas para séries hidrológicas (fornecido pelo modelo SUISHI) e a manutenção é fornecida via cronograma de manutenção ou indisponibilidade programada. Cálculo de índices de confiabilidade semanais e, a partir destes, cálculo de índices mensais médios.
- *estudo de curto-prazo semanal*: período de estudo de um mês decomposto em até 6 semanas, considera disponibilidade determinística de potência nas usinas hidroelétricas e a manutenção é fornecida via cronograma de manutenção ou indisponibilidade programada. Cálculo de índices de confiabilidade semanais.

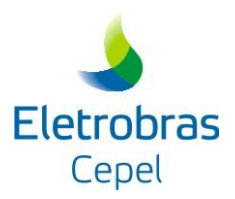

O CONFINT dispõe ainda de um módulo de interface. Este módulo integra o CONFINT ao modelo ENCAD (Sistema de Encadeamento de Modelos Energéticos), cuja descrição é apresentada por Rodrigues et al (2001), permitindo ao usuário que o fornecimento de dados de entrada, o gerenciamento de casos e estudos e a visualização gráfica dos resultados sejam realizados de forma amigável.

# <span id="page-8-0"></span>**1.4. ORGANIZAÇÃO DO RELATÓRIO**

Este relatório tem como objetivo apresentar a metodologia de cálculo dos índices de confiabilidade em um sistema interligado, conforme implementado no modelo CONFINT.

O modelo CONFINT representa o sistema por um modelo multi-área, conforme já foi descrito na seção 1.3. A seguir, no capítulo 2, é apresentada a formulação deste modelo multi-área, juntamente com o conceito de fluxo máximo / corte mínimo, utilizado pelo CONFINT para calcular os índices de confiabilidade do sistema.

No capítulo 3 são abordados os conceitos básicos sobre os índices de confiabilidade calculados pelo CONFINT, tais como a probabilidade de perda de carga, o valor esperado de energia não suprida e a freqüência de perda de carga. Para ilustrar os conceitos apresentados neste capítulo, são calculados alguns índices de confiabilidade para um sistema-exemplo de duas áreas.

No capítulo 4 é apresentado o método de integração numérica para o cálculo dos índices de confiabilidade de forma analítica, a partir da representação do sistema pelo modelo multi-área. À priori, este cálculo é descrito para índices condicionados a um nível de carga e, em seguida, para os índices condicionados a diversos níveis de carga e séries hidrológicas.

A estimação dos índices de confiabilidade pelas simulações Monte Carlo Não-seqüencial e Seqüencial é descrita no capítulo 5, juntamente com a forma de amostragem dos estados do sistema, bem como o cálculo da precisão das estimativas.

Os conceitos apresentados nos capítulos anteriores são ilustrados no capítulo 6, por meio de um sistema-exemplo de duas áreas. Os índices de confiabilidade são obtidos utilizando-se o método de integração numérica e as simulações de Monte Carlo, conforme definidos nos capítulos 4 e 5.

Por fim, destacam-se os seis apêndices deste manual, nos quais apresentam-se a modelagem dos elementos do sistema por meio de cadeias de Markov (Apêndice A), a modelagem dos arcos de geração e cálculo dos montantes de potência em manutenção e reserva de potência (Apêndice

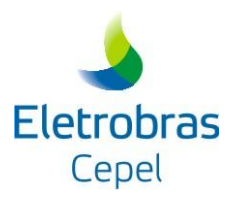

B), os detalhes do sorteio dos estados das unidades geradoras na simulação Monte Carlo Nãoseqüencial (Apêndice C), a demonstração da expressão adotada no cálculo da Freqüência de Perda de Carga (Loss of Load Frequency - LOLF) pela integração numérica e pela simulação de Monte Carlo Não-seqüencial (Apêndice D), a metodologia empregada no cálculo da carga crítica de potência do sistema, isto é, a maior carga de potência que uma configuração consegue atender, sem que um dado critério de garantia de suprimento de potência seja violado (Apêndice E), e a metodologia utilizada na alocação de geração e/ou intercâmbio adicional para eliminação de déficits de potência no sistema (Apêndice F).

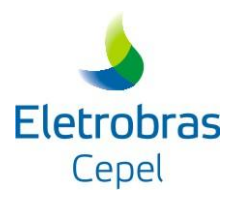

# <span id="page-10-0"></span>**2 REPRESENTAÇÃO MULTI-ÁREA DE UM SISTEMA DE POTÊNCIA**

# <span id="page-10-1"></span>**2.1. INTRODUÇÃO**

Um sistema multi-área pode ser representado por meio de um modelo linear de fluxos em redes, onde os nós representam as áreas e os arcos representam as interligações entre as áreas. A geração de cada área é modelada como um arco chegando ao nó, proveniente de um nó "fonte" S. Por sua vez, a carga de cada área é representada como um arco que deixa o nó e entra em um nó "sumidouro" T. A [Figura 2-1](#page-10-2) ilustra um sistema composto de quatro áreas, com representação dos arcos de geração e carga.

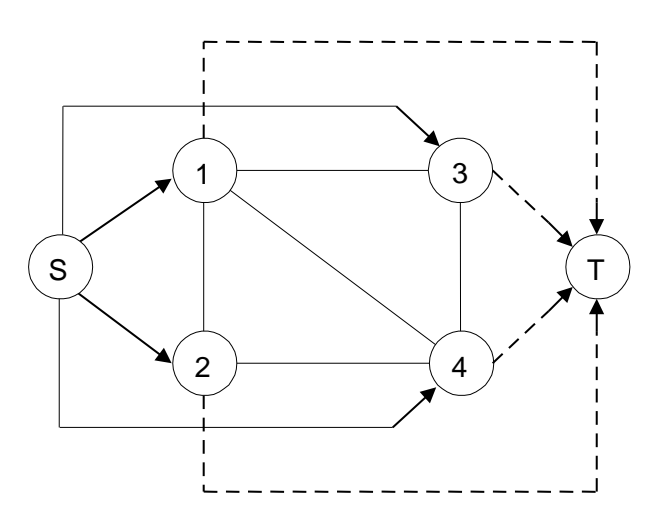

**Figura 2-1 – Modelo de Fluxo em Rede**

<span id="page-10-2"></span>A capacidade de cada arco de geração é uma variável aleatória, que representa a capacidade de geração na área correspondente, em um determinado período de tempo. A composição dos arcos de geração é apresentada em detalhes no Apêndice B.

A capacidade de cada arco de interligação também é uma variável aleatória, devido às limitações nas capacidades máximas de transferências de potência entre as áreas, cuja distribuição é normalmente fornecida por estudos realizados no sistema de transmissão. Finalmente, as capacidades dos arcos de carga representam as flutuações nas cargas que pertencem à área, sendo também consideradas variáveis aleatórias. Em geral, a avaliação da confiabilidade é realizada para cada nível de carga, obtendo-se índices de confiabilidade condicionados a cada nível. Os índices finais de confiabilidade são calculados através da soma ponderada destes índices condicionados.

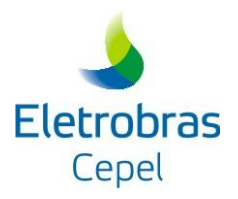

### <span id="page-11-0"></span>**2.2. TEOREMA DO FLUXO MÁXIMO / CORTE MÍNIMO**

A classificação de um dado estado em sucesso ou falha pode ser feita por meio do cálculo do fluxo máximo que passa pelo sistema, no sentido do nó S para o nó T, considerando o balanço de potência em cada nó e as capacidades dos arcos. Se o fluxo máximo é maior ou igual à carga total do sistema, então todas as cargas das áreas estão sendo atendidas e o sistema está operando em sucesso (sem corte de carga). De forma equivalente, se o fluxo máximo é menor que a carga total, significa que pelo menos a carga de uma das áreas não está sendo atendida em sua plenitude. O montante do corte de carga é dado pela diferença entre a carga total e o valor do fluxo máximo.

Uma forma alternativa para resolver este problema é determinar o corte de capacidade mínima entre os nós fonte e sumidouro. Um corte é uma divisão do conjunto de nós (áreas) do sistema em dois subconjuntos disjuntos, um contendo o nó S e o outro contendo o nó T. A capacidade de um corte é dada pela soma das capacidades dos arcos que conectam os dois subconjuntos. A [Figura](#page-11-1)  [2-2](#page-11-1) ilustra estes conceitos para um sistema com duas áreas.

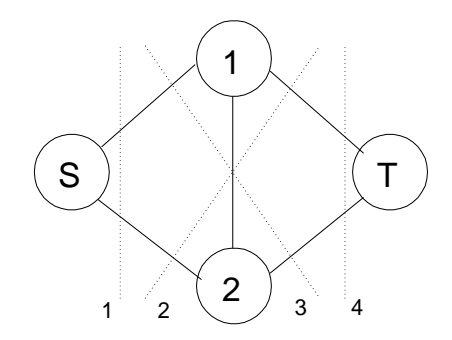

**Figura 2-2 – Cortes em um Sistema com Duas Áreas**

<span id="page-11-1"></span>Pode ser demonstrado que o valor do fluxo máximo é igual à capacidade do corte mínimo (Ford e Fulkerson, 1962). Uma conseqüência imediata deste teorema é que o conjunto de arcos que pertence ao corte mínimo corresponde ao ponto crítico do sistema. Em outras palavras, o aumento da capacidade dos arcos que não pertencem ao corte mínimo não ameniza o corte de carga do sistema.

Outra conseqüência deste teorema é que todos os arcos de carga que pertencem ao corte mínimo estão nos seus limites, i.e., as cargas das áreas correspondentes estão sendo atendidas. Note que estes arcos de carga correspondem justamente às áreas à esquerda do corte. De forma análoga, as áreas à direita do corte estão "inseguras", i.e., sujeitas ao corte de carga.

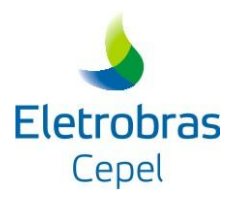

A [Figura 2-3](#page-12-1) ilustra todos os possíveis cortes mínimos para o sistema de duas áreas ilustrado na [Figura 2-2.](#page-11-1) As áreas seguras, que se encontram à esquerda do corte mínimo, são representadas por uma linha cheia. As áreas inseguras, localizadas à direita do corte mínimo, são identificadas por uma linha tracejada.

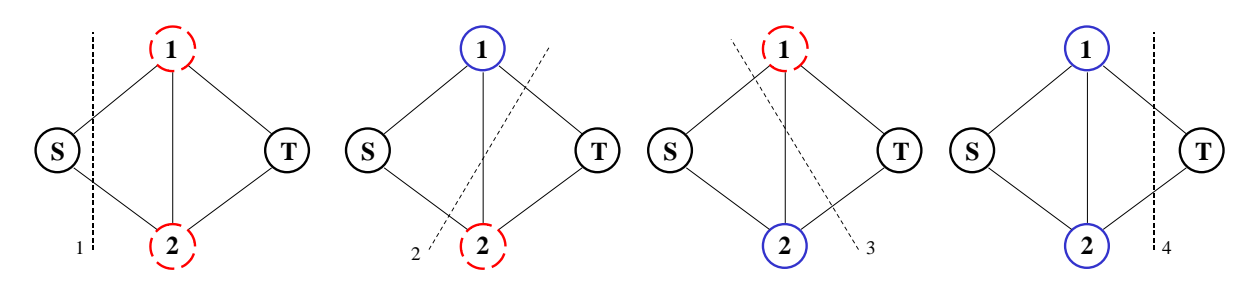

**Figura 2-3 – Cortes Possíveis para um Sistema com Duas Áreas**

<span id="page-12-1"></span>Observa-se que apenas o corte mínimo 4 não causa corte de carga no sistema, pois o valor da capacidade dos arcos de geração é superior à capacidade dos arcos de carga. Por outro lado, quando o corte 1 é mínimo todas as áreas sofrem corte de carga, pois a capacidade dos arcos de geração é insuficiente para atender à carga do sistema.

Assim, de posse dos cortes do sistema em cada estado amostrado, é possível determinar índices de confiabilidade ao nível de áreas.

# <span id="page-12-0"></span>**2.3. CARACTERIZAÇÃO DOS MODOS DE FALHA**

Em um sistema com N áreas, existem  $2^N$  cortes possíveis. Conforme foi ilustrado na [Figura 2-3,](#page-12-1) apenas o corte que atravessa todos os arcos de carga (i.e. com apenas o nó T à direita), é associado aos estados de sucesso. Todos os 2<sup>N</sup>-1 cortes restantes, denominados *modos de falha* do sistema, correspondem a estados de falha e estão sujeitos a cortes de carga.

Assim, o espaço de estados X do sistema pode ser dividido em dois subconjuntos distintos, referentes ao conjunto de estados de sucesso e ao conjunto de estados de falha.

$$
X = X^s \cup X^f \tag{2.1}
$$

onde:

X s conjunto de estados de sucesso do sistema, onde  $\ {{\mathsf X}}^{\mathsf{s}}={{\mathsf X}}_{2^{{\mathsf N}}}$ 

X f conjunto de estados de falha do sistema, onde  $\ {{\mathsf X}}^\mathsf{f} = {\mathsf X}_1 \cup {\mathsf X}_2 \ldots {\mathsf X}_{2^{\mathsf N} - 1}$ 

<span id="page-13-0"></span>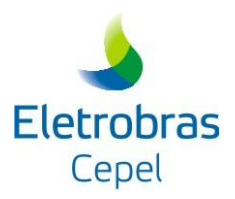

O conjunto de estados x associados a um dado modo de falha k,  $X_k$ , tem como característica básica o fato da capacidade deste corte,  $C_k(x)$ , ser mínima, se

$$
X_{k} = \{x \in X \mid C_{k}(x) \le C_{j} \text{ para } j = 1,...,2^{N}\}
$$
 (2.2)

Os subconjuntos  $\{X_k\}$  são disjuntos (com pequenas modificações nas restrições de igualdade) e cobrem todo o espaço de estados X (Oliveira et al, 1987).

A capacidade do corte  $C_k(x)$  é dada através de uma expressão linear das capacidades de geração das áreas, cargas das áreas e capacidades de interligação.

$$
C_{k}(x) = \sum_{i=1}^{N} \delta_{k}(i) \cdot g_{i} + \sum_{i=1}^{N} (1 - \delta_{k}(i)) \cdot d_{i} + \sum_{i=1}^{N} \sum_{j \in \Omega} \delta_{k}(i, j) \cdot f_{ij}
$$
(2.3)

onde:

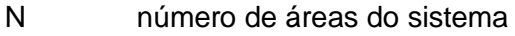

- g<sup>i</sup> capacidade de geração da área i
- d<sup>i</sup> carga da área i
- $f_{ii}$  capacidade de interligação entre as áreas i e j
- Ω conjunto de áreas diretamente conectadas à área i
- (i)  $\overline{\mathfrak{l}}$ ⇃  $\delta_{\mathbf{k}}(\mathbf{i}) = \begin{cases}$ 1, sea área i está à direita do cortek (áreainsegura)  $\mathbf{r}_{k}(i) = \begin{cases} 0, & \text{se a área i está à esquerda do corte k (área seguira)} \\ 1, & \text{se a área i octó à direito do corte k (área inaegura).} \end{cases}$
- $(i, j)$  $\overline{\mathcal{L}}$ ⇃  $=\left\{$ 1, seo arcoque conectaas áreas i e j estáno corte  $\delta_{\mathbf{k}}(\mathbf{i},\mathbf{j}) =\begin{cases} 0,& \text{seo} \text{ arco} \text{ que conecta as áreas i e j não está no corte} \ 1, & \text{ceo} \text{ aco} \text{ aco} \text{ cero} \text{ cto} \text{ aco} \text{ círo, si} \text{ cto} \text{ aco} \text{ cto} \text{ cto} \end{cases}$

Nota-se em [\(2.3\)](#page-13-0) que os arcos de geração e carga de uma mesma área não podem pertencer simultaneamente ao mesmo corte.

Para facilitar a notação, será assumido que os vetores de capacidade de geração {g} e de capacidade de interligação {f} estão contidos no vetor {w} de dimensão M (número de áreas mais número de interligações). Assim, a expressão [\(2.3\)](#page-13-0) pode ser reescrita como:

<span id="page-13-1"></span>
$$
\mathbf{C}_{k}(\mathbf{x}) = \sum_{i=1}^{M} \delta_{k}(i) \cdot \mathbf{w}_{i} + \sum_{i=1}^{N} (1 - \delta_{k}(i)) \cdot \mathbf{d}_{i}
$$
 (2.4)

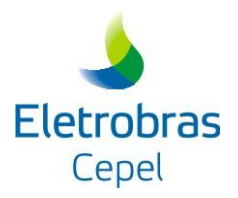

# <span id="page-14-0"></span>**3 CONCEITUAÇÃO DOS ÍNDICES DE CONFIABILIDADE**

Representando cada elemento do sistema, tais como unidades geradoras e interligações entre áreas, por modelos de Markov a dois estados, o estado do sistema de potência pode ser representado por um vetor  $x = (x_1, x_2,..., x_k,..., x_n)$ , onde  $x_k$  representa o estado do k-ésimo elemento (operação ou falha). O conjunto de todos os estados possíveis do sistema representa o espaço de estados do sistema, denotado pelo vetor X.

Cada estado do k-ésimo elemento possui uma probabilidade de ocorrência  $P(x_k)$ . Assim, admitindo-se que as falhas dos elementos são estatisticamente independentes, P(x) será obtido como o produto das probabilidades associadas aos estados dos elementos:

<span id="page-14-2"></span>
$$
P(x) = \prod_{k=1}^{n} P(x_k)
$$
\n(3.1)

P(x) probabilidade de ocorrência do estado x do sistema

 $P(x_k)$  probabilidade de ocorrência do estado x do elemento k

#### n número de elementos do sistema

A adequação de cada estado x é avaliada por meio de funções-teste, genericamente denotadas por F(x). O objetivo de cada função-teste é verificar se uma configuração específica de unidades de geração e interligações entre áreas é capaz de suprir adequadamente um determinado valor de carga. Como o estado do sistema é representado por um vetor aleatório, a função-teste resultante também será uma variável aleatória, cujo valor esperado é dado por:

<span id="page-14-1"></span>
$$
E(F) = \sum_{x \in X} F(x) \cdot P(x)
$$
 (3.2)

onde:

E(F) valor esperado da função-teste

- x estado do sistema
- X espaço de estados do sistema
- F(x) função-teste associada ao estado x do sistema
- P(x) probabilidade de ocorrência do estado x do sistema

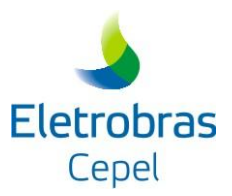

Todos os índices básicos de confiabilidade podem ser definidos por meio de [\(3.2\),](#page-14-1) bastando apenas definir de forma conveniente a função-teste F(x). A formulação dos índices de confiabilidade calculados pelo modelo CONFINT é apresentada a seguir.

# <span id="page-15-0"></span>**3.1. PROBABILIDADE DE PERDA DE CARGA OU LOLP (LOSS OF LOAD PROBABILITY)**

A LOLP avalia a probabilidade de se efetuar um corte de carga no sistema. Este índice é obtido a partir da expressão (3.3).

$$
LOLP = \sum_{x \in X} F_{LOLP}(x) \cdot P(x)
$$
\n(3.3)

onde a sua função-teste é:

$$
F_{LOLP}(x) = \begin{cases} 0, & \text{se } x \text{ é um estado de sucesso} \\ 1, & \text{se } x \text{ é um estado de falha} \end{cases} \tag{3.4}
$$

Um estado é considerado de sucesso quando todas as cargas do sistema estão sendo atendidas sem violações operativas. Um estado é considerado de falha quando algumas cargas do sistema deixam de ser atendidas, a fim de que as violações operativas sejam eliminadas, como o carregamento nos circuitos, por exemplo.

# <span id="page-15-1"></span>**3.2. NÚMERO DE HORAS DE DÉFICIT DE POTÊNCIA OU LOLE (LOSS OF LOAD EXPECTATION)**

O número de horas de déficit de potência avalia o tempo médio no qual o sistema não atende plenamente a sua carga. Este índice é obtido multiplicando o valor da LOLP pelo número de horas do período analisado (T). No modelo CONFINT T é igual ao número de horas em um mês ou em uma semana.

$$
LOLE = LOLP \cdot T \quad (horas/período analisado)
$$
 (3.5)

#### <span id="page-15-2"></span>**3.3. VALOR ESPERADO DE POTÊNCIA NÃO SUPRIDA OU EPNS (EXPECTED POWER NOT SUPPLIED)**

O valor esperado de potência não suprida avalia o montante esperado de corte de carga do sistema. Este índice é obtido a partir da expressão (3.6).

$$
EPNS = \sum_{x \in X} F_{EPNS}(x) \cdot P(x) \quad (MW)
$$
\n(3.6)

onde a sua função-teste é:

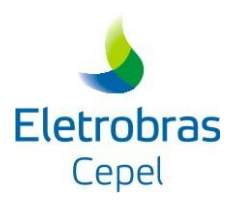

\n
$$
F_{\text{EPNS}}(x) =\n \begin{cases}\n 0 & \text{se } x \text{ é um estado de sucesso} \\
 0 & \text{se } x \text{ é um estado de sucesso}\n \end{cases}
$$
\n (3.7)\n

O montante de corte de carga associado a cada modo de falha é dado pela diferença entre a carga total do sistema (D) e a capacidade do corte mínimo k associada ao estado x do sistema,  $C_k(x)$ . Logo, (3.7) pode ser reescrita como:

$$
F_{\text{EPNS}}(x) = \begin{cases} 0 & \text{se o estado } x \text{ é um estado de sucesso} \\ D - C_k(x) & \text{se o estado } x \text{ é um estado de falha} \end{cases} \tag{3.8}
$$

#### <span id="page-16-0"></span>**3.4. VALOR ESPERADO DE ENERGIA NÃO SUPRIDA OU EENS (EXPECTED ENERGY NOT SUPPLIED)**

O valor esperado de energia não suprida avalia o valor esperado de energia que será cortada do sistema. Este índice é obtido multiplicando o valor da EPNS pelo número de horas do período analisado (T).

$$
EENS = EPNS \cdot T \quad (MWh)
$$
 (3.9)

#### <span id="page-16-1"></span>**3.5. FREQÜÊNCIA DE PERDA DE CARGA OU LOLF (LOSS OF LOAD FREQUENCY)**

(x) =  $\frac{1}{2}$  mon tante de corte de carga , sex x è un estado de falha (3.7)<br>
corte de carga associado a cada modo de falha é dado pela diferença entre a<br>
sistema (D) e a capacidade do corte minimo k associada ao estado A freqüência de perda de carga indica o número de vezes que o sistema transita do estado de operação para o estado de falha em um determinado período de tempo. De acordo com Melo (1990), a freqüência de perda de carga do sistema pode ser obtida a partir do somatório das taxas de transição incrementais dos elementos, quando o sistema se encontra em um estado de falha (Apêndice D). Este índice é obtido a partir da expressão (3.10).

<span id="page-16-2"></span>
$$
LOLF = \sum_{x \in X} F_{LOLF}(x) \cdot P(x) \quad \text{(ocorrências / horas)} \tag{3.10}
$$

a sua função-teste é dada por (vide dedução no Apêndice D):

$$
F_{LOLF}(x) = \begin{cases} 0 & \text{se } x \text{ é um estado de sucesso} \\ \sum_{j=1}^{m} \lambda_x^{j_n}(j) & \text{se } x \text{ é um estado de falha} \end{cases} \tag{3.11}
$$

onde:

m número de elementos do sistema

$$
\lambda_x^{\text{in}}(j)
$$
 taxa de transição incremental do elemento j associada ao estado x do sistema

Esta taxa é definida como:

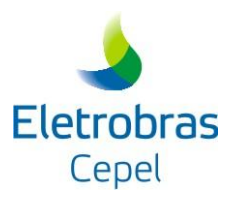

$$
\lambda_{x}^{in}(j) = \sum_{u=s+1}^{m_j} \lambda_{su}(j) - \sum_{u=1}^{s-1} \frac{P(x_j = u)}{P(x_j = s)} \cdot \lambda_{us}(j)
$$
\n(3.12)

onde:

m<sup>j</sup> número de estados do elemento j

s estado do elemento j

 $\lambda_{\rm su}(j)$ taxa de transição do elemento j do estado s para o estado u

 $\lambda_{\text{ue}}(i)$ taxa de transição do elemento j do estado u para o estado s

 $P(x<sub>j</sub> = u)$  probabilidade de o elemento j estar no estado u

 $P(x_j = s)$  probabilidade de o elemento j estar no estado s

Observe que, no caso dos elementos do sistema serem representados por um modelo a dois estados, a expressão (3.12) é simplificada para:

$$
\lambda_x^{in}(j) = \begin{cases} -\lambda_j & \text{se } x_j = 1 \text{ ( estado de operação)} \\ \mu_j & \text{se } x_j = 0 \text{ (estado de falha)} \end{cases} \tag{3.13}
$$

onde:

 $\lambda_i$  taxa de falha do elemento j

 $\mu_i$  taxa de reparo do elemento j

#### <span id="page-17-0"></span>**3.6. DURAÇÃO MÉDIA DE PERDA DE CARGA OU LOLD (LOSS OF LOAD DURATION)**

A duração média de perda de carga é obtida pela razão entre os valores de LOLP e LOLF.

$$
LOLD = \frac{LOLP}{LOLF} \quad \text{(horas)} \tag{3.14}
$$

#### <span id="page-17-1"></span>**3.7. SEVERIDADE**

 $\sum_{n=1}^{n} \lambda_{n0}(j) - \sum_{n=1}^{n} \frac{(\lambda_1 - \lambda_2)}{P(\lambda_1 = s)}, \lambda_{n0}(j)$  (3.12)<br>
as do elemento j<br>
ato ido elemento j do estado s para o estado u<br>
do elemento j do estado u para o estado s<br>
do elemento j estar no estado u<br>
elemento O índice de severidade avalia o tempo total de não atendimento à carga máxima do sistema devido à ocorrência dos estados de falha. Este índice é calculado como a razão entre o índice EENS e a carga máxima do sistema. Logo:

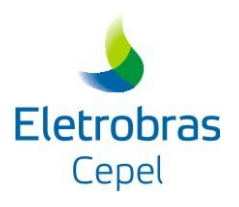

Severidade  $=\frac{\text{EENS}}{\text{c arga máxima}} \cdot 60 \quad \text{(minutes)}$  (3.15)

#### <span id="page-18-0"></span>**3.8. SENSIBILIDADE DAS INTERLIGAÇÕES**

A sensibilidade de uma interligação (SENBINT) avalia a probabilidade da mesma contribuir para um corte de carga no sistema. Este índice é obtido a partir da expressão (3.16).

Sensibilidade da int erligação = 
$$
\sum_{x \in X} F_{SENBINT}(x) \cdot P(x)
$$
 (3.16)

onde a sua função-teste é:

inde a sua função-teste é:

\n
$$
F_{\text{SENBINT}}(x) = \begin{cases} 0, & \text{se } x \text{ é um estado de sucesso ou} \\ & \text{se } x \text{ é um estado de falha e a interligação não participa do corte mínimo} \\ 1, & \text{se } x \text{ é um estado de falha e a interligação participa do corte mínimo} \end{cases} \tag{3.17}
$$

#### <span id="page-18-1"></span>**3.9. EXEMPLO**

Os conceitos apresentados neste capítulo podem ser ilustrados por meio de um exemplo simples. Considere um sistema constituído por 2 elementos e 3 estados, conforme mostrado na [Figura 3-1,](#page-18-2) onde  $x_k = 1$  representa o estado de operação do elemento k e  $x_k = 0$  representa o estado de falha.

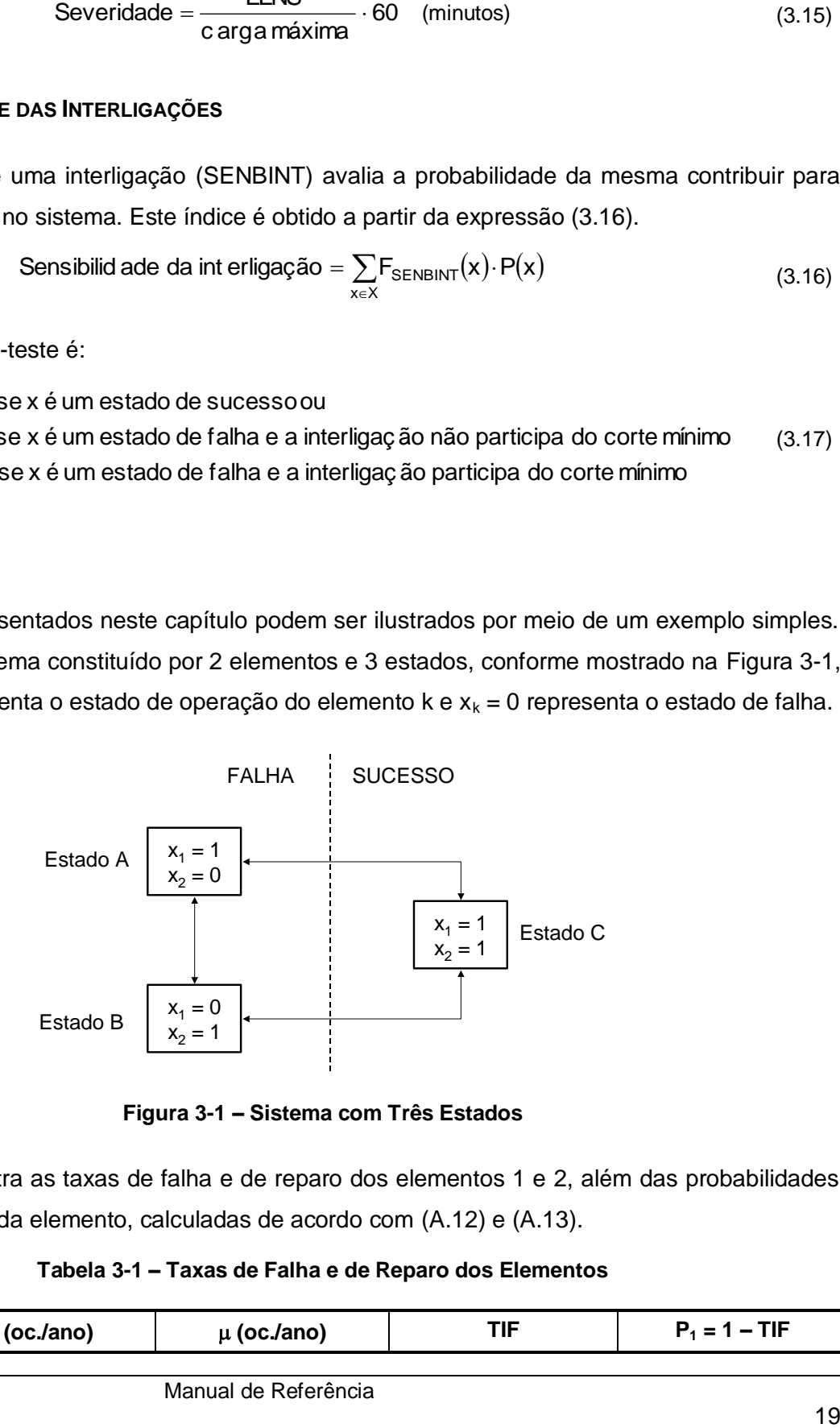

**Figura 3-1 – Sistema com Três Estados**

<span id="page-18-2"></span>A [Tabela 3-1](#page-18-3) mostra as taxas de falha e de reparo dos elementos 1 e 2, além das probabilidades dos estados de cada elemento, calculadas de acordo com [\(A.12\)](#page-67-0) e [\(A.13\).](#page-67-1)

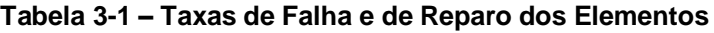

<span id="page-18-3"></span>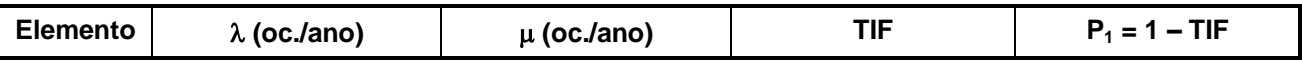

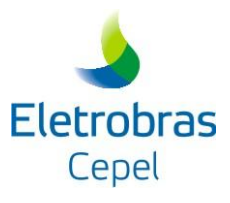

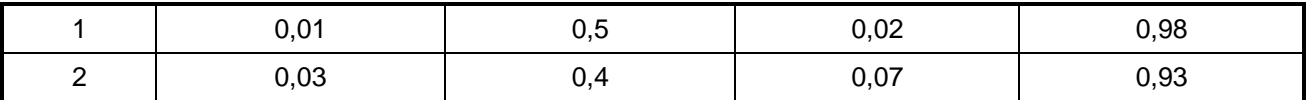

As probabilidades de ocorrência de cada um dos estados do sistema são obtidas multiplicando-se as probabilidades dos estados de cada elemento, de acordo com [\(3.1\).](#page-14-2) Os estados A e B representam estados de falha do sistema, enquanto que C é um estado de sucesso. A probabilidade de ocorrência de cada estado do sistema, bem como o seu montante de corte de carga associado, são apresentados na [Tabela 3-2.](#page-19-0)

<span id="page-19-0"></span>**Tabela 3-2 – Probabilidade de Ocorrência e Corte de Carga dos Estados do Sistema**

| <b>Estado</b> | Probabilidade de Ocorrência | Corte de Carga (MW) |
|---------------|-----------------------------|---------------------|
| Α             | $0.07 \cdot 0.98 = 0.0686$  | 5.0                 |
| B             | $0,02 \cdot 0,93 = 0,0186$  | 3.0                 |
|               | $0,98 \cdot 0,93 = 0,9114$  | 0.0                 |

De posse das Tabelas 3-1 e 3-2, são obtidos os índices de confiabilidade de LOLP, EPNS e LOLF para este sistema, conforme descrito a seguir:

$$
LOLP = P(A) \cdot 1 + P(B) \cdot 1 + P(C) \cdot 0 = 0,0686 + 0,0186 + 0,0 = 0,0872
$$
\n(3.18)

$$
EPNS = P(A) \cdot CC_A + P(B) \cdot CC_B + P(C) \cdot CC_C
$$
  
\n
$$
EPNS = (0,0686 \cdot 5,0) + (0,0186 \cdot 3,0) + (0,9114 \cdot 0,0)
$$
  
\n
$$
EPNS = 0,3988 MW
$$
\n(3.19)

LOLF = P(A) · 
$$
(-\lambda_1 + \mu_2)
$$
 + P(B) ·  $(\mu_1 - \lambda_2)$  + P(C) · 0  
\nLOLF =  $[0,0686 \cdot (-0,01 + 0,40)]$  +  $[0,0186 \cdot (0,50 - 0,03)]$  +  $[0,9114 \cdot 0,0]$  (3.20)  
\nLOLF = 0,0355 oc./hora

Os demais índices de confiabilidade são obtidos a partir dos resultados apresentados em (3.18)- (3.20), por meio de relações algébricas simples.

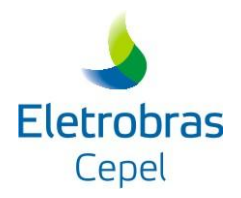

# <span id="page-20-0"></span>**4 CÁLCULO DOS ÍNDICES DE CONFIABILIDADE VIA INTEGRAÇÃO DIRETA**

As expressões utilizadas para obtenção dos índices de confiabilidade podem ser reescritas apenas em função dos estados de falha, tornando possível o seu cálculo pelo algoritmo de integração direta descrito por Oliveira et al (1987).

Inicialmente, as expressões para a LOLP, EPNS, LOLF e sensibilidade das interligações serão apresentadas para um dado nível de carga. Em seguida, será mostrado como obter tais índices finais a partir dos índices condicionados a cada nível de carga.

As expressões para a LOLE, EENS, LOLD e Severidade não serão apresentadas neste capítulo, pois tais índices são obtidos por meio de relações algébricas simples a partir dos resultados da LOLP, EPNS e LOLF.

# <span id="page-20-1"></span>**4.1. ÍNDICES CONDICIONADOS A UM DADO NÍVEL DE CARGA**

# <span id="page-20-2"></span>**4.1.1.Probabilidade de Perda de Carga (LOLP)**

De acordo com (3.4), observa-se que a contribuição dos estados de operação à probabilidade de perda de carga (LOLP) é nula. Assim, a LOLP do sistema, para um nível de carga i, pode ser definida exclusivamente em função da probabilidade dos modos de falha.

<span id="page-20-3"></span>
$$
LOLP_i = \sum_{x \in X^t} P(x) = \sum_{k=1}^{2^N - 1} \sum_{x \in X_k} P(x) = \sum_{k=1}^{2^N - 1} P(X_k)
$$
\n(4.1)

onde:

- x estado do sistema
- X f conjunto de modos de falha do sistema  $(2^N-1)$
- N número de áreas do sistema
- P(x) probabilidade do estado x
- $X_k$  conjunto de estados x associados a um dado modo de falha k
- $P(X_k)$  probabilidade do modo de falha k

<span id="page-21-1"></span>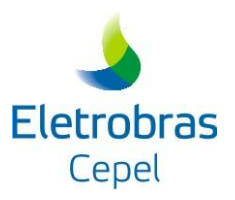

### <span id="page-21-0"></span>**4.1.2.Valor Esperado de Potência Não Suprida (EPNS)**

De acordo com (3.8), o valor esperado de potência não suprida no sistema, para um nível de carga i, pode ser calculado como:

$$
EPNS_{i} = \sum_{k=1}^{2^{N}-1} \sum_{x \in X_{k}} [D - C_{k}(x)] \cdot P(x)
$$
\n(4.2)

onde:

- N número de áreas do sistema
- D carga total
- $C_k(x)$  capacidade do corte mínimo k associado ao estado x do sistema
- P(x) probabilidade do estado x do sistema

Substituindo [\(2.4\)](#page-13-1) em [\(4.2\),](#page-21-1) tem-se:

$$
EPNS_{i} = \sum_{k=1}^{2^{N}-1} \sum_{x \in X_{k}} P(x) \cdot \left[ D - \sum_{j=1}^{M} \delta_{k}(j) \cdot w_{j} - \sum_{j=1}^{N} (1 - \delta_{k}(j)) \cdot d_{j} \right]
$$
(4.3)

onde:

M número de áreas e de interligações do sistema

w<sup>j</sup> vetor com as capacidades de geração e de interligação

d<sup>j</sup> carga da área j

\n 
$$
w_j
$$
 vector com as capaciadaes de geração e de interrigação  
\n  $d_j$  carga da área j  
\n  $\delta_k(j) = \begin{cases} 0, \text{ se a área j está à esquerda do corte k (área segunda) ou se o arconão está no corte} \\ 1, \text{ se a área j está à direita do corte k (área insegura), ou se o arco está no corte} \end{cases}$ \n

Rearranjando os termos, obtém-se:

$$
\text{EPNS}_i = \sum_{k=1}^{2^N-1} \sum_{x \in X_k} \left\{ P(x) \cdot \left[ D - \sum_{j=1}^N (1-\delta_k(j)) d_j \right] \right\} - \sum_{k=1}^{2^N-1} \sum_{x \in X_k} \left\{ P(x) \cdot \sum_{j=1}^M \delta_k(j) \cdot w_j \right\} \tag{4.4}
$$

e, finalmente:

<span id="page-21-2"></span>
$$
\text{EPNS}_{i} = \sum_{k=1}^{2^{N}-1} \left\{ P(X_{k}) \cdot \left[ D - \sum_{j=1}^{N} (1 - \delta_{k}(j)) d_{j} \right] \right\} - \sum_{k=1}^{2^{N}-1} \left\{ P(X_{k}) \cdot \sum_{j=1}^{M} \delta_{k}(j) \cdot w_{j} \right\} \tag{4.5}
$$

<span id="page-22-1"></span>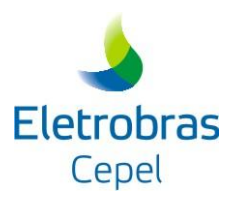

# <span id="page-22-0"></span>**4.1.3.Freqüência de Perda de Carga (LOLF)**

De acordo com [\(3.11\),](#page-16-2) a freqüência de perda de carga, para um nível de carga i, pode ser calculada como (Melo et al, 1993):

$$
LOLF_{i} = \sum_{x \in X^{f}} P(x) \cdot \sum_{j=1}^{M} \lambda_{x}^{in}(j)
$$
 (4.6)

onde:

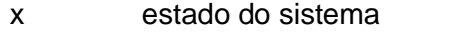

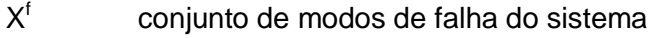

- P(x) probabilidade do estado x do sistema
- M número de áreas e interligações do sistema
- $\lambda_{\; \mathrm{x}}^{\mathrm{in}}(\mathrm{j})$ taxa de transição incremental do elemento j associada ao estado x do sistema

Substituindo [\(4.1\)](#page-20-3) em [\(4.6\),](#page-22-1) obtém-se uma expressão escrita em termos dos modos de falha do sistema:

<span id="page-22-2"></span>
$$
LOLF_{i} = \sum_{k=1}^{2^{N}-1} P(X_{k}) \sum_{j=1}^{M} \lambda_{x}^{in}(j)
$$
\n(4.7)

onde:

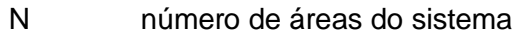

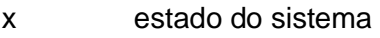

- $X_k$  conjunto de estados x associados a um dado modo de falha k
- $P(x_k)$  probabilidade do modo de falha k
- M número de áreas e interligações do sistema
- $\lambda_{\; \mathrm{x}}^{\mathrm{in}}(\mathrm{j})$ taxa de transição incremental do elemento j associada ao estado x do sistema

Observando as expressões [\(4.1\),](#page-20-3) [\(4.5\)](#page-21-2) e [\(4.7\)](#page-22-2) nota-se que todos os índices básicos de confiabilidade podem ser obtidos por meio da probabilidade de ocorrência dos estados pertencentes a cada modo de falha. Estes parâmetros podem ser calculados através do algoritmo de integração direta descrito por Oliveira et al (1987). Comparando as expressões [\(4.5\)](#page-21-2) e [\(4.7\)](#page-22-2)

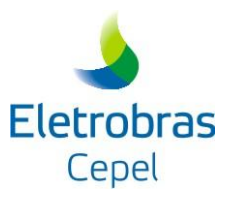

nota-se ainda que a introdução do cálculo de índices de freqüência e duração nos modelos que já calculam os índices LOLP e EPNS não onera esforço computacional.

### <span id="page-23-0"></span>**4.1.4.Sensibilidade das Interligações**

De acordo com (3.17), observa-se que a sensibilidade de uma interligação associada aos estados de operação e de falha com a interligação não participante do corte mínimo, é sempre nula. Assim, a sensibilidade de uma interligação j, para um nível de carga i, pode ser definida como:

Sensibilidade da int erligação 
$$
{}^{j}_{k \in \Omega} P(X_{k})
$$
 (4.8)

onde:

Ω conjunto dos modos de falha do sistema que contam com a participação da interligação j

 $X_k$  conjunto de estados x associados a um dado modo de falha k

 $P(X_k)$  probabilidade do modo de falha k

# <span id="page-23-1"></span>**4.2. INTEGRAÇÃO DOS ÍNDICES AO LONGO DOS NÍVEIS DE CARGA**

Os índices LOLP, EPNS e Sensibilidade da Interligação calculados ao longo dos níveis de carga são obtidos a partir da soma ponderada dos índices condicionados a cada nível de carga:

$$
LOLP = \sum_{i=1}^{L} P(i) \cdot LOLP_i
$$
 (4.9)

$$
EPNS = \sum_{i=1}^{L} P(i) \cdot EPNS_i
$$
 (4.10)

Sensibilidade da int erligação 
$$
^j = \sum_{i=1}^{L} P(i) \cdot Sensibili de da int erligação j (4.11)
$$

onde:

L número de níveis de carga

P(i) probabilidade de ocorrência do nível de carga i

 $LOLP<sub>i</sub>$  probabilidade de perda de carga condicionada ao nível de carga i

EPNS<sup>i</sup> valor esperado de potência não suprida condicionado ao nível de carga i

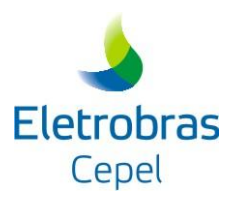

# j número da interligação

A avaliação do índice LOLF é mais complexa, uma vez que as taxas de transição entre os diversos níveis de carga devem ser levadas em consideração.

Suponha, agora, que na composição do estado x do sistema também seja representado o nível de carga. Assim, os M elementos do sistema serão agrupados em geradores (g), interligações (t) e cargas (I). Devido à hipótese de independência entre os componentes, tem-se:

$$
P(x) = P(x_g) \cdot P(x_t) \cdot P(x_l)
$$
\n(4.12)

onde:

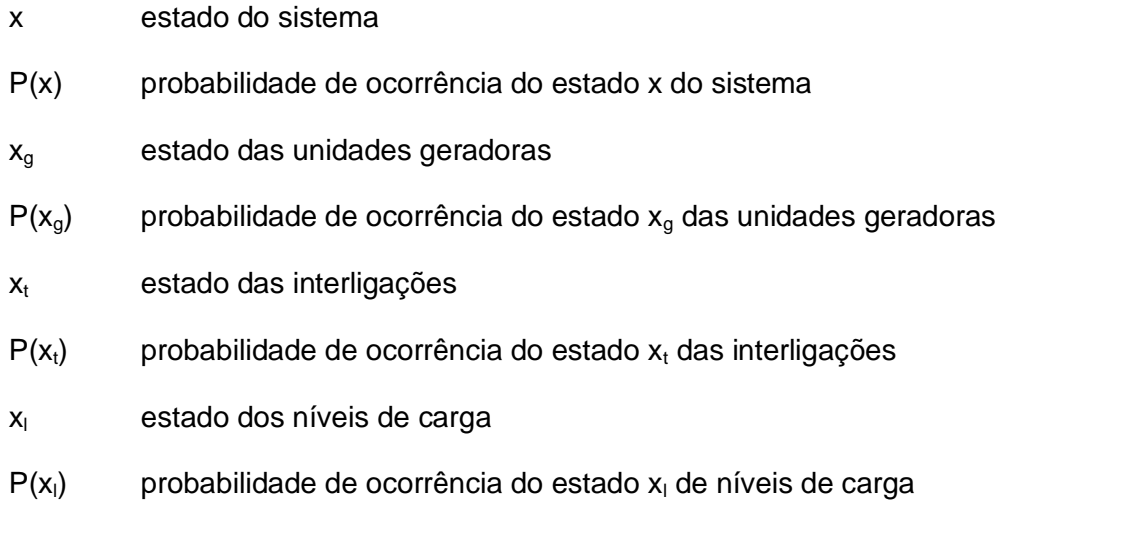

Por sua vez, as taxas de transição incrementais do sistema podem ser decompostas em:

$$
\lambda_{\mathbf{x}}^{\mathsf{in}} = \lambda_{\mathsf{g}}^{\mathsf{in}} + \lambda_{\mathsf{t}}^{\mathsf{in}} + \lambda_{\mathsf{I}}^{\mathsf{in}} \tag{4.13}
$$

onde:

 $\lambda_{\alpha}^{in}$ taxa de transição incremental dos geradores

 $\lambda^{in}_{\tau}$ taxa de transição incremental das interligações

 $\lambda_1^{\text{in}}$ taxa de transição incremental da carga

O mesmo raciocínio de independência se aplica aos componentes pertencentes às classes de geradores e interligações:

$$
P(x_g) = \prod_{\text{todo}(g_i)} P(x_{g_i})
$$
\n(4.14)

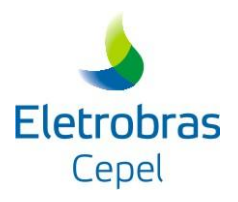

$$
\lambda_{g}^{in} = \sum_{\text{todo}(g_i)} \lambda_{g_i}^{in} \tag{4.15}
$$

$$
P(\mathbf{x}_{t}) = \prod_{\text{todo}(t_i)} P(\mathbf{x}_{t_i})
$$
\n(4.16)

$$
\lambda_t^{in} = \sum_{\text{todo } \{t_i\}} \lambda_{t_i}^{in} \tag{4.17}
$$

onde:

- gi i-ésima unidade geradora
- ti i-ésima interligação

Quando as unidades geradoras, interligações e carga são modeladas a dois estados suas taxas de transição incrementais podem ser calculadas como:

$$
\lambda_g^{in} = \sum_{\substack{\text{unidades} \\ \text{em falha}}} \mu - \sum_{\substack{\text{unidades} \\ \text{em operação} \\ \text{em parazão}}} \lambda
$$
\n
$$
\lambda_t^{in} = \sum_{\substack{\text{int erligações} \\ \text{im terligações} \\ \text{em operação} \\ \text{em operação}}
$$

 $\overline{\mathcal{L}}$ ┤  $\sqrt{ }$  $\overline{a}$  $=$ se a carga do sistema se encontra no patamar 1(de maior carga)<br>se a carga do sistema se encontra no patamar 2(de menor carga) ss interligações<br>em operação<br>se a carga do sistema se encontra no patamar 1 (de maior carga)<br>co o ocrao do sistema o o operatra no patamar 2 (de manor carga) 21  $\sum_{1}^{in} = \begin{cases} \lambda_{12} \\ -\lambda_{2} \end{cases}$ λ λ

Combinando (4.7), (4.12) e (4.13) obtém-se a seguinte expressão para a LOLF:

$$
λ_{ij}^{in} = \sum_{\text{total}(i,j)} λ_{ij}^{in}
$$
\n
$$
P(x_i) = \prod_{\text{total}(i,j)} P(x_{i,j})
$$
\n
$$
λ_{i}^{in} = \sum_{\text{total}(i,j)} λ_{i,j}^{in}
$$
\n(4.16)  
\n
$$
λ_{i}^{in} = \sum_{\text{total}(i,j)} λ_{i,j}^{in}
$$
\n(4.17)  
\n
$$
lim a unidade geradora
$$
\n
$$
lim a interligação
$$
\ngeradoras, interligações e carga são modeladas a dois estados suas taxas  
\nntais podem ser calculadas como:  
\n
$$
\sum_{\text{uridades}} μ - \sum_{\text{uridades}} λ
$$
\n
$$
sumajue
$$
\n
$$
minalia
$$
\n
$$
mina
$$
\n
$$
mina
$$
\n
$$
sumajue
$$
\n
$$
sumajue
$$
\n
$$
sumajue
$$
\n
$$
sumajue
$$
\n
$$
sumajue
$$
\n
$$
sumajue
$$
\n
$$
sumajue
$$
\n
$$
sumajue
$$
\n
$$
sumajue
$$
\n
$$
sumajue
$$
\n
$$
sumajue
$$
\n
$$
sumajue
$$
\n
$$
sumajue
$$
\n
$$
sumajue
$$
\n
$$
sumajue
$$
\n
$$
sumajue
$$
\n
$$
sumajue
$$
\n
$$
sumajue
$$
\n
$$
sumajue
$$
\n
$$
sumajue
$$
\n
$$
sumajue
$$
\n
$$
sumajue
$$
\n
$$
sumajue
$$
\n
$$
sumajue
$$
\n
$$
sumajue
$$
\n
$$
sumajue
$$
\n
$$
sumajue
$$
\n
$$
sumajue
$$
\n
$$
sumajue
$$
\n
$$
sumajue
$$
\n
$$
sumajue
$$
\n
$$
sumajue
$$
\n
$$
sumajue
$$
\n
$$
sumajue
$$
\n
$$
sumajue
$$
\n
$$
sumaj
$$

onde:

- N número de áreas do sistema
- x estado do sistema
- $X_k$  conjunto de estados x associados a um dado modo de falha k
- $P(x_g)$  probabilidade de ocorrência do estado  $x_g$  das unidades geradoras
- $P(x_t)$  probabilidade de ocorrência do estado  $x_t$  das interligações
- $P(x_i)$  probabilidade de ocorrência do estado  $x_i$  de níveis de carga

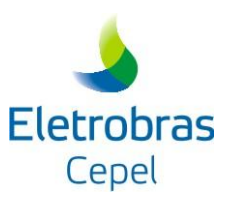

taxa de transição incremental dos geradores

 $\lambda_{\text{+}}^{\text{in}}$ taxa de transição incremental das interligações

 $\lambda_1^{\text{in}}$ taxa de transição incremental da carga

Ou

$$
LOLF = \sum_{k=1}^{2^N-1} \sum_{x \in X_k} \left\{ P(x_g) \cdot P(x_t) \cdot P(x_1) \cdot \left( \lambda_g^{in} + \lambda_t^{in} \right) + P(x_g) \cdot P(x_t) \cdot P(x_1) \cdot \lambda_1^{in} \right\}
$$
(4.19)

Dado um determinado número de níveis de carga L, tem-se:

$$
LOLF = \sum_{i=1}^{L} P(i) \cdot [LOLF_{i} + \lambda_{i}^{in} \cdot LOLP_{i}]
$$
\n(4.20)

onde LOLF<sup>i</sup> é a LOLF do sistema condicionada ao nível de carga i, dada por:

$$
LOLF_{i} = \sum_{k=1}^{2^{N}-1} \sum_{x \in X_{k}} P(x_{g}) \cdot P(x_{t}) \cdot (\lambda_{g}^{in} + \lambda_{t}^{in})
$$
\n(4.21)

e LOLP<sub>i</sub> é a LOLP do sistema condicionada ao nível de carga i, dada por:

$$
LOLP_i = \sum_{k=1}^{2^{N}-1} \sum_{x \in X_k} P(x_g) \cdot P(x_t)
$$
 (4.22)

#### <span id="page-26-0"></span>**4.3. INTEGRAÇÃO DOS ÍNDICES DE CONFIABILIDADE EM SISTEMAS HIDROTÉRMICOS**

N<sub>3</sub><br>
(x, axa de transição incremental das pradores<br>
x,<sup>2</sup><br>
(axa de transição incremental da carga<br>
<br>
(x,<sup>21</sup><br>
(a.19)<br>
(LCLF =  $\sum_{k=1}^{N+1} \sum_{k \in \mathbb{Z}_k} \frac{f}{F}(x_k) \cdot F(x_1) \cdot F(x_1) \cdot \left(\frac{h_1}{h_1} + \frac{1}{h_1} + \frac{1}{h_1}(x_2) \cdot$ A integração dos índices de confiabilidade em sistemas predominantemente hidroelétricos tornase mais complexa devido ao fato de que a capacidade disponível de geração não depende apenas da saída forçada dos equipamentos, mas também do volume hidroelétrico armazenado nos reservatórios. Entretanto, conforme foi mostrado por Cunha et al (1992) para grandes sistemas hidroelétricos, o efeito da saída forçada de equipamentos de geração não possui influência significativa no estado de armazenamento do sistema. Como conseqüência, torna-se possível a adoção de um método misto de simulação e cálculo analítico para a avaliação da confiabilidade.

Inicialmente simula-se a operação do sistema, sem considerar as saídas forçadas, ao longo de várias séries de afluências equiprováveis, obtendo-se uma amostra de potências disponíveis de

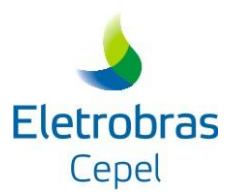

cada unidade geradora, em cada mês, para cada seqüência hidrológica. Em seguida, usa-se o método analítico descrito anteriormente para obter índices de confiabilidade condicionados a cada seqüência de afluências. Os índices finais são então calculados como a média dos índices condicionados.

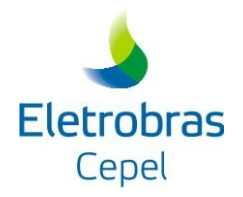

# <span id="page-28-0"></span>**5 CÁLCULO DOS ÍNDICES DE CONFIABILIDADE VIA SIMULAÇÃO MONTE CARLO**

Uma alternativa ao método de Integração Direta é a utilização da simulação Monte Carlo para o cálculo dos índices de confiabilidade. Esta simulação não analisa todos os estados do sistema, como o método de Integração Direta. Os estados são amostrados a partir de suas distribuições conjuntas de probabilidade (Kleijnen,1974) ou em ciclos de operação do sistema construídos através da amostragem da duração destes estados. Deste modo, a expressão (3.2) não pode ser utilizada para a determinação dos índices de confiabilidade. Como é possível obter apenas amostras do espaço de estados do sistema, torna-se necessário estimar os valores dos índices de confiabilidade por meio de estimadores não-tendenciosos de E(F) em [\(3.2\).](#page-14-1)

No CONFINT, são utilizados dois tipos de simulação Monte Carlo: a *não-seqüencial* para todos os estudos apresentados na seção 1.3 e a *seqüencial* apenas para o estudo de curto prazo semanal. Estas simulações são descritas nas seções a seguir.

# <span id="page-28-1"></span>**5.1. SIMULAÇÃO MONTE CARLO NÃO-SEQÜENCIAL**

No método de simulação Monte Carlo não-seqüencial, os estados  $x \in X$  são amostrados a partir de suas distribuições conjuntas de probabilidades. O valor esperado de qualquer função F, E(F), é calculado (estimado) através do seguinte estimador não-tendencioso:

<span id="page-28-2"></span>
$$
\hat{E}(F) = \frac{1}{NE} \cdot \sum_{i=1}^{NE} F(x^i)
$$
\n(5.1)

onde:

 $\hat{E}(F)$  estimador do valor esperado  $E(F)$ 

NE número de estados amostrados (tamanho da amostra)

x i i-ésimo estado amostrado

 $F(x^i)$ ) função-teste para o i-ésimo estado amostrado

A expressão [\(5.1\)](#page-28-2) é válida para qualquer tipo de função F. Isto significa que o método de simulação Monte Carlo não-seqüencial pode produzir os mesmos tipos de índices de confiabilidade produzidos pelos métodos ditos "analíticos" (e.g., métodos que realizam a enumeração sucessiva de estados), incluindo os índices de freqüência e duração.

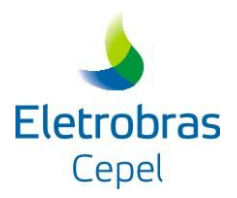

Além de produzir os mesmos resultados, a simulação Monte Carlo pode fornecer distribuições de probabilidade das variáveis de interesse, como a energia não suprida em uma dada área do sistema, por exemplo. Também podem ser calculados intervalos de confiança (incertezas) para estimativas de qualquer índice.

Outra característica atrativa da simulação Monte Carlo é que o número de estados amostrados NE em [\(5.1\),](#page-28-2) necessário para estimar E(F) com uma dada precisão, não depende do número de estados x em X. Em outras palavras, o tamanho da amostra requerido para estimar um índice de confiabilidade é o mesmo, a despeito de o sistema possuir dez áreas, cem áreas ou mil áreas. É interessante contrastar esta característica do método Monte Carlo com o método de enumeração, onde há uma forte dependência com as dimensões do sistema.

A principal limitação dos métodos de simulação Monte Carlo encontra-se na relação existente entre o esforço computacional e a precisão das estimativas, visto que o tamanho da amostra aumenta com o quadrado da precisão desejada.

# <span id="page-29-0"></span>**5.1.1.Cálculo da Precisão das Estimativas**

É importante observar em [\(5.1\)](#page-28-2) que Ê(F) não é o valor "verdadeiro" do valor esperado de F, E(F) (que é geralmente desconhecido), porém uma estimativa deste valor. Em outras palavras, se o experimento é repetido com uma amostra aleatória diferente, poder-se-ia obter um valor diferente para a estimativa Ê(F). Logo, como x e F(x) são variáveis aleatórias, este estimador também é uma variável aleatória, já que é calculado como a média dos NE estados amostrados de F(x).

De acordo com Melo (1990), a incerteza associada à estimativa [\(5.1\)](#page-28-2) é obtida pela variância do estimador Ê(F):

<span id="page-29-1"></span>
$$
V(\hat{E}(F)) = \frac{V(F)}{NE}
$$
 (5.2)

onde V(F), é a variância da função-teste, estimada por:

$$
\hat{V}(F) = \frac{1}{NE} \cdot \sum_{i=1}^{NE} \left[ F(x^i) - \hat{E}(F) \right]^2
$$
\n(5.3)

Através de [\(5.2\)](#page-29-1) pode-se definir os limites superior e inferior da estimativa. Pelo Teorema do Limite Central sabe-se que, para uma amostra suficientemente grande, E(F) tende a possuir uma distribuição de probabilidades Normal, qualquer que sejam as distribuições originais P(x) dos

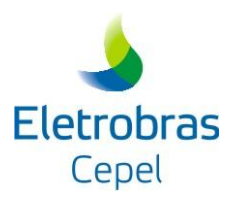

estados x. Portanto, pode-se determinar os limites superior e inferior para o valor verdadeiro, com um grau de certeza conhecido. Por exemplo, pode-se afirmar, com 95 % de probabilidade, que o valor "verdadeiro" de E(F) está no seguinte intervalo:

$$
\left[\hat{E}(F) - 1,96 \cdot \sqrt{V(\hat{E}(F))}; \hat{E}(F) + 1,96 \cdot \sqrt{V(\hat{E}(F))}\right]
$$
\n(5.4)

A expressão [\(5.2\)](#page-29-1) também indica que a incerteza do estimador depende da variância da função teste, V(F), e é inversamente proporcional ao tamanho da amostra. Isto confirma a noção intuitiva de que a precisão de um experimento através do método Monte Carlo aumenta quando se aumenta o tamanho da amostra. Usualmente, esta incerteza é representada através de um coeficiente de variação:

<span id="page-30-0"></span>
$$
\beta = \frac{\sqrt{V(\hat{E}(F))}}{\hat{E}(F)}
$$
\n(5.5)

A expressão [\(5.5\)](#page-30-0) pode ser usada para estimar o tamanho da amostra necessário para se obter uma dada precisão. Substituindo [\(5.2\)](#page-29-1) em [\(5.5\)](#page-30-0) e reescrevendo a expressão em termos de NE, resulta em:

$$
NE = \frac{V(F)}{\left[\beta \cdot \hat{E}(F)\right]^2}
$$
 (5.6)

Este último resultado mostra que o esforço computacional da simulação Monte Carlo, dado pelo tamanho da amostra NE, não depende da dimensão ou complexidade do sistema analisado. Por outro lado, o esforço computacional depende fortemente da precisão desejada.

Para ilustrar este fato, suponha que a estimativa da LOLP de um determinado sistema é igual a p. Neste caso, a função-teste F(x) corresponde à função indicadora definida pela expressão (3.4), cuja variância é dada por<sup>1</sup>:

$$
V(F) = p \cdot (1-p) \tag{5.7}
$$

A incerteza relativa associada à estimativa p é expressa por:

<span id="page-30-1"></span>
$$
\beta^2 = \frac{p \cdot (1-p)/NE}{p^2} \tag{5.8}
$$

-

 $1$  Note que para a LOLP, a função teste F(x) seque uma distribuição de Bernoulli.

<span id="page-31-1"></span>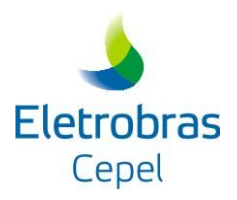

Reescrevendo [\(5.8\)](#page-30-1) em termos de NE, tem-se:

$$
NE \approx \frac{1}{\beta^2 \cdot p} \quad \text{para} \quad p \ll 1 \tag{5.9}
$$

A expressão [\(5.9\)](#page-31-1) mostra que o esforço computacional para a avaliação da LOLP é inversamente proporcional ao valor da LOLP, i.e., é computacionalmente mais dispendioso estimar valores pequenos da LOLP do que valores grandes. Pode-se observar também que o esforço computacional varia com o quadrado da precisão desejada, i.e., o tamanho da amostra deve ser aumentado por um fator de 4 para reduzir a incerteza por um fator de 2.

# <span id="page-31-0"></span>**5.1.2.Algoritmo da Simulação Monte Carlo Não-seqüencial**

A avaliação dos índices de confiabilidade multi-área através do método de simulação Monte Carlo não-seqüencial pode ser resumida nos seguintes passos:

- i) inicialize o número de estados amostrados, NE, com o valor 0;
- ii) selecione um estado  $x \in X$  a partir da distribuição de probabilidade P(x); atualize NE. Um estado do sistema é selecionado a partir dos estados dos componentes. Assim, são sorteados uma série hidrológica, um nível de carga, os estados dos geradores e das interligações;
- iii) Para o estado x amostrado, calcule a função-teste F(x) para cada índice de confiabilidade. A partir dos estados dos componentes do sistema, são calculadas as capacidades de todos os cortes, utilizando a expressão [\(2.4\).](#page-13-1) Em seguida, identifica-se o corte de capacidade mínima. Se o corte mínimo abranger todos os arcos de carga, o estado é um estado de sucesso e F(x) é nula para todos os índices de confiabilidade. Caso contrário, o estado x é um estado de falha, e a função-teste associada a cada índice está definida nas expressões (3.4), (3.8),  $(3.11)$  e  $(3.17)^2$ ;

-

 $^{2}$  As expressões (3.4), (3.8), (3.11) e (3.17) correspondem, respectivamente, às funções testes associadas aos índices LOLP, EPNS, LOLF e sensibilidade das interligações. Os demais índices, LOLE, EENS, LOLD e Severidade, são calculados a partir das estimativas dos primeiros, como pode ser visto nas equações (3.5), (3.9), (3.14) e (3.15).

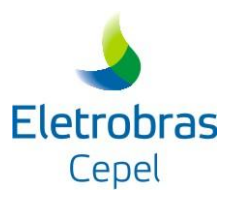

- iv) Atualize a estimativa dos índices de confiabilidade. De posse de P(x) e F(x), atualize a estimativa Ê(F), usando a expressão (5.1);
- v) Atualize a incerteza do estimador, para cada índice de confiabilidade, por meio da expressão (5.2);
- vi) Se as incertezas das estimativas são aceitáveis (dentro de uma tolerância pré-estabelecida), ou se foi atingido o número máximo de sorteios, pare; caso contrário, retorne ao passo (ii).

# <span id="page-32-0"></span>**5.2. SIMULAÇÃO MONTE CARLO SEQÜENCIAL**

Esta simulação realiza a avaliação do comportamento do sistema ao longo do período de estudo considerando que o estado atual do sistema não é independente do seu estado anterior. Deste modo, ela pode ser utilizada para analisar sistemas de geração hidroelétrica em que a capacidade de armazenamento dos reservatórios deve ser cuidadosamente controlada. Em tal situação, a potência disponível em um determinado intervalo de tempo depende das afluências aos reservatórios e das políticas de operação passadas e do comportamento histórico da carga. Esta simulação também permite a representação de modelos de carga mais realistas (por exemplo, curva de carga cronológica) e sofisticados e de distribuições não exponenciais para os tempos de falha e reparo dos componentes.

Na simulação seqüencial os ciclos de operação de todos os componentes do sistema são simulados e combinados para obter o ciclo de operação do sistema que varia apenas em relação ao estado de um único componente. Este ciclo, geralmente, é amostrado em um intervalo de tempo igual a um ano, entretanto, não há nenhuma restrição em se obter e utilizar ciclos com base mensal ou semanal. No CONFINT, onde esta simulação é utilizada em estudos de curto prazo semanal, são gerados ciclos de operação semanais.

Assim como na simulação não-seqüencial, é preciso estimar os índices de confiabilidade. Para tanto, utiliza-se o estimador da expressão (5.10).

$$
\hat{E}(F) = \frac{1}{NS} \sum_{k=1}^{NS} F(y_k)
$$
 (5.10)

onde:

NS número de semanas simuladas;

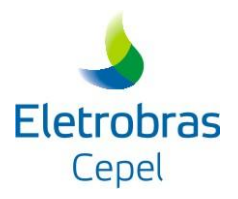

 $y_k$  série sintética formada pelos estados do sistema amostrados na semana k;

$$
F(y_k)
$$
 resultado do teste da k-ésima semana simulada.

Todos os índices básicos de confiabilidade podem ser estimados a partir da expressão (5.10). Este estimador e a própria natureza da análise requerem que sejam definidas novas funções-teste para os índices. Por exemplo, para estimar a LOLP e EPNS, primeiro são estimados os índices LOLE e EENS, respectivamente, através das funções-teste das expressões (5.11) e (5.12).

$$
F_{\text{LOLE}}(y_k) = \text{ somatório da duração dos estados de falha dentro da semana k} \tag{5.11}
$$

 $F_{\text{EENS}}(y_k)$  = somatório da energia não suprida em todos os estados de falha dentro da semana k (5.12)

Então, os índices LOLP e EPNS são obtidos pela divisão da LOLE e da EENS, respectivamente, pelo tempo total de análise T. Este tempo pode, por exemplo, ser igual a 168 horas se o período de análise for igual a uma semana.

$$
LOLP = \frac{LOLE}{T}
$$
 FENS =  $\frac{EENS}{T}$  (5.13)

O índice LOLF também requer uma nova função-teste apresentada pela expressão (5.14).

$$
F_{\text{LOLF}}(y_k) = \text{número de subsequencias de falha dentro da semana k} \tag{5.14}
$$

Os índices LOLD e Severidade são calculados através das expressões (3.14) e (3.15), respectivamente. Entretanto, o índice sensibilidade da interligação (SENBINT) requer uma nova função-teste, expressão (5.15). Como este índice avalia a probabilidade de uma interligação contribuir para um corte de carga no sistema, SENBINT deve ser calculada através da expressão (5.16).

$$
F_{\text{SENBINT}}(y_k) = \text{ somatório da duração dos estados de falha, dentro da semana k, \n dos quais a interligação participa do corte mínimo \n (5.15)
$$

$$
\text{SENBINT} = \frac{1}{T} \left[ \frac{1}{NS} \sum_{k=1}^{NS} F_{\text{SENBINT}}(y_k) \right]
$$
(5.16)

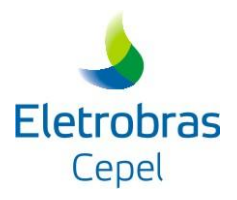

# <span id="page-34-0"></span>**5.2.1.Algoritmo da Simulação Monte Carlo Seqüencial**

Os índices de confiabilidade são estimados pela simulação Monte Carlo seqüencial a partir do seguinte algoritmo:

- i) gere uma série sintética,  $y_k$ , dos estados do sistema, isto é, amostre seqüencialmente no tempo os estados do sistema pela aplicação de modelos estocásticos dos componentes e do modelo cronológico da carga;
- ii) avalie cronologicamente cada estado da série  $y_k$  e acumule os resultados;
- iii) calcule as funções-teste dos índices de confiabilidade através dos valores acumulados em (ii);
- iv) estime o valor esperado dos índices usando a expressão (5.10);
- v) calcule a incerteza do estimador, β, através da expressão (5.5);
- vi) se a precisão da estimativa for aceitável, pare; caso contrário, retorne ao passo (i).

A partir do algoritmo apresentado acima, nota-se que a diferença fundamental entre os algoritmos das simulações Monte Carlo não-seqüencial e seqüencial está na amostragem dos estados do sistema, que é feita aleatoriamente na primeira e seqüencialmente na segunda. As séries sintéticas analisadas pela simulação seqüencial podem ser geradas por meio de duas técnicas: a amostragem da duração dos estados dos componentes e a amostragem da transição dos estados do sistema (Billinton e Li, 1994). A primeira técnica está implementada no CONFINT e é descrita na seção a seguir.

# <span id="page-34-1"></span>**5.2.2.Amostragem da Duração dos Estados dos Componentes**

O método de amostragem da duração dos estados do sistema é baseado na amostragem da distribuição de probabilidades da duração dos estados dos componentes. Nesta técnica, os processos cronológicos de transição dos estados dos componentes são simulados e, em seguida, são combinados para formar o processo cronológico de transição dos estados do sistema. Geralmente, é considerado que as durações dos estados são distribuídas exponencialmente. Contudo, podem ser considerados outros tipos de distribuições de probabilidades.

A amostragem da duração dos estados pode ser resumida nos seguintes passos:

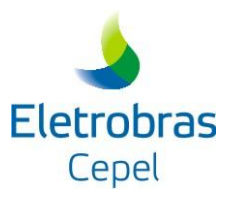

- i) especifique o estado inicial de cada componente do sistema. Normalmente, assume-se que todos os componentes estão operando;
- ii) simule a duração do estado de cada componente usando o método da transformada inversa e funções distribuição dos tempos de falha e de reparo. Por exemplo, seja a duração do estado do i-ésimo componente distribuída exponencialmente com função densidade de probabilidade igual a expressão (5.17). O valor amostrado desta duração (T<sub>i</sub>) é determinado pela expressão (5.18):

$$
f_i = \lambda_i e^{-\lambda_i t} \tag{5.17}
$$

$$
T_i = -\frac{1}{\lambda_i} \ln(U_i) \tag{5.18}
$$

onde U<sup>i</sup> é um número aleatório distribuído uniformemente [0 1] correspondendo ao i-ésimo componente,  $\lambda_i$  é a taxa de falha ou de reparo dependendo do estado atual do i-ésimo componente;

iii) repita o passo (ii) em um dado intervalo de tempo, por exemplo, uma semana (168h). Para cada componente, é construída, neste intervalo, uma série sintética de seus estados. A seqüência operativa do sistema é construída pela combinação das seqüências de operação dos componentes e da curva cronológica da carga. Para um sistema com dois componentes, este processo é ilustrado pela Figura 5.1.
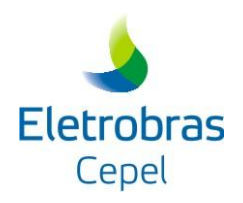

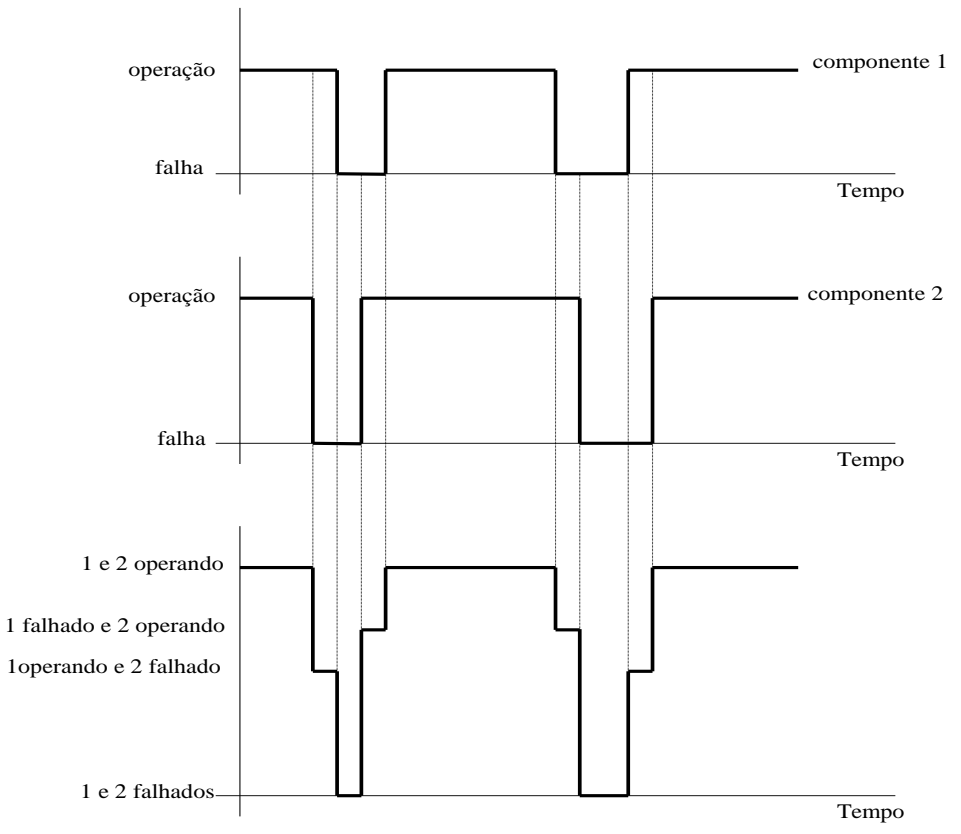

**Figura 5-1 – Processo cronológico de transição de estados do sistema e de seus componentes**

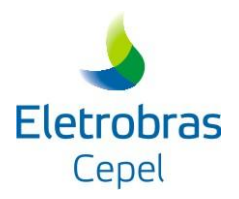

# **6 SISTEMA-EXEMPLO COM 2 ÁREAS**

Para um melhor entendimento do cálculo dos índices de confiabilidade realizado pelo programa CONFINT, será utilizado um sistema-exemplo de 2 áreas, ilustrado na [Figura 6-1.](#page-37-0) Os índices de confiabilidade serão obtidos por meio dos métodos de integração direta e das simulações Monte Carlo.

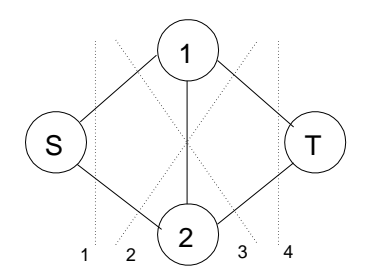

**Figura 6-1 – Cortes em um Sistema com Duas Áreas**

#### <span id="page-37-0"></span>**6.1. CONFIGURAÇÃO DO CASO**

<span id="page-37-1"></span>A configuração das duas áreas do sistema-exemplo é descrita na [Tabela 6-1.](#page-37-1) Por questões de simplicidade, serão considerados apenas um patamar de carga e uma única série hidrológica. O período de estudo deste sistema-exemplo será de uma semana.

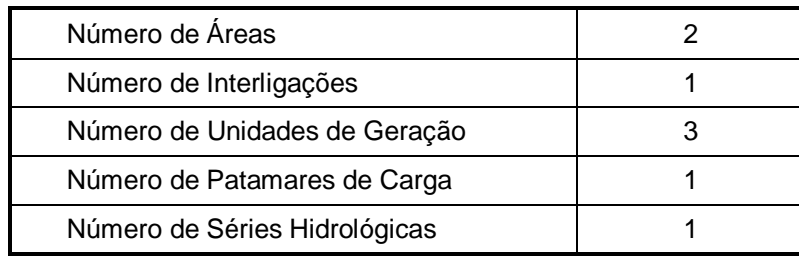

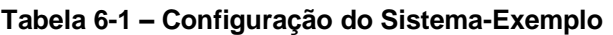

### **6.2. CONFIGURAÇÃO DAS ÁREAS**

A [Tabela 6-2](#page-38-0) apresenta os montantes de capacidade de geração e carga em cada área do sistema exemplo.

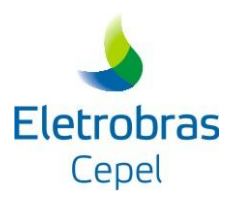

#### **Tabela 6-2 – Configuração das Áreas do Sistema-Exemplo**

<span id="page-38-0"></span>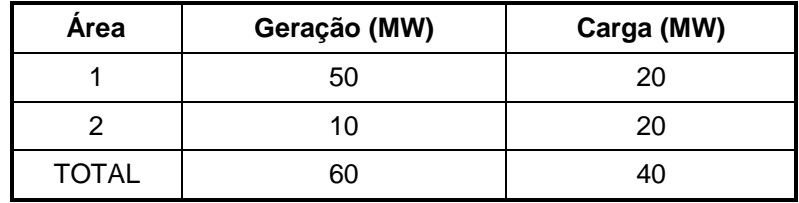

#### **6.3. CONFIGURAÇÃO DAS UNIDADES DE GERAÇÃO**

A [Tabela 6-3](#page-38-1) apresenta a configuração de cada unidade geradora do sistema-exemplo, identificando a área em que esta se encontra conectada, a sua capacidade nominal, bem como as suas taxas de falha e reparo. O índice TIF é obtido a partir dessas duas taxas, conforme mostrado no Apêndice A.

O índice IP (indisponibilidade programada) indica o percentual de potência em manutenção para cada unidade geradora durante a execução do estudo. Para o sistema-exemplo foi considerado que nenhuma unidade geradora sofrerá manutenção durante o período de estudo.

<span id="page-38-1"></span>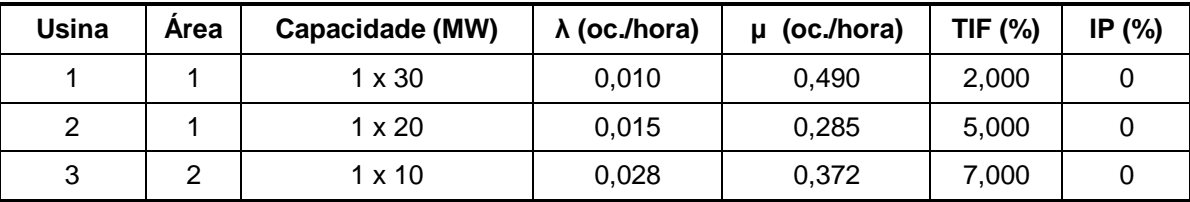

#### **Tabela 6-3 – Configuração das Unidades Geradoras**

#### **6.4. CONFIGURAÇÃO DA INTERLIGAÇÃO**

A configuração da interligação entre as áreas do sistema-exemplo é mostrada na [Tabela 6-4.](#page-38-2) Por questões de simplificação, a interligação é composta por um único circuito de transmissão. Assim, quando a interligação se encontrar no estado de falha, sua capacidade será nula.

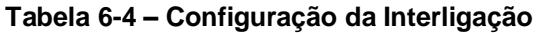

<span id="page-38-2"></span>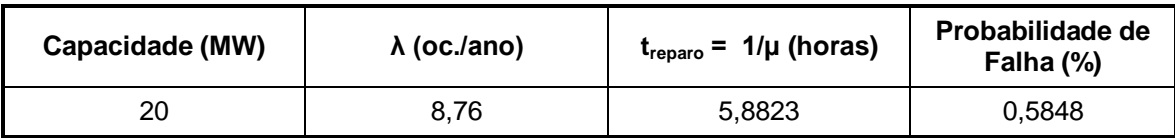

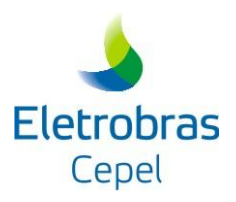

#### **6.5. ENUMERAÇÃO DOS ESTADOS DO SISTEMA**

De posse da [Tabela 6-3](#page-38-1) e da [Tabela 6-4](#page-38-2) é possível enumerar os diversos estados que o sistema pode assumir e suas probabilidades de ocorrência, bem como a capacidade dos quatro cortes do sistema e o montante de corte de carga associado ao corte mínimo.

<span id="page-39-0"></span>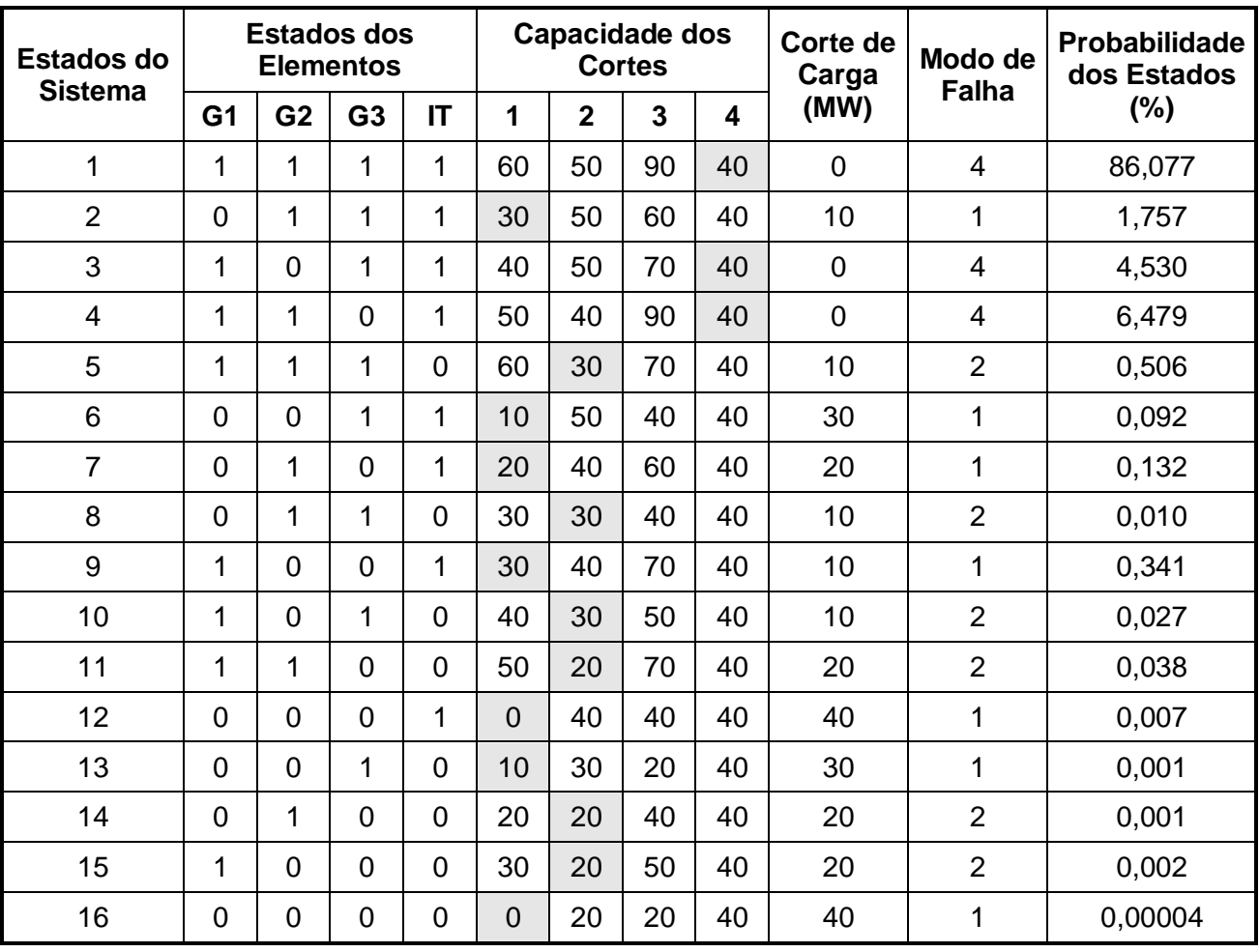

#### **Tabela 6-5 – Estados do Sistema-Exemplo**

Obs.: Para cada linha da tabela acima, a capacidade do corte que aparece na célula em cinza, representa a capacidade do corte mínimo.

Observa-se na [Tabela 6-5](#page-39-0) que apenas os modos de falha 1 e 2 acarretam em corte de carga no sistema. As probabilidades dos estados que compõem estes modos de falha, bem como o valor do corte de carga, são mostrados nas Tabelas a seguir:

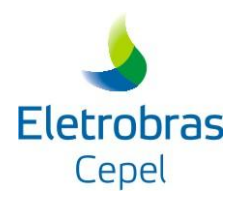

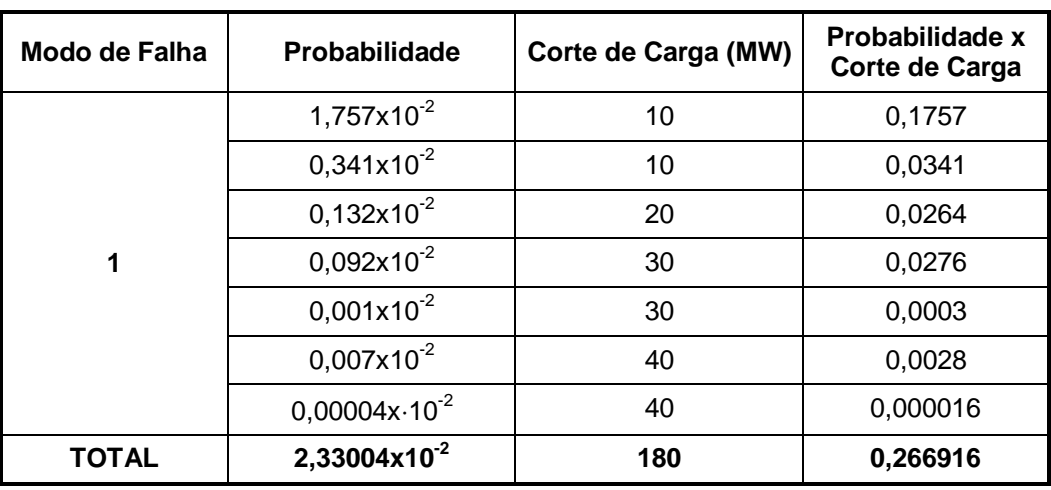

#### **Tabela 6-6 – Modo de Falha 1**

#### **Tabela 6-7 – Modo de Falha 2**

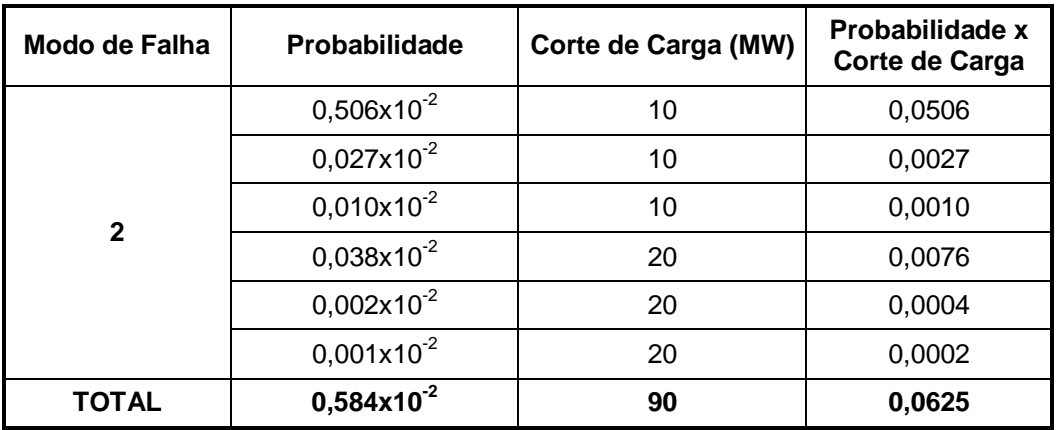

A partir dos dados das Tabelas 6-5 a 6-7 calcula-se os índices de confiabilidade para o sistemaexemplo.

# **a) LOLP**

De acordo com [\(4.1\),](#page-20-0) a LOLP é obtida como o somatório das probabilidades dos modos de falha do sistema. Como apenas os modos de falha 1 e 2 levam a um corte de carga no sistema, tem-se que:

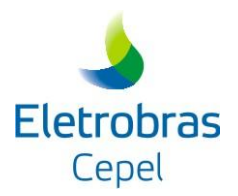

$$
LOLP = \sum_{k=1}^{2^{N}-1} P(X_{k})
$$
  
\n
$$
LOLP = P(X_{1}) + P(X_{2})
$$
  
\n
$$
LOLP = 2,33004 \times 10^{-2} + 0,584 \times 10^{-2}
$$
  
\n
$$
LOLP = 2,914 \times 10^{-2}
$$

#### **b) LOLE**

De acordo com (3.5), o número de horas de déficit de potência é obtido multiplicando-se a LOLP do sistema pelo número de horas do período analisado, neste caso, uma semana (168h).

LOLE = LOLP $-168 = 4,896$  h/semana

### **c) EPNS**

De acordo com [\(4.2\),](#page-21-0) a EPNS é obtida como o somatório do valor esperado dos cortes de carga observados em cada modo de falha do sistema. Como apenas os modos de falha 1 e 2 levam a um corte de carga no sistema, tem-se que:

$$
\begin{aligned} \text{EPNS} \ &= \sum_{k=1}^{2^N-1} \sum_{x \in X_k} [D - C_k(x)] \cdot P(x) \\ \text{EPNS} \ &= \sum_{x \in X_1} [D - C_k(x)] \cdot P(x) + \sum_{x \in X_2} [D - C_k(x)] \cdot P(x) \\ \text{EPNS} \ &= 0,266916 + 0,0625 = 0,3294 \text{ MW} \end{aligned}
$$

### **d) EENS**

De acordo com (3.9), o valor esperado de energia não suprida é obtido multiplicando-se a EPNS do sistema pelo número de horas do período analisado, neste caso, uma semana (168h).

EENS = EPNS168 = 55,339 MWh/semana

### **e) LOLF**

A freqüência de perda de carga deste sistema é obtida somando-se as taxas de transição incrementais dos elementos do sistema, de acordo com [\(4.18\).](#page-25-0) Como o sistema-exemplo possui apenas um patamar de carga, a equação de cálculo da LOLF será expressa em função de [\(4.21\).](#page-26-0)

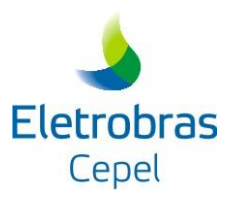

LOLF = 
$$
\sum_{k=1}^{2^{k}-1} \sum_{x \in X_k} P(x_0) \cdot P(x_1) \cdot (h_{0}^{in} + \lambda_{1}^{in})
$$
  
\nLOLF =  $\sum_{k=1}^{2^{k}-1} \sum_{x \in X_k} P(x_0) \cdot P(x_1) \cdot (h_{0}^{in} + \lambda_{1}^{in})$   
\nLOLF = P(2) \cdot (μ<sub>131</sub> − λ<sub>02</sub> − λ<sub>03</sub> −λ<sub>17</sub>) + P(5) \cdot (μ<sub>17</sub> − λ<sub>03</sub> − λ<sub>02</sub> − λ<sub>03</sub>)  
\n+ P(8) \cdot (μ<sub>131</sub> + μ<sub>11</sub> − λ<sub>02</sub> − λ<sub>03</sub> −λ<sub>17</sub>) + P(9) \cdot (μ<sub>02</sub> + μ<sub>03</sub> −λ<sub>02</sub> − λ<sub>17</sub>)  
\n+ P(9) \cdot (μ<sub>02</sub> + μ<sub>17</sub> − λ<sub>03</sub> −λ<sub>17</sub>) + P(10) \cdot (μ<sub>03</sub> + μ<sub>17</sub> −λ<sub>03</sub>)  
\n+ P(10) \cdot (μ<sub>02</sub> + μ<sub>17</sub> −λ<sub>03</sub> −λ<sub>17</sub>) + P(13) \cdot (μ<sub>03</sub> + μ<sub>17</sub> −λ<sub>03</sub>)  
\n+ P(12) \cdot (μ<sub>03</sub> + μ<sub>03</sub> − λ<sub>17</sub>) + P(13) \cdot (μ<sub>03</sub> + μ<sub>17</sub> −λ<sub>03</sub>)  
\n+ P(14) \cdot (μ<sub>03</sub> + μ<sub>03</sub> − μ<sub>03</sub> + μ<sub>17</sub>)  
\n+ P(15) \cdot (μ<sub>03</sub> + μ<sub>03</sub> − μ<sub>17</sub>) + P(13) \cdot (μ<sub>032</sub> + μ<sub>03</sub> + μ<sub>17</sub> −λ<sub>03</sub>)  
\n+ Q,092% \cdot (0,490 + 0,28

# **f) LOLD**

O número de horas de déficit de potência é obtido por meio da razão entre os índices de LOLP e de LOLF, de acordo com [\(3.14\).](#page-17-0)

$$
LOLD = \frac{LOLP}{LOLF} = \frac{0,02914}{0,0129} = 2,2589 \text{ horas}
$$

### **g) Severidade**

O índice de severidade é obtido por meio da razão entre o índice EENS e a carga máxima do sistema, de acordo com a equação (3.15).

$$
Severidade = \frac{EENS}{c\,arga\,m\'axima} \cdot 60 = \frac{55,339}{40} \cdot 60 = 83,009 \text{ min utos / semana}
$$

onde 60 é número de minutos em uma hora.

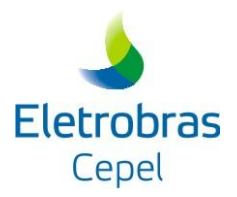

# **h) Sensibilidade da Interligação**

De acordo com (4.8), a sensibilidade da única interligação do exemplo é obtida pelo somatório das probabilidades dos modos de falha do sistema que contam com a participação da interligação. Na Tabela 6.5, observa-se que a interligação participa apenas do modo de falha 2, assim tem-se que:

Sensibilidade da interligaç  ão<sup>1</sup> = 
$$
\sum_{k \in \Omega} P(X_k) = P(X_2) = 0,584 \times 10^{-2}
$$

### **6.6. SIMULAÇÃO MONTE CARLO NÃO-SEQÜENCIAL**

O método de enumeração de estados pode se tornar inviável quando o número de elementos do sistema é elevado, devido ao número de combinações necessárias. Uma alternativa para contornar este problema é a amostragem dos estados do sistema, de acordo com sua função de probabilidade acumulada, por meio da simulação de Monte Carlo não-seqüencial.

Em geral, o sorteio dos estados do sistema se dá através da escolha aleatória de um valor em uma distribuição uniforme entre 0 e 1. O estado amostrado será aquele cujo valor na função de probabilidade acumulada for imediatamente superior ao valor sorteado. A [Figura 6-2](#page-43-0) ilustra esse procedimento, onde o estado  $e_3$  é amostrado dado que o valor k foi sorteado.

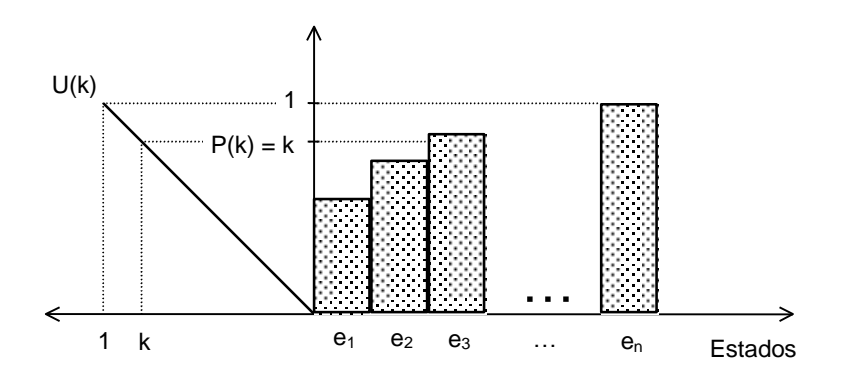

<span id="page-43-0"></span>**Figura 6-2 – Amostragem dos Estados do Sistema a partir de uma Distribuição Uniforme**

Para a composição do estado do sistema e posterior definição dos cortes, são amostrados estados para os seguintes elementos:

- Cenário hidrológico (indica a potência disponível em cada unidade de geração);
- Patamar de carga:
- Interligações entre áreas;

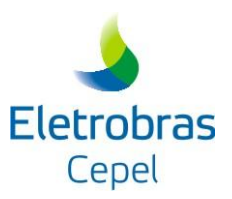

 Unidades de geração (o Apêndice C mostra como pode ser feita a amostragem deste elemento).

Foram amostrados 1000 eventos pelo método de simulação Monte Carlo não-seqüencial para o sistema-exemplo da [Figura 6-1.](#page-37-0) Alguns desses eventos são descritos abaixo, onde é ilustrado de forma resumida a capacidade de cada corte, juntamente com a identificação do corte mínimo do sistema. Vale salientar que foram considerados apenas um cenário hidrológico e um patamar de carga para o sistema-exemplo.

#### **Evento Num. 1**

Unidades geradoras em falha: 0

Estado da Interligação:

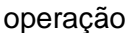

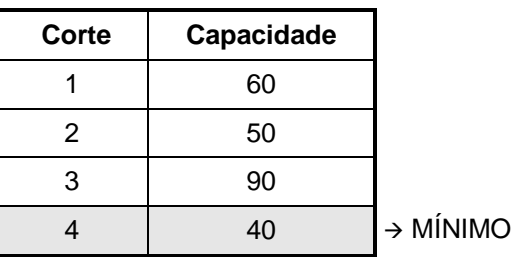

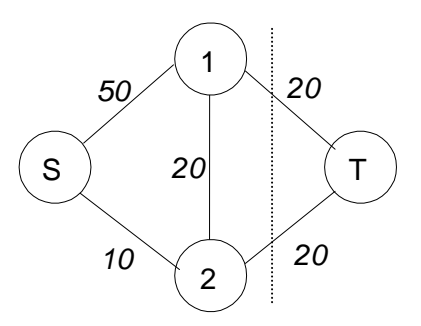

Corte de Carga =  $D_{total}$  – Fluxo $_{maximo}$  = 40 – 40 = 0 MW

#### **Evento Num. 48**

Unidades geradoras em falha: 1 (gerador 1)

Estado da Interligação: operação

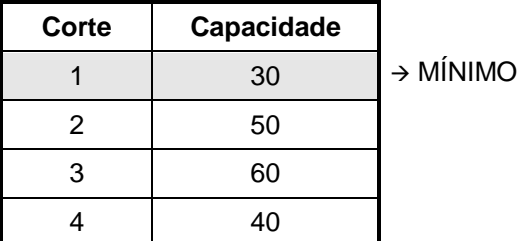

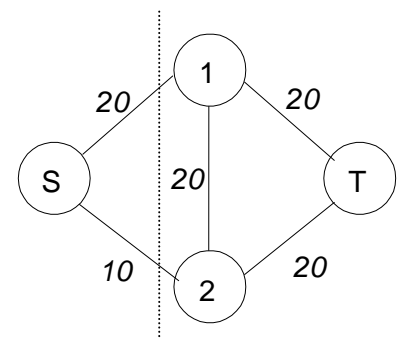

Corte de Carga =  $D_{total}$  – Fluxo<sub>máximo</sub> =  $40 - 30 = 10$  MW

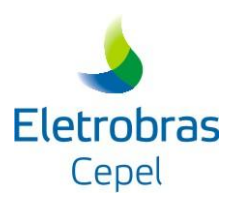

#### **Evento Num. 456**

Unidades geradoras em falha: 0

Estado da Interligação: falha

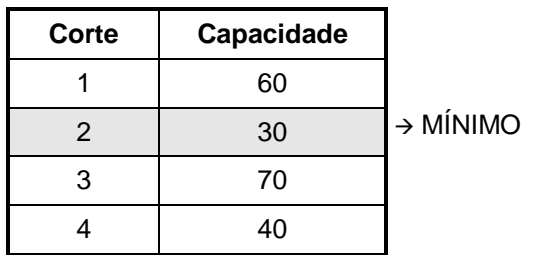

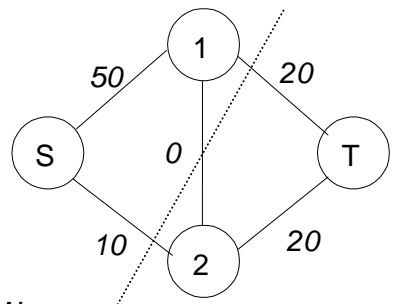

Corte de Carga =  $D_{total} -$  Fluxo $_{maximum}$  = 40 – 30 = 10 MW

#### **Evento Num. 508**

Unidades geradoras em falha: 2 (geradores 2 e 3)

Estado da Interligação: operação

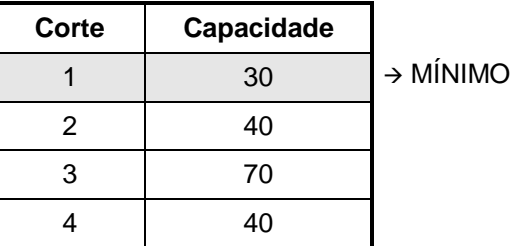

1 2 S  $\vert$  20 (T *30 0 20 20 20*

Corte de Carga =  $D_{total} -$  Fluxo $_{maximum}$  = 40 – 30 = 10 MW

### **Evento Num. 660**

Unidades geradoras em falha: 2 (geradores 1 e 2)

Estado da Interligação: operação

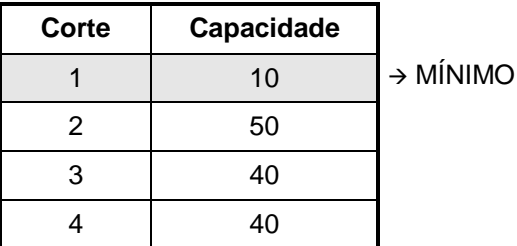

1 2 S *20* (T *0 10 20 20*

Corte de Carga =  $D_{total} -$  Fluxo $_{maximum}$  = 40 – 10 = 30 MW

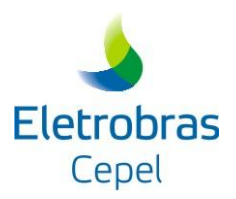

Todos os eventos amostrados pelo método de simulação Monte Carlo não-seqüencial que levaram a uma situação de falha no sistema (corte de carga) foram agrupados na [Tabela 6-8,](#page-46-0) onde são apresentados os estados das unidades de geração e da interligação em cada modo de falha amostrado, o corte de carga em cada área do sistema e número de eventos amostrados.

<span id="page-46-0"></span>**Tabela 6-8 – Eventos de Falha Amostrados pela Simulação Monte Carlo Não-seqüencial**

| Modo de<br>Falha | <b>Unidades</b><br>em Falha |   | Estado da<br>Interligação | Corte de Carga (MW)      |        |              | Número de Eventos   |  |
|------------------|-----------------------------|---|---------------------------|--------------------------|--------|--------------|---------------------|--|
|                  |                             |   |                           | Área 1                   | Area 2 | <b>Total</b> | de Falha no Sistema |  |
|                  |                             |   | Operação                  | 5                        | 5      | 10           | 24                  |  |
|                  |                             | 2 | Operação                  | 15                       | 15     | 30           |                     |  |
|                  | 3                           | 2 | Operação                  | 5                        | 5      | 10           | 6                   |  |
| 2                | -                           | - | Falha                     | $\overline{\phantom{0}}$ | 10     | 10           |                     |  |

A partir dos dados da Tabela 6.8 são calculados os índices de confiabilidade para o sistemaexemplo.

#### **a) LOLP**

Nº total de eventos simulados (NEV): 1000

Nº de eventos com corte de carga (NEC): 34

Estimativa do índice LOLP

$$
LOLP = \frac{NEC}{NEV} = \frac{34}{1000} = 3.4 \times 10^{-2}
$$

De acordo com as expressões (5.2) e (5.3), a variância da estimativa da LOLP é obtida por:

$$
V(\text{LOLP}) = \frac{\text{NEC} \cdot (1 - \text{LOLP})^2 + (\text{NEV} - \text{NEC}) \cdot (0 - \text{LOLP})^2}{(\text{NEV})^2}
$$

$$
V(\text{LOLP}) = \frac{34 \cdot (1 - 0.034)^2 + 966 \cdot (0 - 0.034)^2}{1000^2} = 0.0000328
$$

De acordo com a expressão (5.4), o intervalo de confiança da LOLP é obtido por:

$$
\left\lfloor\text{LOLP}-1.96\cdot\sqrt{\text{V}(\text{LOLP})}\right.\vdots\text{LOLP}+1.96\cdot\sqrt{\text{V}(\text{LOLP})}\,\right\rfloor
$$
  

$$
\left[\,0.0228\,:\,0.4517\,\right]
$$

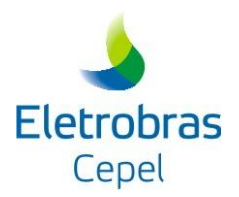

# **b) LOLE**

De acordo com (3.5), o número de horas de déficit de potência é obtido multiplicando-se a LOLP do sistema pelo número de horas do período analisado, neste caso, uma semana (168h).

 $LOLE = LOLP.168 = 5,712$  h/semana

### **c) EPNS**

Montante de corte de carga total (CCT): 380 MW (2 casos x 30 MW e 32 x 10 MW)

Estimativa do índice EPNS:

$$
EPNS = \frac{CCT}{NEV} = \frac{380}{1000} = 0,38 \text{ MW}
$$

De acordo com as expressões (5.2) e (5.3), a variância da estimativa da EPNS é obtida por:

$$
V(EPNS) = \frac{\sum_{i=1}^{NEV} (CC_i - EPNS)^2}{NEV^2}
$$
  
 
$$
V(EPNS) = \frac{2 \cdot (30 - 0.38)^2 + 32 \cdot (10 - 0.38)^2 + 966 \cdot (0 - 0.38)^2}{1000^2} = 0.004856
$$

De acordo com a expressão (5.4), o intervalo de confiança da EPNS é obtido por:

$$
\left[\text{EPNS } -1.96 \cdot \sqrt{\text{V(EPNS)}} \right]; \text{ EPNS } +1.96 \cdot \sqrt{\text{V(EPNS)}} \right]
$$
  

$$
\left[0.2434 \div 0.5166 \right] \text{MW}
$$

### **d) EENS**

De acordo com (3.9), o valor esperado de energia não suprida é obtido multiplicando-se a EPNS do sistema pelo número de horas do período analisado, neste caso, uma semana (168h).

 $EENS = EPNS.168 = 63,84$  MWh/semana

**e) LOLF**

$$
LOLF(hora) = \frac{\sum_{N\in V} \left(\lambda_g^{in} + \lambda_t^{in} + \lambda_l^{in}\right)}{NEV}
$$

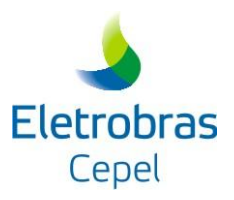

$$
LOLF(hora) = \frac{1}{NEV} \left[ 24 \cdot (\mu_{G1} - \lambda_{G2} - \lambda_{G3} - \lambda_{1T}) + 2 \cdot (\mu_{G1} + \mu_{G2} - \lambda_{G3} - \lambda_{1T}) + 6 \cdot (\mu_{G2} + \mu_{G3} - \lambda_{G1} - \lambda_{1T}) + 2 \cdot (\mu_{1T} - \lambda_{G1} - \lambda_{G2} - \lambda_{G3}) \right] =
$$
  
= 
$$
\frac{1}{1000} \left[ 24 \cdot (0.490 - 0.015 - 0.028 - 0.001) + 2 \cdot (0.490 + 0.285 - 0.028 - 0.001) + 6 \cdot (0.285 + 0.372 - 0.010 - 0.001) + 2 \cdot (0.170 - 0.010 - 0.015 - 0.028) \right]
$$

 $LOLF(hora) = 0,0163 oc/hora$ 

De acordo com as expressões (5.2) e (5.3), a variância da estimativa da LOLF é obtida por:  
\n
$$
V(LOLF) = \frac{\sum_{i=1}^{NEV} \left[ \left( \lambda_{g}^{in} + \lambda_{t}^{in} + \lambda_{i}^{in} \right) - LOLF \right]^{2}}{NEV^{2}}
$$
\n
$$
V(LOLF) = \frac{1}{1000^{2}} \left[ 24 \cdot (0,446 - 0,0163)^{2} + 2 \cdot (0,746 - 0,0163)^{2} + 6 \cdot (0,646 - 0,0163)^{2} + 2 \cdot (0,117 - 0,0163)^{2} + 966 \cdot (0 - 0,0163)^{2} \right]
$$
\n
$$
V(LOLF) = 0,0000082
$$

De acordo com a expressão (5.4), o intervalo de confiança da LOLF é obtido por:

$$
\left\lfloor\text{LOLF}-1.96\cdot\sqrt{\text{V}(\text{LOLF})}\right. \,;\, \text{LOLF}+1.96\cdot\sqrt{\text{V}(\text{LOLF})}\,\right\rfloor
$$
 
$$
\left[\,0.0106\,;\,0.0220\,\,\right]\text{oc./hora}
$$

### **f) LOLD**

O número de horas de déficit de potência é obtido por meio da razão entre os índices de LOLP e de LOLF, de acordo com [\(3.14\).](#page-17-0)

$$
LOLD(horas) = \frac{LOLP}{LOLF} = \frac{0.034}{0.0163} = 2.0859 \text{ horas}
$$

#### **g) Severidade**

O índice de severidade é obtido por meio da razão entre o índice EENS e a carga máxima do sistema, de acordo com a equação (3.15).

$$
Severidade = \frac{EENS}{c\,arga\,m\'axima} \cdot 60 = \frac{63,84}{40} \cdot 60 = 95,76 \text{ min utos / semana}
$$

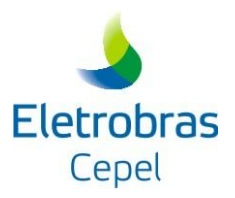

onde 60 é número de minutos em uma hora.

# **h) Sensibilidade da Interligação**

Nº total de eventos simulados (NEV): 1000

Nº de eventos com corte de carga e com a participação da interligação (NECI): 2

Estimativa do índice de Sensibilidade da Interligação entre as áreas 1 e 2:

 $1 = \frac{NECI}{NIC} = \frac{2}{1000} = 0.2 \times 10^{-2}$ 1000 2 NEV Sensibilid ade da interligação<sup>1</sup> =  $\frac{\text{NECI}}{\text{NSE}} = \frac{2}{1000} = 0.2 \times 10^{-7}$ 

### **6.7. SIMULAÇÃO MONTE CARLO SEQÜENCIAL**

Conforme mencionado na seção 5.2, este método simula e analisa séries sintéticas da operação do sistema para considerar os aspectos cronológicos desta operação no cálculo dos índices de confiabilidade. Um dos principais aspectos é o comportamento da carga que influencia diretamente no valor dos índices. Esta influência se dá por um lado, através da magnitude do corte de carga e, por outro lado, através dos valores de freqüência e duração média de interrupções de suprimento de energia.

A simulação Monte Carlo seqüencial permite que a carga seja representada por modelos mais realistas como, por exemplo, a curva de carga horária utilizada pelo CONFINT. Já o método de Integração Direta e a simulação Monte Carlo não-seqüencial utilizam o modelo de carga agregado a múltiplos níveis. Este modelo despreza algumas características da carga que são desejáveis em estudos que requerem a representação de cargas variantes no tempo e o cálculo de interrupções contínuas no fornecimento de energia. Além disso, ele considera que as cargas de todas as áreas do sistema são totalmente correlacionadas e, conseqüentemente, os diversos padrões de carga que podem existir no sistema não são considerados.

A influência da representação da carga no valor dos índices de confiabilidade de sistemas multiárea pode ser observada a partir dos resultados dos estudos realizados por Justino (2009).

Para o sistema-exemplo da [Figura 6-1,](#page-37-0) foram construídas e analisadas 1000 séries sintéticas de operação. Algumas destas séries são apresentadas a seguir, onde é ilustrado de forma resumida a capacidade de cada corte, juntamente com a identificação do corte mínimo do sistema. Vale ressaltar que as cargas do sistema e de suas áreas foram consideradas totalmente

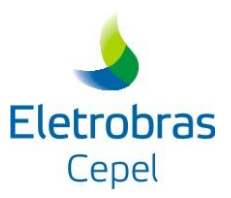

correlacionadas, ou seja, elas foram representadas por uma única curva de carga com valor constante durante todo o período de estudo.

### **Série Num. 1**

A figura abaixo apresenta a construção desta série a partir da combinação das séries de operação dos componentes do sistema.

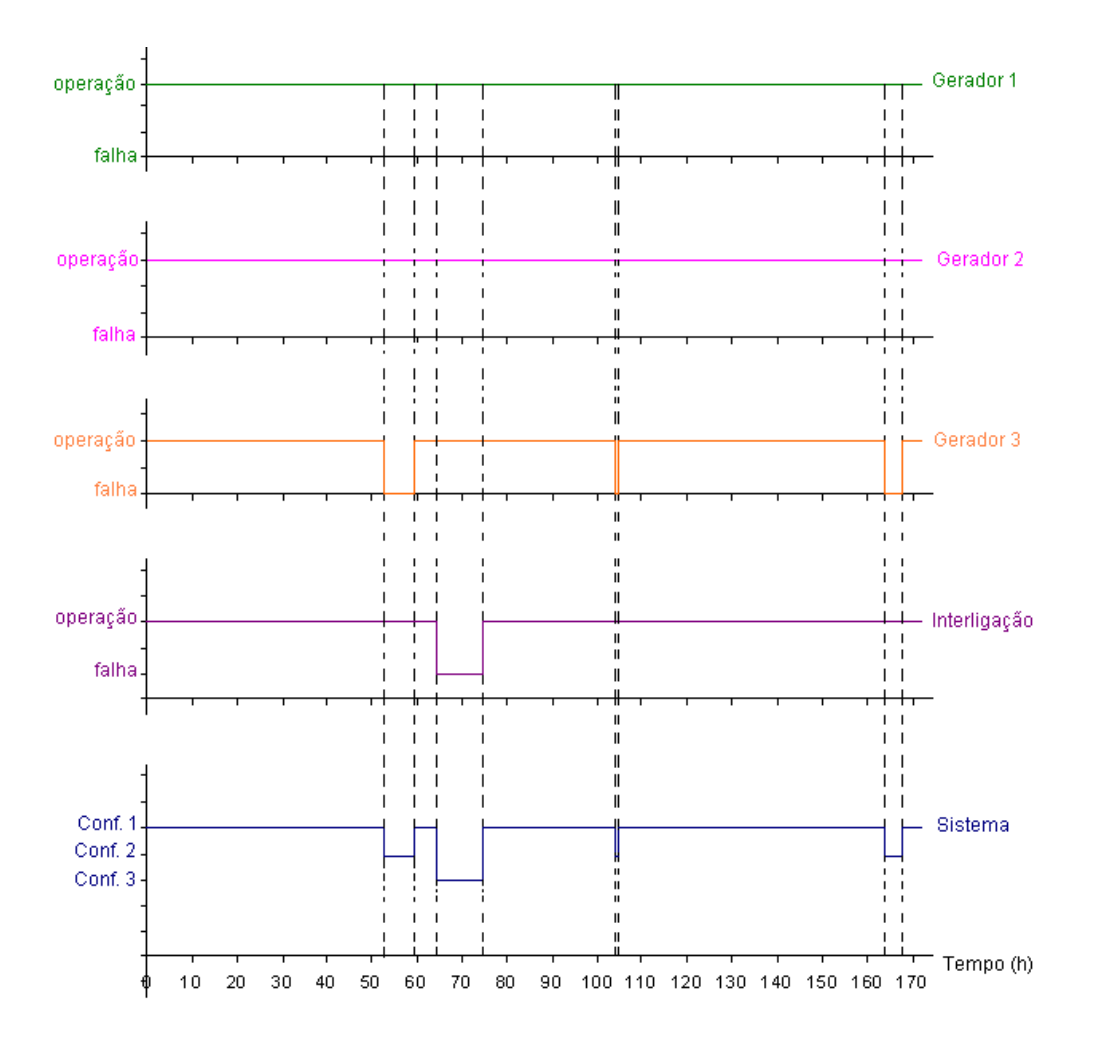

Observa-se que a série 1 é composta por três configurações, mas apenas a configuração 3 implica em corte de carga para o sistema. Nota-se também que esta configuração representa a única subseqüência de falha da série 1.

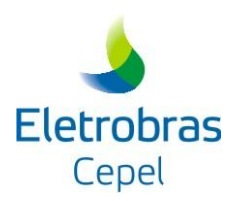

# Configuração 1

Unidades geradoras em falha: 0

Estado da Interligação: operação

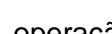

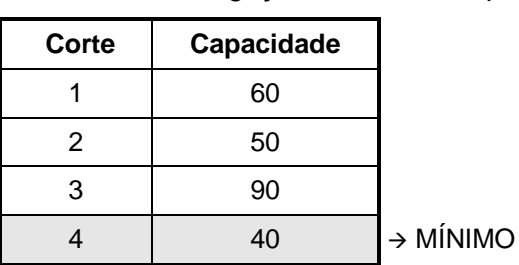

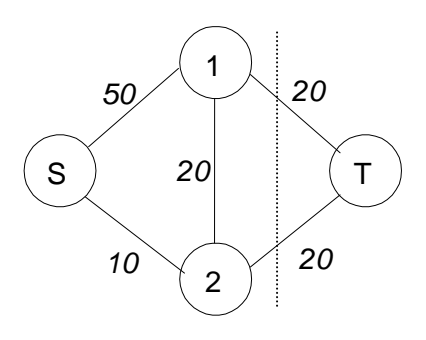

Corte de Carga =  $D_{total}$  – Fluxo $_{máximo}$  = 40 – 40 = 0 MW

#### Configuração 2

Unidades geradoras em falha: 1 (gerador 3)

Estado da Interligação: operação

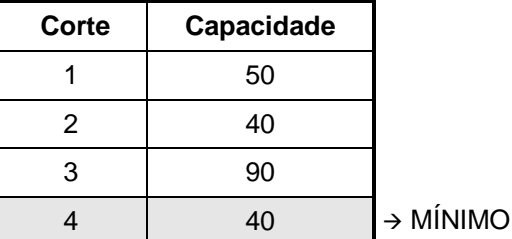

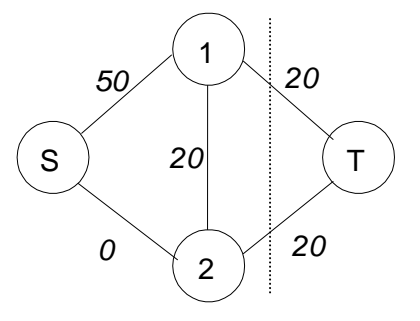

Corte de Carga =  $D_{total} -$  Fluxo<sub>máximo</sub> =  $40 - 40 = 0$  MW

### Configuração 3

Unidades geradoras em falha: 0

Estado da Interligação: falha

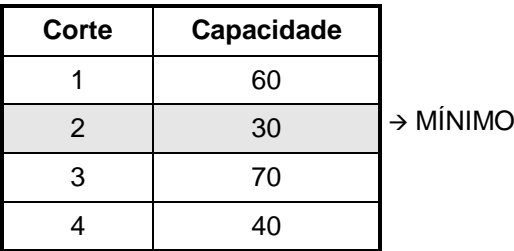

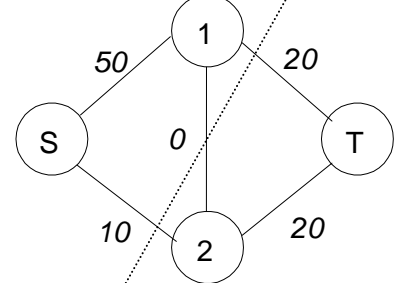

Corte de Carga =  $D_{total} -$  Fluxo $_{máximo}$  = 40 – 30 = 10 MW

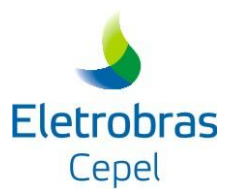

De acordo com as expressões (5.11), (5.12), (5.14) e (5.15), para esta série, os valores das funções-teste dos índices LOLE, EENS, LOLF e sensibilidade da interligação são, respectivamente, iguais a

 $F_{\text{LOLE}}(y_1)$  = somatório da duração dos estados de falha dentro da série 1 = 10,136 h

 $=$  (10MW  $\times$ 10,136h)  $=$  101,36MWh  $F_{\text{\tiny EENS}}(y_1)$  = somatório da energia não suprida em todos os estados de falha dentro da semana 1 =

 $F_{\text{LOLF}}(y_1)$  = número de subseqüencias de falha dentro da semana 1 = 1 $\text{ocorrência/semana}$ 

dos quais a interligação participa do corte mínimo  $=$  10,136 h  $F_{\text{SENBINT}}(y_1)$  = somatório da duração dos estados de falha, dentro da semana 1,

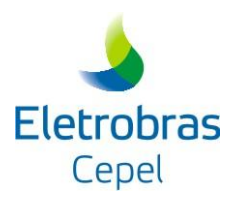

# **Série Num. 55**

A figura abaixo apresenta a construção desta série a partir da combinação das séries de operação dos componentes do sistema.

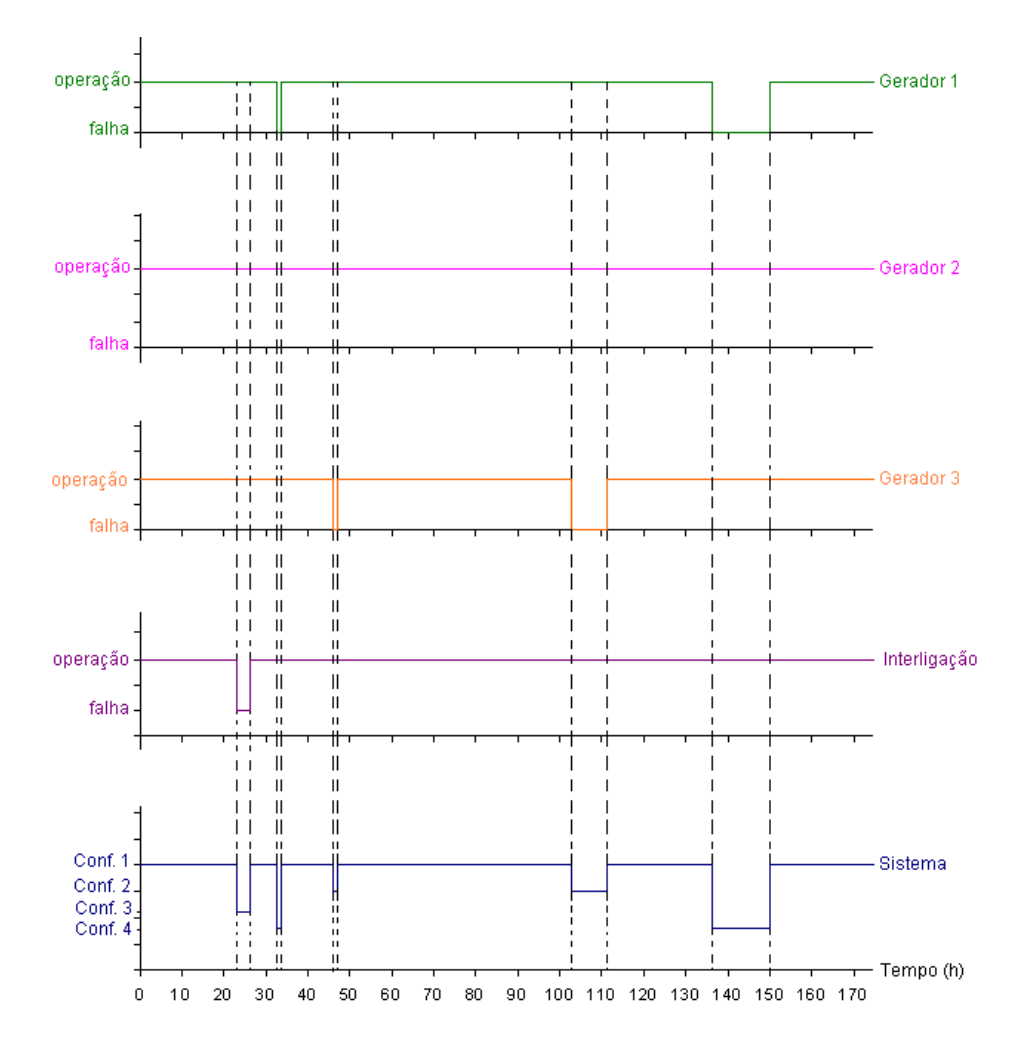

Nota-se que a série 55 é composta por quatro configurações, mas somente as configurações 3 e 4 implicam em corte de carga para o sistema. Pode ser observado que as configurações 1, 2, e 3 desta série são, respectivamente, iguais as configurações 1, 2 e 3 da série 1. A configuração 4, não aparece na série 1, sendo assim, ela é apresentada a seguir.

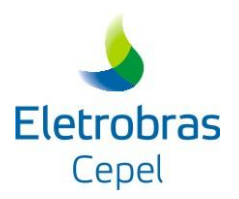

#### Configuração 4

Unidades geradoras em falha: 1 (gerador 1)

Estado da Interligação: operação

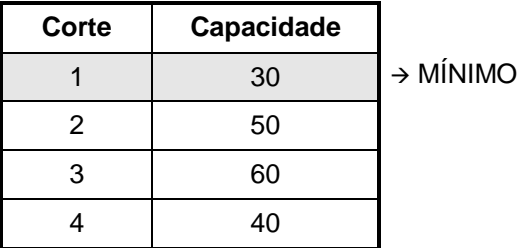

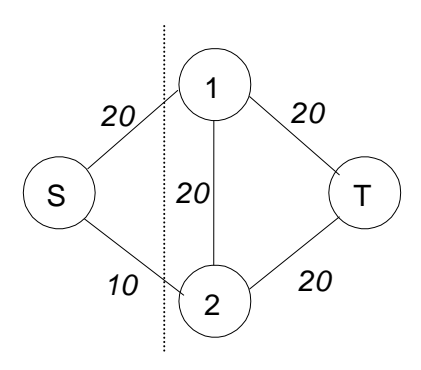

Corte de Carga =  $D_{total} -$  Fluxo $_{maximum}$  = 40 – 30 = 10 MW

A partir da ilustração da série 55, observa-se que existe um estado do sistema composto pela configuração 3. Como esta configuração e a 4 implicam em falha do sistema, este estado equivale a uma subseqüência de falha. Por sua vez, a configuração 4 compõe dois estados do sistema que são não subseqüentes, logo, cada estado equivale a uma subseqüência de falha. Deste modo, a série 55 possui 3 subseqüências de falha.

De acordo com as expressões (5.11), (5.12), (5.14) e (5.15), para esta série, os valores das funções-teste dos índices LOLE, EENS, LOLF e sensibilidade da interligação são, respectivamente, iguais a

> $= 2,771h + 1,221h + 13,786h = 17,758h$  $\mathsf{F}_\mathsf{LOLE}$  (y $_\mathsf{55}$ ) = somatório da duração dos estados de falha dentro da série 55 =

= (10MW  $\times$  2,771h) + (10MW  $\times$  1,221h) + (10MW  $\times$  13,786 h) = 177,58MWh  $F_{\text{\tiny EENS}}(y_{55})$  = somatório da energia não suprida em todos os estados de falha dentro da semana 55 =

 $F_{\text{LQ-E}}(y_{55})$  = número de subseqüencias de falha dentro da semana 55 = 3 ocorrências/semana

dos quais a interligação participa do corte mínimo  $=$  2,771h  $F_{\text{SENBINT}}(y_{55})$  = somatório da duração dos estados de falha, dentro da semana 55,

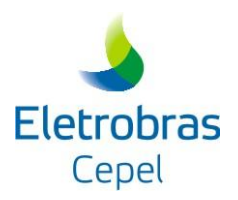

#### **Série Num. 219**

A figura abaixo apresenta a construção desta série a partir da combinação das séries de operação dos componentes do sistema.

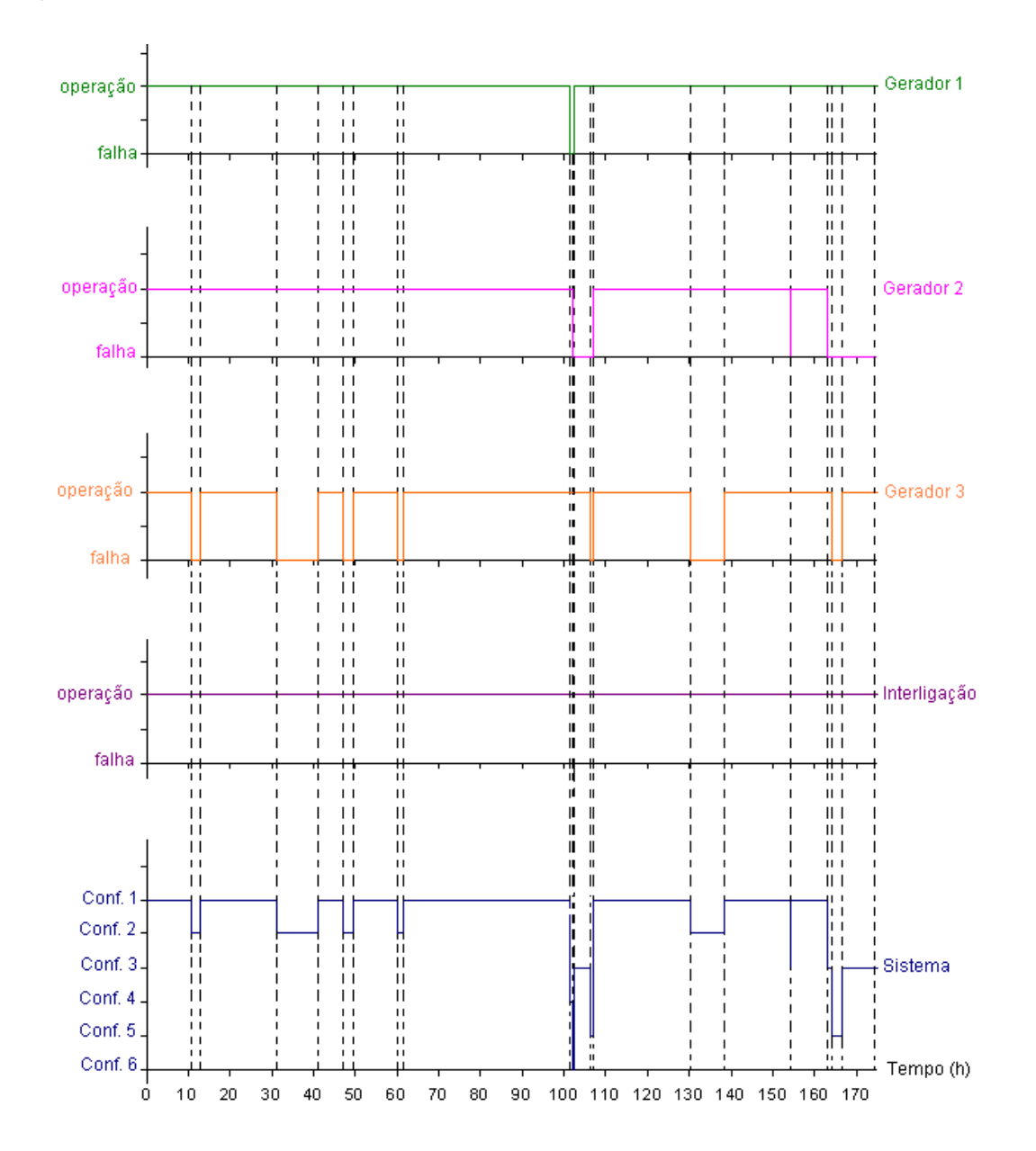

Pode ser observado que a série 219 é composta por seis configurações, mas somente as configurações 4, 5 e 6 implicam em corte de carga para o sistema. Nota-se também que as

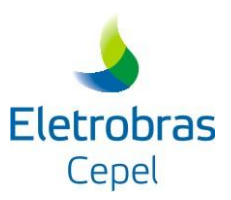

configurações 1, 2 e 4 desta série são, respectivamente, iguais as configurações 1, 2 e 4 da série 55. As demais configurações são apresentadas a seguir.

### Configuração 3

Unidades geradoras em falha: 1 (gerador 2)

Estado da Interligação: operação

**Corte Capacidade** 1  $40$ 2 50 3 70  $4 \t 40$  $\rightarrow$  MÍNIMO

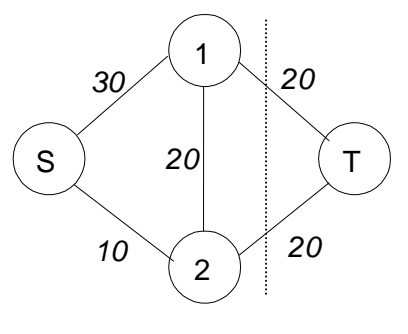

Corte de Carga =  $D_{total}$  – Fluxo $_{máximo}$  = 40 – 40 = 0 MW

# Configuração 5

Unidades geradoras em falha: 2 (geradores 2 e 3)

Estado da Interligação: operação

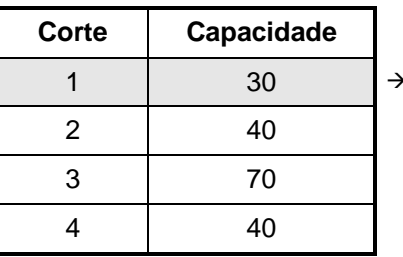

MÍNIMO

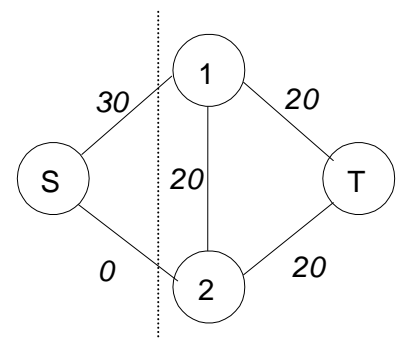

Corte de Carga =  $D_{total} -$  Fluxo $_{maximum}$  = 40 – 30 = 10 MW

### Configuração 6

Unidades geradoras em falha: 2 (geradores 1 e 2)

Estado da Interligação: operação

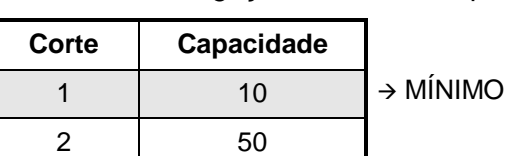

57 1 2 S 20 (T *0 10 20 20*

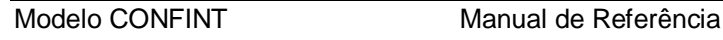

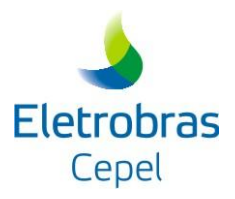

| σ<br>ъĐ. | 40 |
|----------|----|
|          | 40 |

Corte de Carga =  $D_{total}$  – Fluxo<sub>máximo</sub> = 40 – 10 = 30 MW

Verifica-se através da ilustração da série 219 que as configurações 4 e 6 compõem estados subseqüentes. Como estas configurações implicam em corte de carga para o sistema, os estados referentes a elas formam uma subseqüência de falha. Por outro lado, a configuração 5 compõe dois estados que não são subseqüentes. Isto produz mais duas subseqüências de falha na série 219. Sendo assim, esta série possui 3 subseqüências de falha.

De acordo com as expressões (5.11), (5.12), (5.14) e (5.15), para esta série, os valores das funções-teste dos índices LOLE, EENS, LOLF e sensibilidade da interligação são, respectivamente, iguais a

> $= 0,645h + 0,054h + 1,029h + 2,365h = 4,093h$  $F_{\rm LOLE}$  (y<sub>219</sub>) = somatório da duração dos estados de falha dentro da série 219 =

= (10MW  $\times$  0,645 h) + (30MW  $\times$  0,054h) + (10MW  $\times$  1,029 h) + (10MW  $\times$  2,365 h) = 42,01MWh  $\mathsf{F}_\mathsf{EENS}(\mathsf{y}_{219})$  = somatório da energia não suprida em todos os estados de falha dentro da semana 219 =

 $F_{LQF}(y_{219})$  = número de subseqüencias de falha dentro da semana 219 = 3 ocorrências/semana

dos quais a interligação participa do corte mínimo  $= 0$  h  $\mathsf{F}_{\mathsf{SENBINT}}(\mathsf{y}_{\mathsf{219}})$  = somatório da duração dos estados de falha, dentro da semana 219,

A simulação Monte Carlo seqüencial analisou 17710 estados distribuídos em 1000 séries sintéticas de operação do sistema. Para determinar os índices de confiabilidade, é preciso conhecer os valores das suas respectivas funções-teste em cada série analisada ou simplesmente o somatório destes valores ao longo destas séries. Este somatório é apresentado na Tabela 6.9. Esta tabela também apresenta o somatório do quadrado das funções-teste que é utilizado no cálculo da variância dos índices.

#### **Tabela 6-9 – Somatório dos Valores das Funções-teste dos Índices de Confiabilidade**

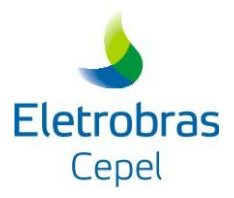

|                                                                                                    | 1000<br>$\sum_{k=4}^{100}$ $F_{\text{LOLE}}(y_k)$                                                                                                    | 4869,873 h           | $\sum_{k=4}^{1000} \mathsf{F}_{\mathsf{LOLE}}^2 \left(\mathsf{y}_{k}\right)$ | 48215,34                                                                                                    |    |  |  |  |  |  |
|----------------------------------------------------------------------------------------------------|----------------------------------------------------------------------------------------------------|----------------------|------------------------------------------------------------------------------|----------------------------------------------------------------------------------------------------|----|--|--|--|--|--|
|                                                                                                    | $\sum_{k=1}^{1000} F_{EENS}(y_k)$                                                                                                    | 55261,36 MWh         | $\sum_{\scriptscriptstyle \nu=4}^{1000} \! F_{\rm EENS}^2(y_{\rm k})$        | 6354024,0                                                                                                    |    |  |  |  |  |  |
|                                                                                                    | 1000<br>$\sum_{k=1}^{N} F_{\text{LOLF}}(y_k)$                                                                                                    | 2125 oc/semana       | 1000<br>$\sum_{\text{LOLF}}^{\infty} F_{\text{LOLF}}^2(y_k)$                 | 6631                                                                                                    |    |  |  |  |  |  |
|                                                                                                    | $\sum_{k=1}^{N} F_{\text{SENBINT}}(y_k)$                                                                                                    | 909,6035 h           | $\sum_{k=1}^{1000} F_{\text{SENBINT}}^2(y_k)$                                | 10375,93                                                                                                    |    |  |  |  |  |  |
| a simulação Monte Carlo seqüencial, as expressões (5.2) e (5.3) também podem ser<br>adas para o cálculo da variância dos índices de confiabilidade, basta considerar o número de<br>s amostradas (NS) ao invés do número de estados amostrados (NE), conforme é mostrado<br>expressões (6.1) e (6.2). |                                                                                                    |                      |                                                                              |                                                                                                    |    |  |  |  |  |  |
| $V(\hat{E}(F)) = \frac{\hat{V}(F)}{NS}$<br>(6.1)                                                                                                    |                                                                                                    |                      |                                                                              |                                                                                                    |    |  |  |  |  |  |
| $\hat{V}(F) = \frac{1}{NS} \cdot \sum_{k=1}^{NS} [F(y_k) - \hat{E}(F)]^2$<br>(6.2)                                                                                                    |                                                                                                    |                      |                                                                              |                                                                                                    |    |  |  |  |  |  |
|                                                                                                    | oressão (6.2) pode ser reescrita como a expressão (6.3).<br>$\hat{V}(F) = \frac{1}{NS} \left( \sum_{k=1}^{NS} F^2(y_k) \right) - \frac{1}{NS^2} \left( \sum_{k=1}^{NS} F(y_k) \right)^2$<br>(6.3) |                      |                                                                              |                                                                                                    |    |  |  |  |  |  |
| guir é apresentado o cálculo dos índices de confiabilidade para o sistema-exemplo.                                                                                                    |                                                                                                    |                      |                                                                              |                                                                                                    |    |  |  |  |  |  |
|                                                                                                    | ) LOLE                                                                                                    |                      |                                                                              |                                                                                                    |    |  |  |  |  |  |
|                                                                                                    | nativa do índice LOLE                                                                                                    |                      |                                                                              |                                                                                                    |    |  |  |  |  |  |
| LOLE = $\frac{1}{NS}\sum_{k=1}^{NS}F_{\text{LOLE}}(y_k) = \frac{4869,873}{1000} = 4,8699 h/$ semana                                                                                                    |                                                                                                    |                      |                                                                              |                                                                                                    |    |  |  |  |  |  |
| cordo com as expressões (6.1) e (6.3), a variância da estimativa da LOLE é obtida por:                                                                                                    |                                                                                                    |                      |                                                                              |                                                                                                    |    |  |  |  |  |  |
|                                                                                                    |                                                                                                    |                      |                                                                              | $V(LOLE) = \frac{1}{NS^2} \left( \sum_{k=1}^{NS} F_{LOLE}^2(y_k) \right) - \frac{1}{NS^3} \left( \sum_{k=1}^{NS} F_{LOLE}(y_k) \right)^2 = \frac{48215,34}{1000^2} - \frac{(4869,873)^2}{1000^3} = 0,0482$ |    |  |  |  |  |  |
|                                                                                                    | lo CONFINT                                                                                                    | Manual de Referência |                                                                              |                                                                                                    | 59 |  |  |  |  |  |
|                                                                                                    |                                                                                                    |                      |                                                                              |                                                                                                    |    |  |  |  |  |  |

Para a simulação Monte Carlo seqüencial, as expressões (5.2) e (5.3) também podem ser utilizadas para o cálculo da variância dos índices de confiabilidade, basta considerar o número de séries amostradas (NS) ao invés do número de estados amostrados (NE), conforme é mostrado nas expressões (6.1) e (6.2).

$$
V(\hat{E}(F)) = \frac{\hat{V}(F)}{NS}
$$
 (6.1)

onde

$$
\hat{V}(F) = \frac{1}{NS} \cdot \sum_{k=1}^{NS} \left[ F(y_k) - \hat{E}(F) \right]^2
$$
 (6.2)

A expressão (6.2) pode ser reescrita como a expressão (6.3).

$$
\hat{V}(F) = \frac{1}{NS} \left( \sum_{k=1}^{NS} F^2(y_k) \right) - \frac{1}{NS^2} \left( \sum_{k=1}^{NS} F(y_k) \right)^2
$$
(6.3)

A seguir é apresentado o cálculo dos índices de confiabilidade para o sistema-exemplo.

#### **a) LOLE**

Estimativa do índice LOLE

$$
LOLE = \frac{1}{NS} \sum_{k=1}^{NS} F_{LOLE}(y_k) = \frac{4869,873}{1000} = 4,8699 \text{ h/semana}
$$

De acordo com as expressões (6.1) e (6.3), a variância da estimativa da LOLE é obtida por:

$$
V(\text{LOLE}) = \frac{1}{\text{NS}^2} \Biggl(\sum_{k=1}^{\text{NS}} F_{\text{LOLE}}^2 \left(y_k\right)\Biggr) - \frac{1}{\text{NS}^3} \Biggl(\sum_{k=1}^{\text{NS}} F_{\text{LOLE}} \left(y_k\right)\Biggr)^2 = \frac{48215{,}34}{1000^2} - \frac{(4869{,}873)^2}{1000^3} = 0{,}0482
$$

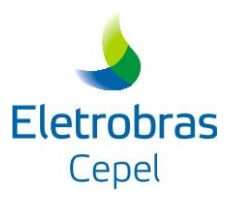

De acordo com a expressão (5.4), o intervalo de confiança da LOLE é obtido por:

$$
\left\lfloor\text{LOLE} - 1,96 \cdot \sqrt{\text{V}(\text{LOLE})}\right\rfloor
$$
 : 
$$
\text{LOLE} + 1,96 \cdot \sqrt{\text{V}(\text{LOLE})}\right\rfloor
$$
  
[4,4395 ; 5,3002]

### **b) LOLP**

De acordo com (5.13), a probabilidade de perda de carga é obtida dividindo-se a LOLE do sistema pelo número de horas do período analisado, neste caso, uma semana (168h).

$$
LOLP = \frac{LOLE}{168} = 2,8987 \times 10^{-2}
$$

#### **c) EENS**

Estimativa do índice EENS:

$$
EENS = \frac{1}{NS} \sum_{k=1}^{NS} F_{EENS}(y_k) = \frac{55261,36}{1000} = 55,2614 \text{ MWh / semana}
$$

De acordo com as expressões (6.1) e (6.3), a variância da estimativa da EENS é obtida por:

$$
V(\text{EENS } ) \! = \! \frac{1}{NS^2} \! \left( \sum_{k=1}^{NS} \! F_{\text{EENS}}^2 (y_k) \right) \! - \! \frac{1}{NS^3} \! \left( \sum_{k=1}^{NS} \! F_{\text{EENS}}(y_k) \right)^{\! 2} = \! \frac{6354024}{1000^2} - \frac{(5526136)^2}{1000^3} = 6{,}3540
$$

De acordo com a expressão (5.4), o intervalo de confiança da EENS é obtido por:

$$
\left[ \text{EENS} - 1,96 \cdot \sqrt{\text{V(EENS}} \text{ ; EENS} + 1,96 \cdot \sqrt{\text{V(EENS}} \text{ } ) \right]
$$
  

$$
\left[ 50,3208 \text{ ; } 60,2020 \text{ } \right]
$$
  
MWh

### **d) EPNS**

De acordo com (5.13), o valor esperado da potência não suprida é obtido dividindo-se a EENS do sistema pelo número de horas do período analisado, neste caso, uma semana (168h).

$$
EPNS = \frac{EENS}{168} = 0,3289 MW
$$

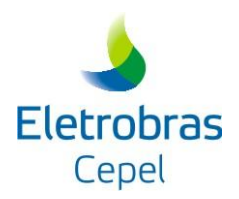

# **e) LOLF**

Estimativa do índice EENS:

LOLF = 
$$
\frac{1}{NS}\sum_{k=1}^{NS}F_{LOLF}(y_k) = \frac{2125}{1000} = 2,125
$$
 oc / semana = 0,0126 oc / hora

De acordo com as expressões (6.1) e (6.3), a variância da estimativa da LOLF é obtida por:

$$
V(\text{LOLF})\!=\!\frac{1}{N S^2}\!\!\left(\sum_{k=1}^{N S}\!F_{\text{LOLF}}^2\!\left(y_{k}\right)\right)\!-\!\frac{1}{N S^3}\!\!\left(\sum_{k=1}^{N S}\!F_{\text{LOLF}}\!\left(y_{k}\right)\right)^{\!2}=\frac{6631}{1000^2}-\frac{(2125)^2}{1000^3}=0,\!0066
$$

De acordo com a expressão (5.4), o intervalo de confiança da LOLF é obtido por:

$$
\left\lfloor\text{LOLF} - 1.96 \cdot \sqrt{\text{V(LOLF)}} \right\}
$$
;  
 
$$
\left\lfloor 0.0117 \right\rfloor
$$
; 0.0136 
$$
\left\lfloor \text{oc/hora} \right\rfloor
$$

# **f) LOLD**

O número de horas de déficit de potência é obtido por meio da razão entre os índices de LOLP e de LOLF, de acordo com [\(3.14\).](#page-17-0)

$$
LOLD(horas) = \frac{LOLP}{LOLF} = \frac{0.02899}{0.0126} = 2.2917 \text{ horas}
$$

### **g) Severidade**

O índice de severidade é obtido por meio da razão entre o índice EENS e a carga máxima do sistema, de acordo com a equação (3.15).

Severidade = 
$$
\frac{\text{EENS}}{\text{carga máxima}} \cdot 60 = \frac{55,2614}{40} \cdot 60 = 82,892 \text{ min utos / semana}
$$

onde 60 é número de minutos em uma hora.

#### **h) Sensibilidade da Interligação**

Estimativa do índice de Sensibilidade da Interligação entre as áreas 1 e 2:

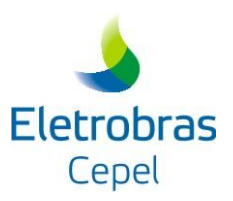

Sensibilid ade da interligação' = 
$$
\frac{1}{168} \left[ \frac{1}{1000} \sum_{k=1}^{1000} \text{SE}_{\text{SEMBINT}}(y_k) \right] = \frac{1}{168} \left[ \frac{909,6035}{1000} \right] = 0,541 \times 10^{-2}
$$
  
ConFINT

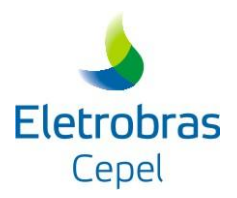

# **REFERÊNCIAS**

Billinton, R., Li, W., "Reliability Assessment of Electric Power System Using Monte Carlo Methods", New York, Plenum Press, 1994.

Cepel, "Programa CONFINT - Manual do Usuário – versão 5.0", Agosto de 2015.

Clancy, D. P., Gross, G., Wu, F., "A Decomposition Monte-Carlo Approach for Multi-Area Reliability Calculations", 7th Power System Computation Conference, Lausanne, 1981.

Cunha, S. H. F., Gomes, F. B. M., Oliveira, G. C., Pereira, M. V. F., "Reliability Evaluation in Hydrothermal Systems", IEEE Transactions on Power Apparatus and Systems, Vol. PAS-101, dezembro de 1992.

Ford, L., Fulkerson, D., "Flows in Networks", Princeton University Press, 1962.

Jamoulle, E., "Reliability Evaluation in Power System Planning and Operation", edited by E.El-Abiad, McGraw Hill, 1983.

Justino, T. C., "Cálculo dos Índices de Freqüência e Duração na Avaliação da Confiabilidade de Sistemas Interligados Considerando Curvas de Cargas Variantes no Tempo", Dissertação de Mestrado, COPPE/UFRJ, agosto de 2009.

Justino, T. C., Marzano, L. G. B., Melo, A. C. G., Maceira, M. E. P., Batista, F. R. S., "Incorporating Multi-Area Reliability Concepts to the Evaluation of the Brazilian Power System Capacity to Supply the Peak Load", 19th Power Systems Computation Conference, Genoa, Italy, 2016.

Kleijnen, J., "Statistics Techniques in Simulation - Part I", Marcel Decker, Nova Iorque, 1974.

Lago-Gonzalez, A., Singh, C., "Modeling of Generating Unit Planned Outages in the Decomposition-Simulation Approach for Multi-Area Reliability Calculations", IEEE Transactions on Power Systems, Vol. 4, No. 2, agosto de 1989.

Lee, F., "Multi-Area Reliability Evaluation", IEEE Transactions on Power Systems, Vol. PWRS-2, No. 4, novembro de 1987.

Maceira, M. E. P., Duarte, V. S., Penna, D. D. J., Moraes, L. A. M., Melo, A. C. G., "Ten Years of Application of Stochastic Dual Dynamic Programming in Official and Agent Studies in Brazil -

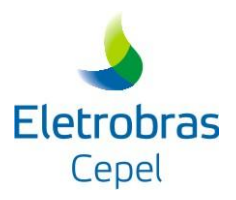

Description of the NEWAVE Program", 16th Power Systems Computation Conference, Glasgow, Scotland, 2008.

Marzano, L. G. B., Batista, F. R. S., Maceira, M. E. P., Melo, A. C. G., Justino, T. C., Ginaid, A., "Avaliação da Capacidade de Atendimento à Ponta do Sistema Elétrico Brasileiro Utilizando Modelo de Simulação a Usinas Individualizadas", XXII Seminário Nacional de Produção e Transmissão de Energia Elétrica, Brasília, 2013.

Marzano, L. G. B., Batista, F. R. S., Maceira, M. E. P., Melo, A. C. G., Justino, T. C., Ginaid, A., "A Multi-Area Approach to Evaluate the Brazilian Power System Capacity to Supply the Peak Load Demand Using Detailed Simulation Model of Power Plants Operation", 18th Power Systems Computation Conference, Wroclaw, Poland, 2014.

Melo, A. C. G., "Avaliação da Confiabilidade da Capacidade de Geração através do Método da Freqüência e Duração", Dissertação de Mestrado, PUC/RJ, agosto de 1986.

Melo, A. C. G., "Avaliação de Índices de Frequência e Duração no Cálculo da Confiabilidade Composta de Sistemas de Geração e Transmissão de Grande Porte", Tese de Doutorado, PUC/RJ, outubro de 1990.

Melo, A. C. G., Oliveira, G. C., Cunha, S. H. F., Pereira, M. V. F., "Analytically Based Frequency and Duration Calculations for Multi-Area Reliability Evaluation", 11th Power Systems Computation Conference (PSCC), Avignon, França, 30 agosto – 04 setembro, 1993.

Melo, A. C. G., Pereira, M. V. F., Silva, A. M. L., "A Conditional Probability Approach to the Calculation of Frequency and Duration Indices in Composite Reliability Evaluation", paper No. 92 SM 425-9 PWRS, IEEE Summer Power Meeting, Seattle, 1992.

Melo, A.C.G., Pereira, M. V. F., Silva, A. M. L., "Frequency and Duration Calculations in Composite Generation and Transmission Reliability Evaluation", IEEE PES Summer Meeting, Paper 91 SM 440-8 PWRS, San Diego, EUA, agosto de 1991.

Ministério de Minas e Energia (MME) / Empresa de Pesquisa Energética (EPE), "Plano Decenal de Expansão de Energia 2023", Dezembro de 2014.

Ministério de Minas e Energia (MME) / Empresa de Pesquisa Energética (EPE), "Plano Decenal de Expansão de Energia 2024", Dezembro de 2015.

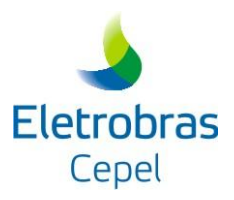

Oliveira, G. C., Cunha, S. H. F., Pereira, M. V. F., "A Direct Method for Reliability Evaluation", IEEE Transactions on Power Systems, Vol. PWRS-2, No. 4, novembro de 1987.

Pang, C. K., Wood, A. J., "Multi-Area Generation System Reliability Calculations", IEEE Transactions on Power Apparatus and Systems, Vol. PAS-94, pp 508-517, março/abril de 1975.

Silva, A. M. L., Melo, A. C. G., Cunha, S. H. F., "A Frequency and Duration Method for Reliability Evaluation of Large Scale Hydrothermal Generating Systems", IEE Proceedings Pt. C, Vol. 138, No. 1, janeiro de 1991.

Singh, C., "Calculating the Time-Specific Frenquency of System Failure", IEEE Trans. on Reliability, Vol. R-28, junho de 1979.

Singh, C., "Forced Frequency Balancing Technique for Discrete Capacity System", IEEE Trans. on Reliability, Vol. R-32, outubro de 1983.

Singh, C., Lago-Gonzalez, A., "Improved Algorithms for Multi-Area Reliability Evaluation Using the Decomposition/Simulation Approach", paper No. 88 SM 691-8, IEEE Summer Meeting, Portland, 1988.

Wang, X., Potle, C., "A Concise Frequency and Duration Approach to Generating System Reliability Studies", IEEE Transactions on Power Apparatus and Systems, Vol. PAS-102, No. 8, agosto de 1983.

Rodrigues, M. A. M., Maceira, M. E. P., Ross, R. P. D., Tito, F. L., Henriques, L. A. C., Araújo, A. C. P., Marcato, R. M., Cardoso, A. T. S., "An Integrated Environment to Support the Operation Planning of Hydrothermal Systems", VIII Symposium of Specialists in Electric Operational and Expansion Planning, Brasília, maio de 2002.

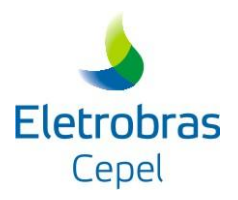

# **APÊNDICE A – MODELAGEM DOS COMPONENTES DO SISTEMA**

No CONFINT o comportamento dos elementos, tais como geradores e interligações entre áreas, é modelado considerando-se apenas dois estados: operação e falha. A [Figura A-2](#page-66-0) ilustra o comportamento histórico de um determinado elemento fictício:

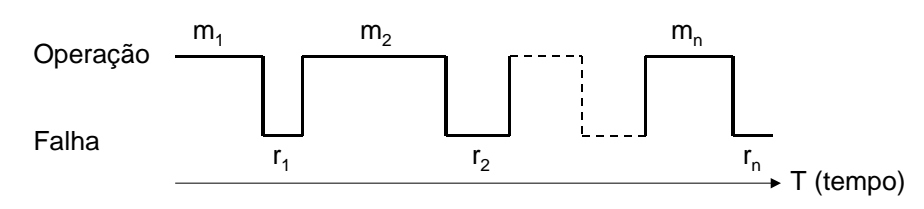

**Figura A-1 – Comportamento Histórico**

Os tempos de operação  $m_1$ ,  $m_2$ ,...,  $m_n$  representam os períodos em que o elemento esteve disponível, enquanto que os tempos de reparo  $r_1, r_2,..., r_n$  representam os períodos em que o elemento esteve desligado devido às falhas. O período T representa o tempo total de análise do comportamento do elemento, obtido a partir da soma dos tempos em que o equipamento permaneceu em operação e em falha.

A partir do comportamento histórico deste elemento, é possível definir os seus tempos médios de operação e de falha:

$$
m = \frac{1}{n} \cdot \sum_{i=1}^{n} m_i
$$
 (A.1)

<span id="page-65-1"></span><span id="page-65-0"></span>
$$
r = \frac{1}{n} \cdot \sum_{i=1}^{n} r_i
$$
 (A.2)

onde:

m duração média do estado de operação

r duração média do estado de falha

n número de ciclos de falha-reparo considerados

O tempo médio de operação e de falha deste elemento é ilustrado na [Figura A-2:](#page-66-0)

<span id="page-66-1"></span>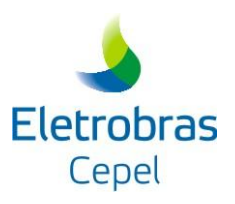

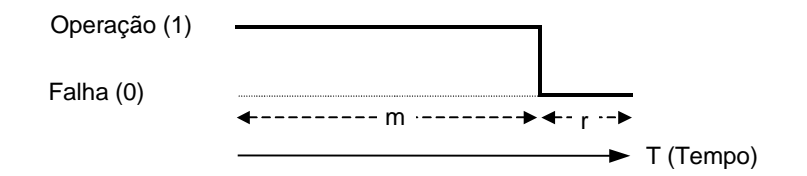

**Figura A-2 – Comportamento Médio**

<span id="page-66-0"></span>Na [Figura A-2](#page-66-0) o tempo médio entre a ocorrência de duas falhas, que corresponde ao período T, é dado por:

$$
T = m + r \tag{A.3}
$$

Na modelagem a dois estados, a freqüência de ocorrência de qualquer um dos estados é idêntica, sendo dada por:

<span id="page-66-2"></span>
$$
f = \frac{1}{T}
$$
 (A.4)

A probabilidade do elemento se encontrar no estado de operação é obtida pela relação entre o tempo em que este permaneceu em operação e o tempo total do período. Logo:

$$
P_1 = \frac{m}{m+r} = \frac{m}{T}
$$
 (A.5)

Por sua vez, a probabilidade do elemento se encontrar no estado de falha, também denominada taxa de indisponibilidade forçada (TIF), será dada por:

<span id="page-66-4"></span><span id="page-66-3"></span>
$$
P_0 = TIF = \frac{r}{m+r} = \frac{r}{T}
$$
 (A.6)

As taxas de transição entre os estados de operação e de falha do elemento são calculadas a partir das seguintes relações:

<span id="page-66-5"></span>
$$
\lambda = \frac{n^{\circ} \text{ de falhas no tempo } T}{\text{tempo total em operação}} \tag{A.7}
$$

$$
\mu = \frac{n^{\circ} \text{ de reparos no período T}}{\text{tempo total em falha}}
$$
 (A.8)

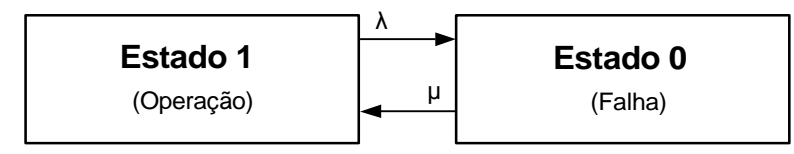

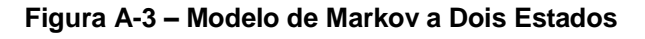

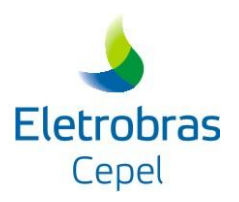

onde:

taxa de transição do estado de operação para o estado de falha, ou taxa de falha

taxa de transição do estado de falha para o estado de operação, ou taxa de reparo

Em sistemas onde os elementos são modelados a dois estados considera-se que

$$
n^{\circ} \text{ de falhas} = n^{\circ} \text{ de reparos} = n^{\circ} \text{ de ciclos falha-reparo (n)}
$$
 (A.9)

Logo:

$$
\lambda = \frac{n}{\sum_{i=1}^{n} m_i} = \frac{1}{m} \quad \rightarrow \quad m = \frac{1}{\lambda}
$$
 (A.10)

$$
\mu = \frac{n}{\sum_{i=1}^{n} r_n} = \frac{1}{r} \quad \to \quad r = \frac{1}{\mu}
$$
 (A.11)

Assim, substituindo (A.10) e (A.11) em (A.5) obtém-se

$$
P_1 = \frac{m}{m+r} = \frac{\mu}{\lambda + \mu}
$$
 (A.12)

Por sua vez, a taxa de indisponibilidade forçada (TIF) deste elemento pode ser calculada como:

$$
P_0 = TIF = \frac{r}{m+r} = \frac{\lambda}{\lambda + \mu}
$$
 (A.13)

Substituindo (A.10) e (A.11) em (A.5) e (A.6), algumas relações podem ser definidas:

$$
P_1 = \frac{m}{m+r} = \frac{m}{T} = \frac{1}{\lambda \cdot T} = \frac{f}{\lambda}
$$
 (A.14)

$$
TIF = \frac{r}{m+r} = \frac{r}{T} = \frac{1}{\mu \cdot T} = \frac{f}{\mu}
$$
 (A.15)

Das duas equações acima, pode-se concluir que:

<span id="page-67-0"></span>
$$
f = P_1 \cdot \lambda = TIF \cdot \mu \tag{A.16}
$$

A equação [\(A.16\)](#page-67-0) demonstra que a freqüência de ocorrência de um determinado estado é igual a sua probabilidade de ocorrência multiplicada pela taxa de saída deste estado.

Como o elemento foi modelado a dois estados, a freqüência de ocorrência de um estado de operação é igual à freqüência de ocorrência de um estado de falha. Sendo assim, pode-se afirmar

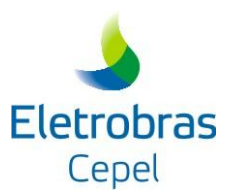

que o elemento é balanceado em freqüência, ou seja, a freqüência com que o elemento atravessa a fronteira operação/falha é a mesma com que ele atravessa a fronteira falha/operação, conforme ilustra a [Figura A-4.](#page-68-0)

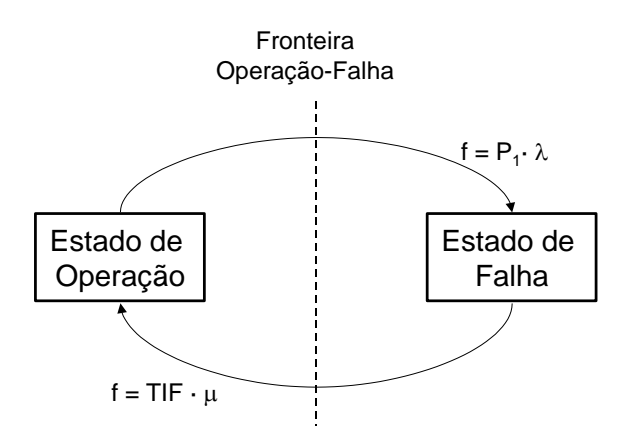

**Figura A-4 – Sistema Balanceado em Freqüência**

# <span id="page-68-0"></span>**A.1 EXEMPLO**

Com o objetivo de ilustrar os conceitos apresentados, considere o comportamento histórico de um determinado elemento do sistema:

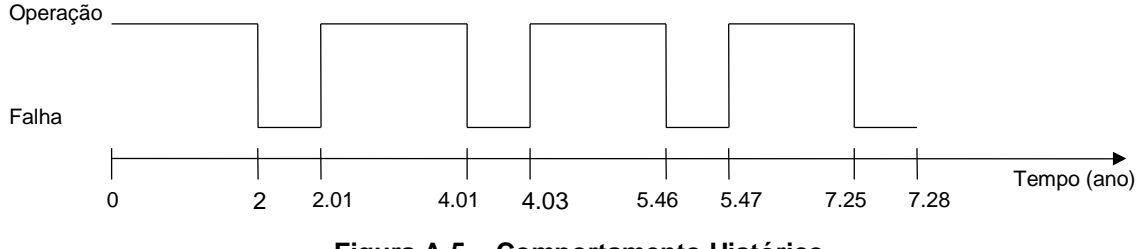

**Figura A-5 – Comportamento Histórico**

Os tempos médios de operação e falha para este elemento, definidos a partir de [\(A.1\)](#page-65-0) e [\(A.2\),](#page-65-1) são apresentados a seguir:

$$
m = \frac{(2-0) + (4,01 - 2,01) + (5,46 - 4,03) + (7,25 - 5,47)}{4} = \frac{7,21}{4} = 1,8025 \text{ anos}
$$
 (A.17)

$$
r = \frac{(2,01-2) + (4,03-4,01) + (5,47-5,46) + (7,28-7,25)}{4} = \frac{0,07}{4} = 0,0175 \text{ anos} \tag{A.18}
$$

Assim, o comportamento médio deste elemento pode ser representado pela [Figura A-6:](#page-69-0)

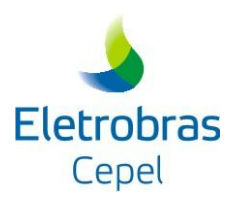

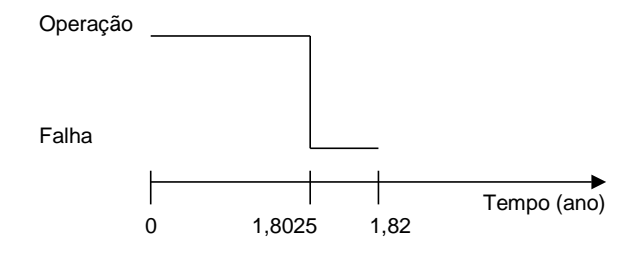

**Figura A-6 – Comportamento Médio**

<span id="page-69-0"></span>O período T, tempo médio de ocorrência entre duas falhas, é calculado segundo [\(A.3\):](#page-66-1)

$$
T = m + r = 1,8025 + 0,0175 = 1,82 \text{ anos}
$$
 (A.19)

A probabilidade do elemento se encontrar no estado de operação, calculado por [\(A.5\),](#page-66-2) será:

$$
P_1 = \frac{m}{m+r} = \frac{m}{T} = \frac{1,8025}{1,82} = 0,9904
$$
 (A.20)

A taxa de indisponibilidade forçada (TIF) é obtida por meio de [\(A.6\),](#page-66-3) resultando em:

$$
TIF = \frac{r}{m+r} = \frac{r}{T} = \frac{0.0175}{1.82} = 0.0096
$$
 (A.21)

As taxas de falha e reparo para este elemento são calculadas a partir de [\(A.7\)](#page-66-4) e [\(A.8\):](#page-66-5)

$$
\lambda = \frac{4}{(2-0) + (4,01 - 2,01) + (5,46 - 4,03) + (7,25 - 5,47)} = \frac{4}{7,21} = 0,5548 \text{ falhas / ano}
$$
 (A.22)

$$
\mu = \frac{4}{(2,01-2)+(4,03-4,01)+(5,47-5,46)+(7,28-7,25)} = \frac{4}{0,07} = 57,1429 \text{ reparos} / \text{ ano} \tag{A.23}
$$

A probabilidade do elemento se encontrar no estado de operação e a TIF, calculadas a partir das taxas de transição dos elementos, são apresentadas a seguir:

$$
P_1 = \frac{\mu}{\lambda + \mu} = \frac{57,1429}{0,5548 + 57,1429} = 0,9904
$$
 (A.24)

$$
\mathsf{TIF} = \frac{\lambda}{\lambda + \mu} = \frac{0,5548}{0,5548 + 57,1429} = 0,0096 \tag{A.25}
$$

De acordo com [\(A.16\),](#page-67-0) a freqüência de ocorrência de cada um dos estados pode ser calculada como:

$$
f = TIF \cdot \mu = 0,0096 \cdot 57,1429 = 0,5486 \text{ ocorrências} / \text{ano}
$$
 (A.26)

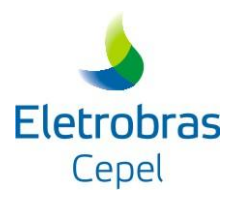

# **APÊNDICE B – MODELAGEM DOS ARCOS DE GERAÇÃO**

A distribuição de probabilidades dos arcos de geração é calculada a partir da convolução das distribuições de probabilidade das unidades geradoras pertencentes à área. A tabela de freqüência de capacidade disponível também é calculada através da convolução dos diagramas de Markov das unidades geradoras (Melo, 1986 e Silva et Al, 1991).

A [Figura B-1](#page-70-0) ilustra o resultado obtido pela convolução das distribuições de probabilidades de duas unidades de geração que pertençam à mesma área.

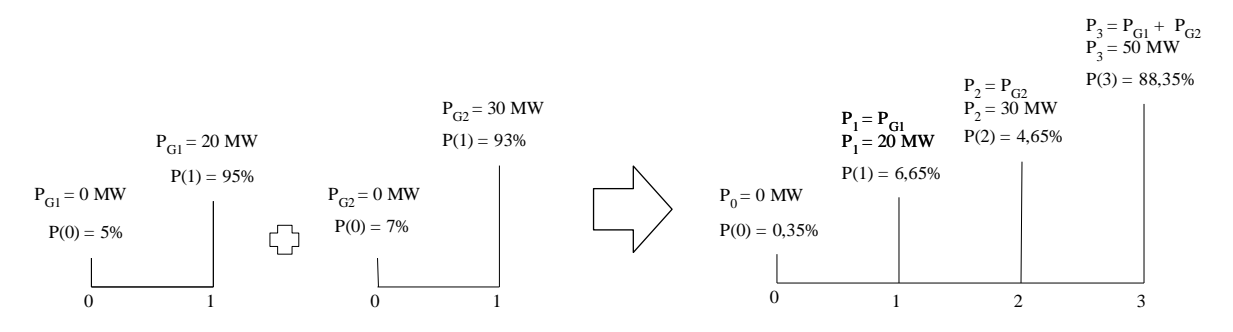

**Figura B-1 – Convolução das Distribuições de Probabilidades das Unidades Geradores**

<span id="page-70-0"></span>A capacidade de geração em cada área do sistema é definida como a soma das potências disponíveis das unidades geradoras e pequenas usinas que pertencem à área, subtraída dos montantes de potência destinados à manutenção e à reserva de potência. Assim:

$$
P_{ARC} = P_{HIDR} + P_{TERM} + P_{PUSI} - P_{MAN} - P_{R1}
$$
\n(B.1)

onde:

P<sub>ARC</sub> capacidade do arco de geração

P<sub>HIDR</sub> montante de potência disponível proveniente de unidades geradoras hidroelétricas

P<sub>TERM</sub> montante de potência disponível proveniente de unidades geradoras termoelétricas

P<sub>PUSI</sub> montante potência disponível proveniente de pequenas usinas

P<sub>MAN</sub> montante de potência indisponível devido à manutenção

P<sub>R1</sub> montante de potência destinado à reserva de potência primária

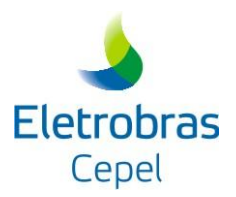

Vale ressaltar que em estudos de longo e de curto prazo semanal e em estudos que não consideram manutenção, a parcela P<sub>MAN</sub> é igual a zero. Nestes casos, a manutenção é considerada através das parcelas  $P_{HIDR}$  e  $P_{TERN}$  conforme apresentado na seção B.1.

# **B.1 MONTANTES DE POTÊNCIA DISPONÍVEL DAS UNIDADES GERADORAS HIDROELÉTRICAS E TERMOELÉTRICAS**

Os montantes de potência disponível proveniente de unidades geradoras hidroelétricas e termoelétricas são calculados a partir da soma das potências disponíveis dos conjuntos de máquinas que pertencem à área ou subsistema referente ao arco de geração (equação B.2).

$$
P_{\rm S} = \sum_{i \in S} P \text{disp}_i \tag{B.2}
$$

onde:

 $i \in S$  conjunto de máquinas pertencentes ao subsistema

P<sub>S</sub> montante de potência disponível das unidades geradoras hidroelétricas (equivale ao  $P<sub>HIDR</sub>$  da expressão B.1) ou das unidades geradoras termoelétricas (equivale ao  $P<sub>TERM</sub>$  da expressão B.1) pertencentes ao subsistema S

Pdisp i potência disponível do conjunto de máquinas i pertencente ao subsistema S

Em estudos de longo prazo mensal que consideram manutenção, para cada mês de estudo, a potência disponível de cada conjunto de máquina é igual ao produto da potência de cada unidade geradora do conjunto pelo número total de máquinas. Já para os estudos de longo prazo mensal que não consideram manutenção, a taxa de indisponibilidade programada do conjunto também é levada em conta no cálculo da potência disponível de cada conjunto de máquina (equação B.3). <u>Internacional</u>, e tende de mango manutencia programada.<br>Pot i x NtotMaq i se a manutenção é considerada

Pdisp<sub>i</sub> = 
$$
\begin{cases} \n\text{Pot}_i \times \text{NtotMaq}_i & \text{se a manutenção é considerada} \\
\text{Pot}_i \times \text{NtotMaq}_i \times \text{P}_i & \text{se a manutenção não é considerada} \n\end{cases} \tag{B.3}
$$

onde:

Pot<sub>i</sub> potência disponível de cada unidade geradora do conjunto de máquinas i

NtotMaq<sup>i</sup> número total de máquinas do conjunto de máquinas i

IP<sup>i</sup> taxa de indisponibilidade programada do conjunto de máquinas i
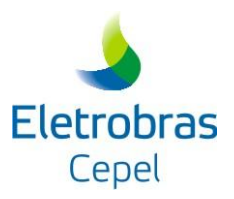

Em estudos de longo e de curto prazo semanal que consideram manutenção, para cada semana de estudo, a potência disponível de cada conjunto de máquina é igual ao produto da potência de cada unidade geradora do conjunto pelo número de máquinas disponíveis na semana de estudo, ou seja, o número total de máquinas menos o número de máquinas em manutenção na semana (apêndice C). Já para os estudos de longo e de curto prazo semanal que não consideram manutenção, a taxa de indisponibilidade programada do conjunto também é levada em conta no cálculo da potência disponível de cada conjunto de máquina (equação B.4). Pontinguale de la conjunto de máquina (equação B.4).<br>Pot  $\frac{1}{2} \times N$ dispMaq  $\frac{1}{2}$  se a manutenção é considerada

potericia disponiver de cada conjunto de máquina (equação B.4).

\nPdisp<sub>i</sub> = 
$$
\begin{cases}\n\text{Pot }_{i} \times \text{NdispMag}_{i} & \text{se a manutenção é considerada} \\
\text{Pot }_{i} \times \text{NtotMag}_{i} \times \text{IP}_{i} & \text{se a manutenção não é considerada}\n\end{cases}
$$
\n(B.4)

onde:

NdispMaqi número de máquinas disponíveis do conjunto de máquinas i na semana

## **B.2 MONTANTE DE POTÊNCIA EM MANUTENÇÃO**

O montante de potência em manutenção é informado ao programa CONFINT de duas formas: pelo montante médio de manutenção em cada subsistema ou por meio do cronograma de manutenção das usinas.

Em estudos de longo prazo mensal, o montante médio de manutenção em cada subsistema informa diretamente ao programa CONFINT o valor da potência P<sub>MAN</sub> que será abatida da geração total disponível de cada subsistema em cada mês de estudo. Caso P<sub>MAN</sub> não seja informado, o programa utiliza o cronograma de manutenção para calculá-lo.

Em estudos de longo e de curto prazo semanal, para avaliação da confiabilidade, a manutenção em cada usina é considerada através do número de máquinas disponíveis em cada semana de estudo. Este valor é a diferença entre o número total de máquinas da usina e o número de máquinas em manutenção (Apêndice C). Em estudos de longo prazo semanal, apenas para informação, também são calculados montantes médios mensais de manutenção.

Nas seções seguintes são apresentados os cálculos referentes a definição dos montantes de potência em manutenção para cada tipo de estudo.

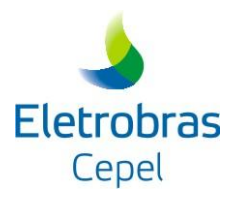

## **B.2.1Estudo de Longo Prazo Mensal**

Esta seção apresenta o cálculo dos montantes médios mensais de potência em manutenção para o caso em que eles não são informados ao programa, isto é, quando são estimados a partir do cronograma de manutenção.

Informado o cronograma de manutenção, para cada usina são calculados fatores de ponderação que relacionam o número de dias em que a usina está em manutenção em um determinado mês, com o número de dias deste mesmo mês (equação B.5).

$$
Perc_{m,j} = \frac{n^o \text{ dias de manutenção da usina jno mês m}}{30}
$$
 (B.5)

O fator Perc<sub>m,j</sub> é multiplicado pela potência de manutenção da usina (informada no cronograma de manutenção). O valor resultante será a contribuição da usina para o montante de manutenção do subsistema o qual ela pertence. Para as usinas termoelétricas, a parcela de contribuição para o montante também é multiplicada pelo fator de capacidade máxima da usina (FCMAX) do mês em que ela está em manutenção (equações B.6, B.7 e B.8).

$$
PotManut_{m,S} = \sum_{i,k \in S} (PotManut_{i,S} + PotManut_{k,S})
$$
\n(B.6)

PotManut  $_{iS}$  = Perc  $_{mi}$  × Potência emmanutenção da UHE ide S (B.7)

PotManut  $k_S$  = Perc  $m_k \times$  Potência emmanutenção da UTE kde S $\times$ FCMAX  $k_m$ (B.8)

onde:

PotManut<sub>m,S</sub> montante médio de potência em manutenção do subsistema S no mês m PotManut $_{i,s}$  contribuição da usina hidroelétrica i para montante mensal de manutenção  $PotManut<sub>k</sub>$  contribuição da usina termoelétrica k para montante mensal de manutenção

## **Exemplo do Cálculo do Montante de Potência em Manutenção**

Considere um caso com estudo de longo prazo mensal, para o período de agosto a setembro de 2009, com dados apresentados na Tabela B-1 e com cronogramas de manutenção das usinas hidroelétricas e termoelétricas informados, respectivamente, nos arquivos *manuth.dat* e *manutt.dat*.

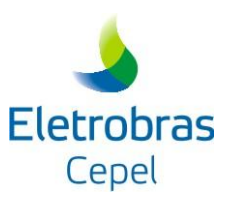

## **Tabela B-1 – Usinas do Sistema**

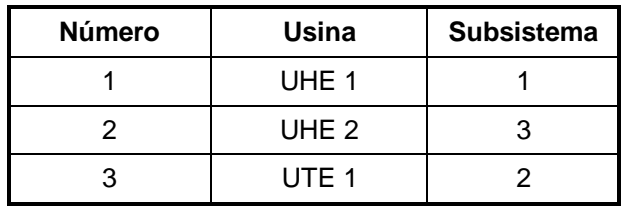

### **Arquivo** *manuth.dat***:**

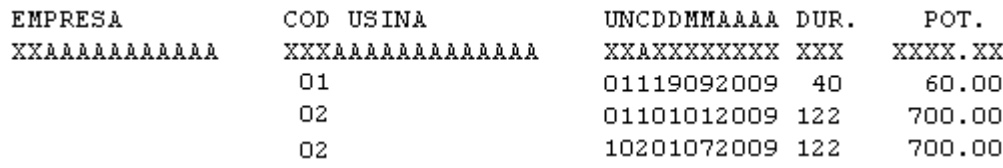

### **Arquivo** *manutt.dat***:**

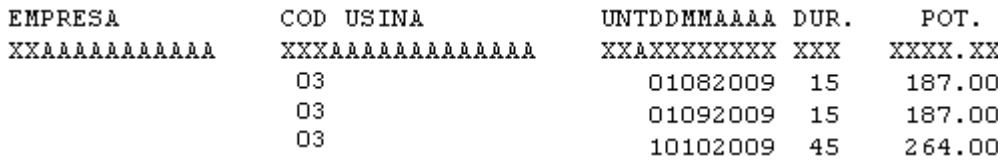

Usando as equações B.5 a B.8 obtém-se os dados das Tabelas B-2 e B-3.

| Número<br>da Usina | Unidade | Conjunto       | <b>Mês</b>     | $No$ dias      | Perc        |     | Potência (MW) Pot. Manut. (MW) |
|--------------------|---------|----------------|----------------|----------------|-------------|-----|--------------------------------|
| 01                 | 1       | 1              | 9              | 12             | 0,4         | 60  | 24                             |
| 01                 | 1       | 1              | 10             | 28             | 0,93333     | 60  | 56                             |
| 02                 | 1       | 1              | 1              | 30             |             | 700 | 700                            |
| 02                 | 1       | 1              | $\overline{2}$ | 30             | 1           | 700 | 700                            |
| 02                 | 1       | 1              | 3              | 30             | 1           | 700 | 700                            |
| 02                 | 1       | 1              | 4              | 30             | $\mathbf 1$ | 700 | 700                            |
| 02                 | 1       | 1              | 5              | $\overline{2}$ | 0,06667     | 700 | 46                             |
| 02                 | 10      | $\overline{2}$ | $\overline{7}$ | 30             | 1           | 700 | 700                            |
| 02                 | 10      | $\overline{2}$ | 8              | 30             | $\mathbf 1$ | 700 | 700                            |
| 02                 | 10      | $\overline{2}$ | 9              | 30             | $\mathbf 1$ | 700 | 700                            |
| 02                 | 10      | $\overline{2}$ | 10             | 30             | 1           | 700 | 700                            |

**Tabela B-2 – Cálculo da Potência em Manutenção das Usinas Hidroelétricas**

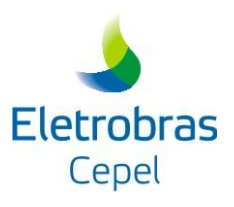

|    | Número Unidade Conjunto | <b>Mês</b> | $No$ dias | <b>Perc</b> |     | Potência (MW) Pot. Manut. (MW) |
|----|-------------------------|------------|-----------|-------------|-----|--------------------------------|
| 02 | 10                      |            |           | 0.06667     | 700 | 46                             |

**Tabela B-3 – Cálculo da Potência em Manutenção das Usinas Termoelétricas**

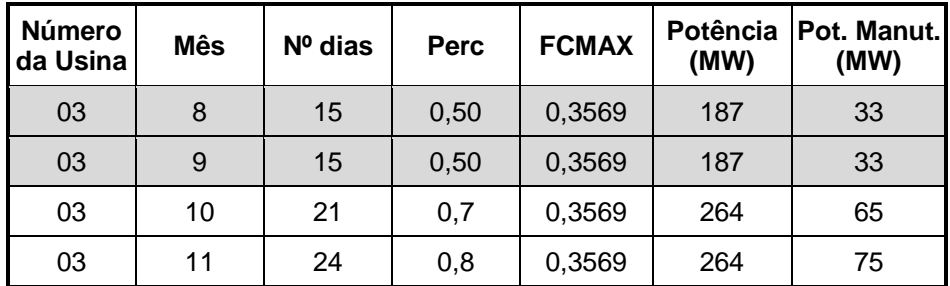

Obs.: As linhas em destaque das Tabelas B-2 e B-3 correspondem aos meses contidos no período de estudo.

Os valores das potências P<sub>MAN</sub> que serão abatidos da geração total disponível de cada subsistema nos meses de agosto e setembro são apresentados na Tabela B-4.

| <b>Subsistema</b> | Usinas no<br><b>Subsistema</b> | Mês      | <b>Montante (MW)</b> |
|-------------------|--------------------------------|----------|----------------------|
|                   | UHE <sub>1</sub>               | Agosto   |                      |
|                   |                                | Setembro | 24                   |
|                   |                                | Agosto   | 33                   |
| 2                 | UTE <sub>1</sub>               | Setembro | 33                   |
|                   | UHE <sub>2</sub>               | Agosto   | 700                  |
| 3                 |                                | Setembro | 700                  |

**Tabela B-4 – Montantes Mensais de Potência em Manutenção**

## **B.2.2Estudos de Longo e de Curto Prazo Semanal**

Em estudos de longo e de curto prazo semanal, a manutenção em cada usina é considerada através do número de máquinas disponíveis em cada semana de estudo. Este valor é a diferença entre o número total de máquinas da usina e o número de máquinas em manutenção (Apêndice C). Em outras palavras, P<sub>MAN</sub> é sempre nulo, porém o número de máquinas em manutenção (lido do cronograma de manutenção) é considerado diretamente no cálculo de PHIDR e PTERM.

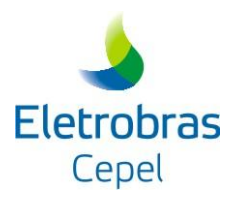

## **B.3 POTÊNCIA DISPONÍVEL DE PEQUENAS USINAS**

A potência disponível de pequenas usinas  $(P_{PUSI})$  é aquela associada às pequenas usinas não incluídas na configuração. Ela é dada pela divisão entre a energia disponível de pequenas usinas e um fator de conversão para potência, ambos informados externamente ao programa.

## **B.4 RESERVA PRIMÁRIA**

A reserva de potência primária tem como objetivo regular a freqüência no sistema, por meio da atuação dos reguladores de velocidade das unidades geradoras (regulação primária). A fórmula de cálculo da reserva de potência primária para uma determinada área do sistema é mostrada a seguir:

$$
P_{R1} = PRPG \cdot (DG + FORN - RECB)
$$
 (B.9)

onde:

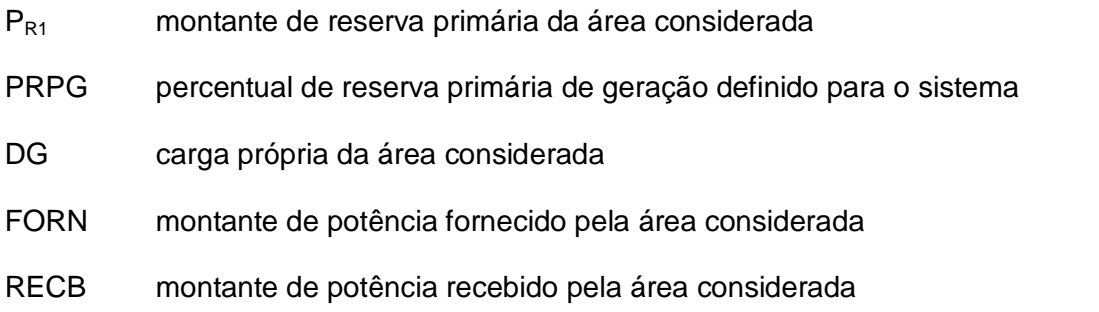

O montante de reserva primária é abatido da capacidade do arco de geração da área considerada, conforme mostrado em [\(B.1\).](#page-70-0)

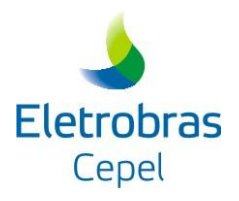

# **APÊNDICE C – AMOSTRAGEM DO ESTADO DAS UNIDADES GERADORAS NA SIMULAÇÃO MONTE CARLO NÃO-SEQÜENCIAL**

A amostragem do estado das unidades geradoras pode ser realizada de duas formas:

- Forma original de sorteio: faz-se um sorteio para definir o número de unidades em falha no sistema e, com base neste, define-se quais unidades estarão indisponíveis;
- Nova forma de sorteio: para cada usina, faz-se um sorteio para definir o número de unidades em falha. O número total de unidades indisponíveis no sistema é a soma do número de unidades em falha de todas as usinas.

Em estudos de longo e de curto prazo semanal, o número de unidades disponíveis em uma usina é dado pelo número total de unidades geradoras da usina menos o número de unidades em manutenção, equação (C.1). As máquinas em manutenção são fornecidas pelo cronograma de manutenção informado nos arquivos *manutt.dat* e *manuth.dat*. Nestes arquivos, cada linha indica o período de manutenção de uma unidade geradora.

Nmaq <sup>i</sup> número total de máquinas número de máquinas em manutenção (C.1) onde:

Nmaqi número de máquinas disponíveis da usina i

Em estudos de Longo Prazo Mensal Nmaq<sup>i</sup> é igual ao número total de unidades de uma usina i, equação (C.2).

$$
Nmaq_i = número total de máquinas
$$
 (C.2)

## **C.1 FORMA ORIGINAL DE SORTEIO**

Este sorteio é realizado em duas etapas:

- Sorteio do número de unidades geradoras que estarão fora de operação;
- Sorteio de quais unidades geradoras estarão fora de operação.

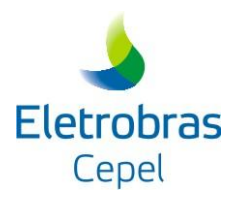

## **C.1.1Sorteio do Número de Unidades Geradoras Fora de Operação**

Este sorteio segue os seguintes passos:

- A partir das probabilidades de falha (TIF) de todas as unidades geradoras do sistema, calcula-se a probabilidade de 1, 2, 3 ... N máquinas estarem em falha;
- Em seguida, calcula-se a distribuição de probabilidade de falha acumulada das unidades geradoras;
- Por fim, usando esta distribuição, sorteia-se quantas unidades estarão fora de operação.

## **C.1.2Exemplo de Cálculo da Distribuição de Probabilidade de Falha**

Considere um sistema com duas usinas e com as probabilidades de falha mostradas na Tabela C-1.

**Tabela C-1 – Probabilidade de Falha das Usinas**

|         | Nº de Máquinas   Probabilidade de Falha |
|---------|-----------------------------------------|
| Usina A | TIF <sub>4</sub>                        |
| Usina B | $TIF_{B}$                               |

Pode-se observar que existem 3 máquinas no sistema, logo, o CONFINT calcula a probabilidade 0, 1, 2, ou 3 máquinas falharem. Estes cálculos são mostrados abaixo.

$$
P(0) = (1 - TIF_A)(1 - TIF_B)(1 - TIF_A)
$$

$$
P(1) = TIF_A (1 - TIF_A)(1 - TIF_B) + TIF_A (1 - TIF_A)(1 - TIF_B) + TIF_B (1 - TIF_A)(1 - TIF_A)
$$

$$
P(2) = TIF_A TIF_A (1 - TIF_B) + TIF_A TIF_B (1 - TIF_A) + TIF_B TIF_A (1 - TIF_A)
$$

$$
P(3) = TIF_A TIF_A TIF_B
$$

onde:

P(i) probabilidade de i máquinas estarem em falha

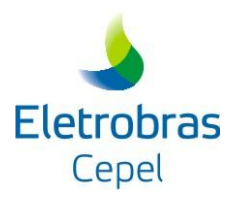

## **C.1.3Sorteio de quais Unidades Geradoras Estarão Fora de Operação**

Este sorteio é realizado a partir da distribuição de probabilidade acumulada de falha de geração, que é calculada da seguinte forma:

 Para cada usina, calcula-se a razão entre a sua TIF e o seu complemento multiplicada pelo número de máquinas disponíveis, equação (C.3);

$$
R(i) = \frac{TIF_i}{1 - TIF_i} \cdot Nmag_i
$$
 (C.3)

onde:

 $TIF_i$  taxa de indisponibilidade forçada da usina i

 R(i) é considerada uma estimativa da probabilidade da usina i estar em falha. Entretanto, o somatório dos R(i) das usinas do sistema não resulta em um, por isso é preciso fazer uma normalização. Isto é feito através da equação (C.4);

$$
P_{\text{falha}}(i) = \frac{R(i)}{\sum_{j=1}^{\text{Nusina}} R(j)}
$$
(C.4)

onde:

Nusina número de usinas no sistema

P<sub>falha</sub>(i) probabilidade de falha da usina i

 $\bullet$  Em seguida, ordena-se os valores de P $_{\text{falha}}(i)$  de forma decrescente, e calcula-se a distribuição de probabilidade acumulada de falha de geração através da expressão (C.5);

$$
PAcum_{\text{falha}}(i) = \sum_{k=1}^{i} P_{\text{falha}}(k)
$$
 (C.5)

A partir desta distribuição de probabilidade, sorteia-se de quais usinas sairão as unidades que estarão fora de operação.

## **C.1.4Exemplo de Cálculo da Distribuição de Probabilidade Acumulada de Falha de Geração**

Considere um caso com estudo de longo prazo semanal, para o período de janeiro a fevereiro de 2005, com os seguintes dados:

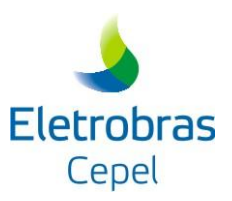

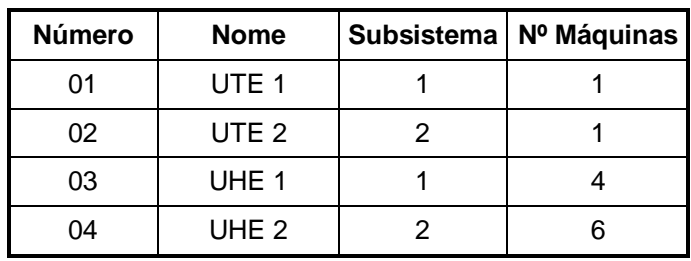

### **Tabela C-2 – Usinas do Sistema**

#### **Arquivo** *manutt.dat***:**

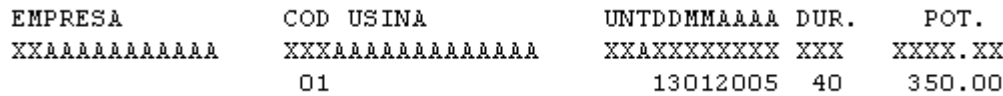

#### **Arquivo** *manuth.dat***:**

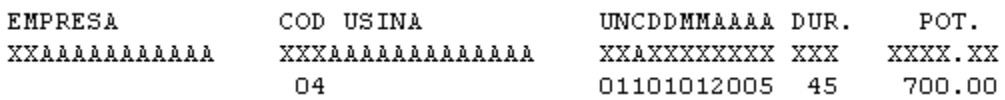

A Tabela C-3 resume os dados do sistema para a primeira semana de fevereiro (semana cinco de estudo).

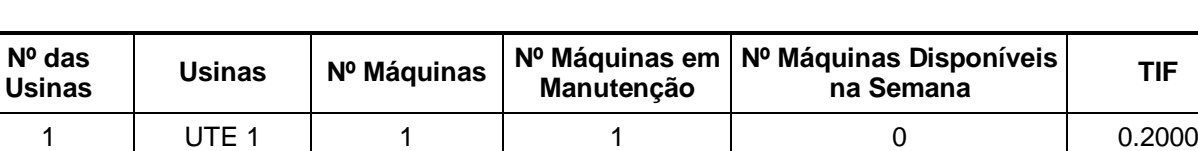

2 | UTE 2 | 1 | 0 | 1 | 0.1429 3 | UHE 1 | 6 | 0 | 6 | 0.0476 4 | UHE 2 | 4 | 1 | 3 | 0.0625

#### **Tabela C-3 – Dados das Usinas do sistema na 5ª semana de estudo**

A partir dos dados da Tabela C-3 pode-se calcular a distribuição de probabilidade acumulada de falha de geração mostrada na Tabela C-4.

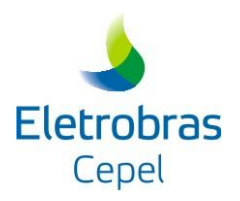

|                 | $P_{\sf falls}$              | P <sub>falha</sub> Ordenada  | $\mathsf{PACum}_{\mathsf{falha}}$ |
|-----------------|------------------------------|------------------------------|-----------------------------------|
| $R(1) = 0$      | $P_{\text{falha}}(1) = 0$    | $P_{\text{falha}}(3) = 0.45$ | $PAcumfalha(3) = 0.45$            |
| $R(2) = 0.1667$ | $P_{\text{falha}}(2) = 0.25$ | $P_{\text{falha}}(4) = 0.30$ | $PAcumfalha(4) = 0.75$            |
| $R(3) = 0.3000$ | $P_{\text{falha}}(3) = 0.45$ | $P_{\text{falha}}(2) = 0.25$ | $PAcumfalha(2) = 1.00$            |
| $R(4) = 0.2000$ | $P_{\text{falha}}(4) = 0.30$ | $P_{\text{falha}}(1) = 0$    | $PAcumfalha(1) = 1.00$            |
| $Soma = 0.6667$ |                              |                              |                                   |

**Tabela C-4 – Cálculo da distribuição de probabilidade acumulada de falha de geração** 

### **C.2 NOVA FORMA DE SORTEIO**

Este sorteio é realizado através da distribuição de probabilidade das unidades geradoras de cada usina estarem operando. A probabilidade de uma usina i ter x máquinas operando é calculada através de uma distribuição binomial, equação (C.6).

$$
P_{\text{operação}}(x,i) = \left(\frac{\text{Nmaq}}{x}\right)(1 - TIF_i)^{x} TIF_i^{\text{Nmaq}_i - x}
$$
 (C.6)

onde:

Poperação(x,i) probabilidade da usina i ter x máquinas em operação

x número de máquinas em operação da usina i no período de estudo

Nmaq i número de máquinas disponíveis da usina i

A partir de Poperação constrói-se a distribuição de probabilidade acumulada das unidades em operação. Usando esta distribuição sorteia-se o número de unidades em operação de cada usina (Nmaqoperando i). O número de unidades em falha é calculado conforme mostrado na equação (C.7).

$$
Nmaq_{\text{falhai}} = Nmaq_i - Nmaq_{\text{operando}} \tag{C.7}
$$

onde:

Nmaq falha i número de máquinas em falha da usina i

Nmaq <sub>operando i</sub> número de máquinas em operação da usina i

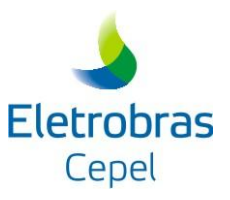

# **C.2.1Exemplo de Cálculo da Distribuição de Probabilidade Acumulada das Unidades Geradoras de Cada Usina Estarem em Operação**

Considere o exemplo mostrado na seção C.1.4. Para quinta semana de estudo são encontradas as distribuições de probabilidade acumulada de unidades em operação mostradas na Tabela C-5.

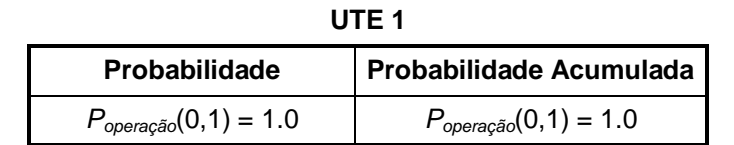

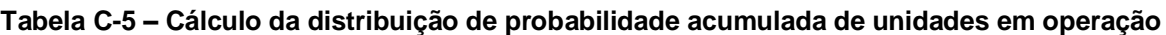

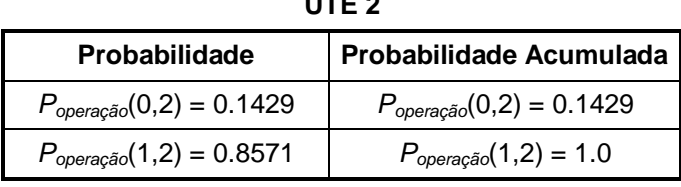

**u u 2** 

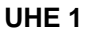

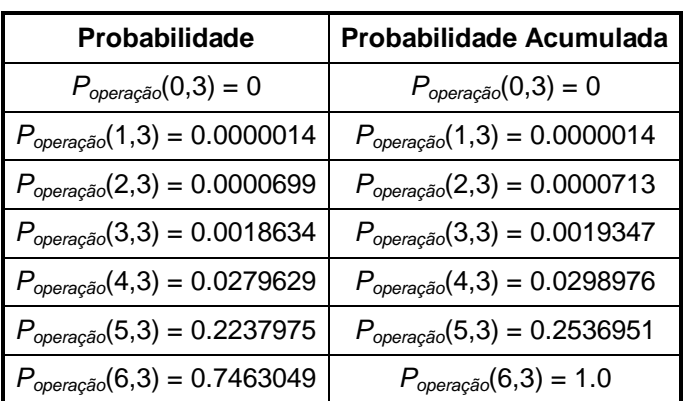

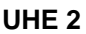

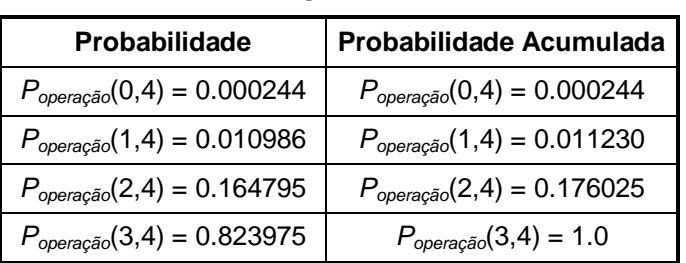

Pode-se observar que a usina UTE 1 não possui máquinas disponíveis na semana analisada. Quando isto ocorre o programa admite que a probabilidade de zero máquina estar operando é igual a um.

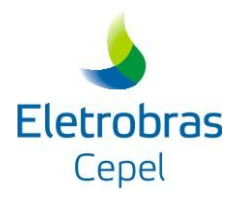

## **APÊNDICE D – CÁLCULO DA FREQUÊNCIA DE PERDA DE CARGA DE UM SISTEMA**

De acordo com Melo (1990), para determinar a freqüência de perda de carga (Loss of Load Frequency - LOLF) com métodos que utilizam a representação por espaço de estados é necessário, inicialmente, identificar a fronteira que separa os estados de sucesso e falha do sistema e, em seguida, computar a freqüência com que os estados de falha $^3$  cruzam esta fronteira. A contribuição de cada estado de falha que cruza a fronteira para a freqüência de falha é dada pelo produto entre a probabilidade deste estado e a sua taxa de transição através da fronteira.

Deste modo, a freqüência de perda de carga do sistema pode ser calculada através do valor esperado da seguinte função teste F(x):

$$
F(x) = \begin{cases} 0 & \text{se } x \text{ é um estado de sucesso} \\ \text{ somatório das taxas de transição de cada componente} \\ \text{através da fronteira, se x é um estado de falha} \end{cases} \tag{D.1}
$$

Sem perda de generalidade, este conceito será ilustrado através de um exemplo. Considere um sistema exemplo constituído por três componentes, cada um deles modelado a dois estados, conforme indicado no diagrama de transição da Figura D-1. Considere ainda que os estados 1 e 4 sejam estados de sucesso e os restantes são de falha.

Analisando o diagrama de transição da Figura D-1, verifica-se que apenas os estados de falha 2, 3, 6 e 7 cruzam a fronteira que separa os estados de falha e sucesso, devido à transição de estado dos seguintes componentes:

- estado 2 transição do componente 1 de falha para operação
- estado 3 transição do componente 2 de falha para operação
- estado 6 transição do componente 2 de falha para operação

-

<sup>&</sup>lt;sup>3</sup> A demonstração pode ser feita partindo-se dos estados de sucesso ou dos estados de falha que cruzam a fronteira. Entretanto, neste manual, as deduções foram feitas partindo-se apenas de estados de falha que cruzam a fronteira.

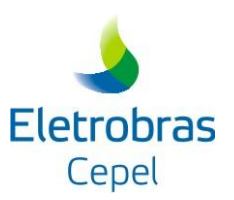

estado 7 – transição do componente 1 de falha para operação

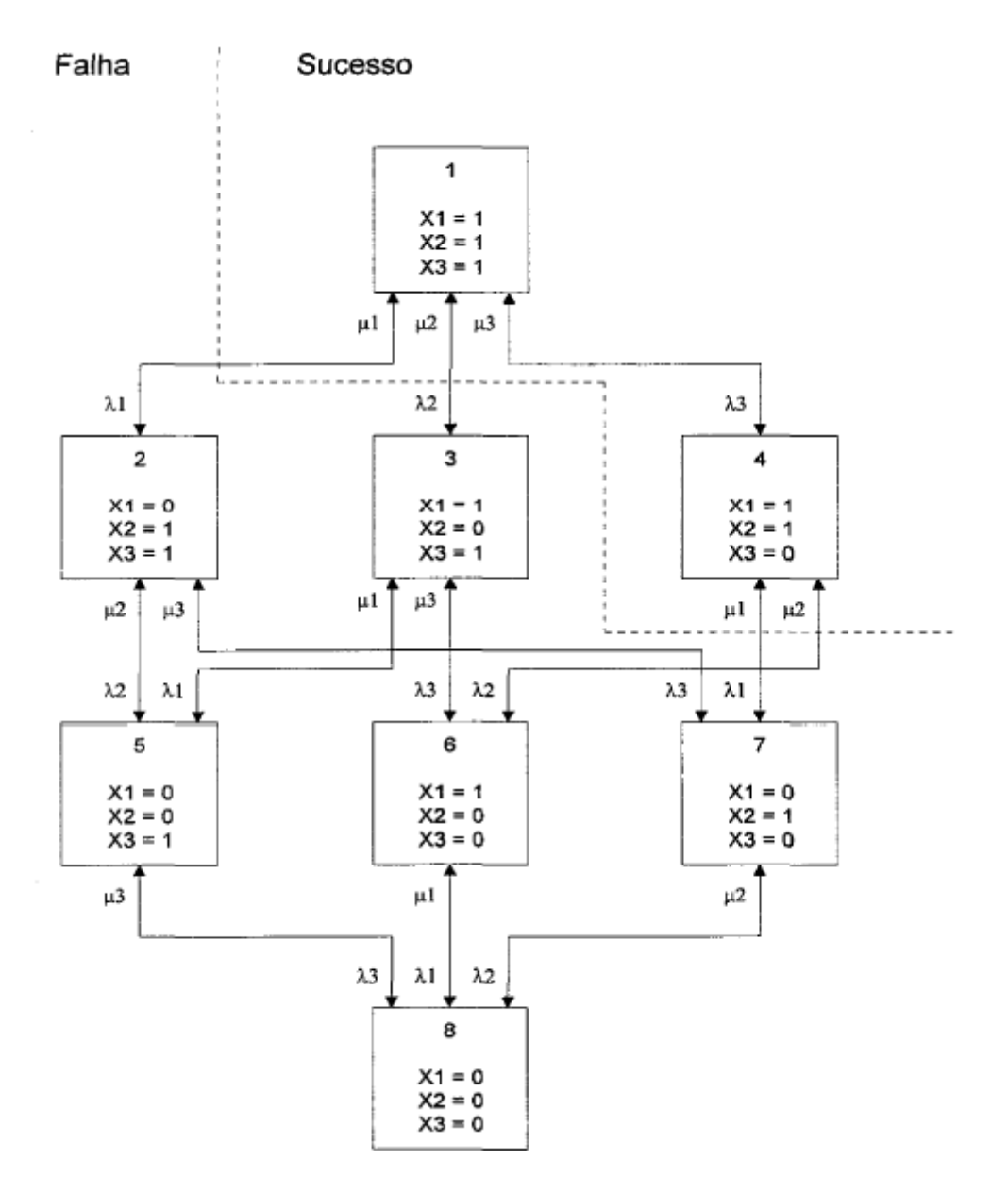

**Figura D-1 – Sistema com Três Componentes Modelados a Dois Estados**

A probabilidade de ocorrência do i-ésimo estado é  $p_i$  para  $i = 1,...,8$ , e as taxas de falha e de reparo do j-ésimo componente são dadas, respectivamente, por  $\lambda_j$  e  $\mu_j$  para j = 1,...,3. Portanto, com base na definição (D.1), a LOLF para este sistema é dada por:

$$
LOLF = (p_2 + p_7) \cdot \mu_1 + (p_3 + p_6) \cdot \mu_2
$$
 (D.2)

$$
LOLF_1 = (p_2 + p_7) \cdot \mu_1
$$
 (D.3)

$$
LOLF2 = (p3 + p6) \cdot \mu2
$$
 (D.4)

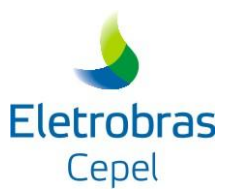

onde LOLF<sub>1</sub> e LOLF<sub>2</sub> são, respectivamente, as contribuições dos componentes 1 e 2 para a freqüência de falha do sistema.

Portanto, a partir das expressões (D.2) a (D.4), observa-se que a LOLF também pode ser expressa como:

$$
LOLF = \sum_{k=1}^{m} LOLF_{k}
$$
 (D.5)

onde m é o número de componentes no sistema e  $LOLF<sub>k</sub>$  é a contribuição do componente k para a freqüência de falha do sistema.

## **D.1 MÉTODO DA PROBABILIDADE CONDICIONAL EM SISTEMAS COM COMPONENTES A DOIS ESTADOS**

A fronteira que separa os estados de sucesso e de falha do sistema no sentido falha para sucesso, ou vice-versa, pode ser estabelecida pela identificação dos estados de falha onde o reparo de um componente conduz o sistema a um estado de sucesso, ou ao contrário, pela identificação dos estados de sucesso onde a falha de um componente leva à falha do sistema. Estes estados são denominados "estados de fronteira".

Suponha que se deseja calcular a LOLF a partir das transições de falha para sucesso. Como um componente k do sistema é estatisticamente independente do resto do sistema, tem-se:

$$
LOLF_{k} = \sum_{i \in B} P(x^{i} | x_{k} = 0) P(x_{k} = 0) \mu_{k}
$$
 (D.6)

onde

 $B \subset X$  engloba os estados de fronteira nos quais o componente k e o sistema encontramse em falha

- X conjunto de todos os possíveis estados do sistema
- $\mu_k$  taxa de reparo do componente k
- $\overline{\mathfrak{l}}$ ⇃  $\int$ 0, seo componente estiver falho<br>1, seo componente estiver operando  $x_k$  taxa de reparo do componente k<br> $x_k$  estado do componente k igual a  $\begin{cases} 0, & \text{se o componente} \text{ } \end{cases}$ estiver anorm

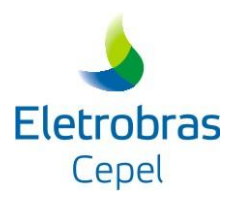

Assumindo que o sistema é coerente<sup>4</sup>, Singh (1979) mostra que

$$
\sum_{i \in B} P(x^i \mid x_k = 0) = P(FS \mid x_k = 0) - P(FS \mid x_k = 1)
$$
 (D.7)

onde FS denota falha do sistema.

Substituindo (D.6) e (D.7) em (D.5), obtém-se a expressão da LOLF em termos de *probabilidade condicional*:

LOLF = 
$$
\sum_{k=1}^{m} [P(FS | X_k = 0) - P(FS | X_k = 1)] P(X_k = 0) \mu_k
$$
 (D.8)

No método de Freqüência e Duração, admite-se que a transição de estados do sistema acontece de forma instantânea, i.e., apenas um componente muda de estado a cada transição. Portanto, dois estados x<sup>i</sup> e x<sup>i</sup> que se comunicam entre si, possuem todos os componentes idênticos, à exceção de um, por exemplo, o componente k que é responsável pela transição do sistema. Supondo que  $x_k = 0$  em  $x^i$ , e  $x_k = 1$  em  $x^j$ , tem-se:

$$
P(x^{i} | x_{k} = 0) = P(x^{j} | x_{k} = 1)
$$
 (D.9)

Observe que em (D.8), as probabilidades condicionais são calculadas apenas para os estados de falha do sistema. Assim, se x<sup>i</sup> e x<sup>i</sup> são ambos estados de falha, o resultado em (D.9) mostra que a diferença entre as probabilidades condicionais em (D.8) é nula, e por conseguinte, não há contribuição para a LOLF. Entretanto, se x<sup>i</sup> é um estado de falha e x<sup>i</sup> é um estado de sucesso, somente  $P(x^i \mid x_k = 0)$  é computada em (D.8). Neste caso, haverá uma contribuição líquida do componente k, no estado x<sup>i</sup>, para a LOLF do sistema. Com base nestas considerações tem-se que:

$$
[P(x^{i} | x_{k} = 0) - 0] P(x_{k} = 0) \mu_{k} = P(x^{i} | x_{k} = 0) P(x_{k} = 0) \mu_{k} = P(x^{i}) \mu_{k}
$$
 (D.10)

Como  $P(x_k = 0) = 1 - P(x_k = 1)$ , a equação (D.8) pode ser reescrita da seguinte forma:

-

<sup>4</sup> Sistema coerente: se um componente em estado de falha é reparado, o desempenho do sistema não piora, ou, ao contrário, se um componente falhar, o desempenho do sistema não melhora.

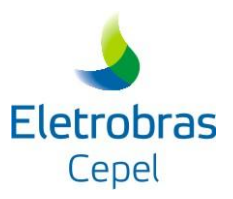

$$
LOLF = \sum_{k=1}^{m} \{P(FS \mid x_{k} = 0) P(x_{k} = 0) - P(FS \mid x_{k} = 1) [1 - P(x_{k} = 1)]\} \mu_{k}
$$
  
= 
$$
\sum_{k=1}^{m} [P(FS) - P(FS \mid x_{k} = 1)] \mu_{k}
$$
 (D.11a)

ou

LOLF = P(FS)
$$
\sum_{k=1}^{m} \mu_k - \sum_{k=1}^{m} P(FS \mid x_k = 1) \mu_k
$$
 (D.11b)

Na expressão (D.11b), P(FS |  $x_k = 1$ ) é a probabilidade de falha do sistema dado que o componente k está *operando*. Portanto, o segundo somatório em (D.11b) pode ser restrito aos elementos que estão operando nos estados de falha do sistema, i.e.:

LOLF = P(FS)
$$
\sum_{k=1}^{m} \mu_k - \sum_{k \in U^i} P(FS \mid x_k = 1) \mu_k
$$
 (D.12)

onde U i denota o conjunto de componentes que estão operando em um dado estado de falha do sistema.

Sabendo que  $P(FS) = \sum P(x') = LOLP$  $i \in X^f$  $=\sum_{i\in X^f} P(x^i) =$ , onde  $X^f \subset X$  contém os estados de falha do sistema, a

expressão (D.12) pode ser escrita como:

$$
\{P(FS \mid x_k = 0) P(x_k = 0) - P(FS \mid x_k = 1) [1 - P(x_k = 1)] \mu_k
$$
\n
$$
[P(FS) - P(FS \mid x_k = 1)] \mu_k
$$
\n
$$
[D(FS) - P(FS \mid x_k = 1)] \mu_k
$$
\n
$$
[D(FS \mid x_k = 1) \hat{e} \text{ a probabilidade de falha do sistema dado que o\nperando. Portanto, o segundo somatório em (D.11b) pode ser restrito aos\nperando nos estados de falha do sistema, i.e.:\nLOLF = P(FS)  $\sum_{k=1}^{m} \mu_k - \sum_{k \in U} P(FS \mid x_k = 1) \mu_k$  (D.12)  
\n
$$
[D(FS \mid x_k = 1) \hat{e} \text{ a probabilidade de falha do sistema dado que o\nperando nos estados de falha do sistema, i.e.:\n
$$
[D(FS \mid x_k = 1) \mu_k]
$$
\n
$$
[D(FS \mid x_k = 1) \mu_k]
$$
\n
$$
[D(FS \mid x_k = 1) \mu_k]
$$
\n
$$
[D(FS \mid x_k = 1) \mu_k]
$$
\n
$$
[D(FS \mid x_k = 1) \mu_k]
$$
\n
$$
[D(FS \mid x_k = 1) \mu_k]
$$
\n
$$
[D(FS \mid x_k = 1) \mu_k]
$$
\n
$$
= \sum_{i \in X} P(x^i) \sum_{k=1}^{m} \mu_k - \sum_{i \in X} \sum_{k \in U} P(x^i \mid x_k = 1) \mu_k
$$
\n
$$
= \sum_{i \in X} P(x^i) \left[ \sum_{k=1}^{m} \mu_k - \sum_{k \in U} \frac{\mu_k}{P(x_k = 1)} \right]
$$
\n
$$
= \sum_{i \in X} P(x^i) \left[ \sum_{k \in D} \mu_k + \sum_{k \in U} \mu_k - \sum_{k \in U} \frac{\mu_k}{P(x_k = 1)} \right]
$$
\n
$$
= \sum_{i \in X} P(x^i) \left[ \sum_{k \in D} \mu_k + \sum_{k \in U} \mu_k - \sum_{k \in U} \frac{\mu_k}{P(x_k = 1)}
$$
$$
$$

Dado que os componentes são modelados a dois estados: falha e operação, a equação (D.13) pode ser simplificada:

$$
LOLF = \sum_{i \in X^{f}} P(x^{i}) \left[ \sum_{k \in D^{i}} \mu_{k} + \sum_{k \in U^{i}} \mu_{k} - \sum_{k \in U^{i}} \frac{\mu_{k}}{P(x_{k} = 1)} \right]
$$
  
= 
$$
\sum_{i \in X^{f}} P(x^{i}) \left[ \sum_{k \in D^{i}} \mu_{k} - \sum_{k \in U^{i}} \frac{P(x_{k} = 0)}{P(x_{k} = 1)} \mu_{k} \right]
$$
 (D.14)

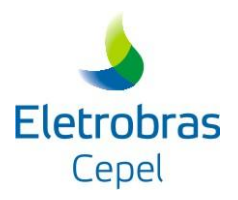

onde D<sup>i</sup> denota o conjunto de componentes em falha em um dado estado de falha do sistema.

Na equação (D.14) o termo  $\overline{\phantom{a}}$  $\overline{\phantom{a}}$  $\overline{\phantom{a}}$  $\overline{\phantom{a}}$ L  $\mathbf{r}$ L  $\mathbf{r}$  $\mu$  $=$  $\sum_{k \in D^{i}} \mu_{k} - \sum_{k \in U^{i}} \frac{P(x_{k})}{P(x_{k})}$ k k k  $k \in D$  $\mathsf{E}(\mathsf{I})\big|\sum\mu_\mathsf{k}$  $P(x_k = 1)$  $P(x^i)$   $\sum_{k} \mu_k - \sum_{k} \frac{P(x_k = 0)}{P(x_k = 0)} \mu_k$  é chamado de frequência incremental

do estado x<sup>i</sup>. Deste modo, também pode-se escrever a LOLF do sistema como o somatório das frequências incrementais f<sup>in</sup> dos estados de falha

$$
LOLF = \sum_{i \in X^f} f^{in}(x^i)
$$
 (D.15)

Esta definição de freqüência incremental é estendida para componentes multi-estados em (Singh, 1983) e (Melo *et al*, 1991).

## **D.2 MÉTODO DA PROBABILIDADE CONDICIONAL EM SISTEMA COM COMPONENTES MULTI-ESTADOS**

O índice LOLF foi definido na equação (D.5) como o somatório da freqüência de falha devido a cada componente do sistema. Partindo de (D.5), após manipulações algébricas, chegou-se à expressão (D.14), onde a LOLF é expressa como o somatório da contribuição de cada estado de falha dos componentes para a freqüência de falha do sistema.

É importante observar que esta última definição da LOLF é semelhante àquela usada na confiabilidade da capacidade de geração, apresentada na equação (D.15), na qual pode-se acumular os estados do sistema na ordem crescente da capacidade de geração.

Na confiabilidade da geração, a freqüência incremental é definida como a diferença de freqüências entre dois estados acumulados. Portanto, está associada ao processo de acúmulo (combinação) dos estados, i.e, depende da ordem com que os estados são acumulados. Conforme apresentado em Melo et al (1991), a freqüência incremental associada ao estado x<sup>i</sup> que está sendo combinado ao último estado acumulado é dada por:

$$
f^{in}(x^{i}) = \sum_{m \in S_{+}^{i}} f_{im} - \sum_{n \in S_{-}^{i}} f_{ni}
$$
  
=  $P(x^{i}) \sum_{m \in S_{+}^{i}} \lambda^{i}_{im} - \sum_{n \in S_{-}^{i}} P(x^{n}) \cdot \lambda^{n}_{ni}$  (D.16)

onde:

 $\boldsymbol{\mathsf{f}}_{\mathsf{im}}, \lambda^\mathsf{i}$  $_{\sf im}$  freqüência e taxa de transição do estado x $^{\sf i}$  para o estado x $^{\sf m}$ 

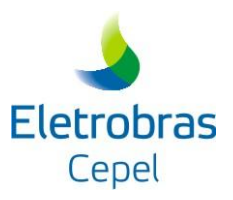

- $f_{ni}$ , $\lambda^n$  $_{\sf ni}$  freqüência e taxa de transição do estado x<sup>n</sup> para o estado x<sup>i</sup>
- S i conjunto de estados ainda não combinados
- $S^{\mathsf{i}}$ conjunto de estados já combinados

Definindo-se a freqüência incremental com base na propriedade de coerência do sistema, a ordem do processo de acúmulo fica transparente. Portanto, na expressão (D.16) os conjuntos  $S^1_+$  e  $S^1_$ associados ao estado de falha x<sup>i</sup> passam a ser definidos da seguinte maneira:

S i engloba os estados oriundos de transições que potencialmente podem cruzar a fronteira, no sentido de falha para sucesso, por exemplo, transições de geradores de um estado de menor capacidade para maior capacidade, transições de carga de um maior nível para um menor nível.

S i - engloba os estados oriundos de transições que, pela propriedade de coerência do sistema, não cruzam a fronteira da falha para sucesso.

Considere agora um estado de falha do sistema x<sup>i</sup> onde um componente k está no estado j, i.e., x<sub>k</sub> = j. Os estados  $x^m \in S^i_+$ , oriundos de transições do componente k, possuem todos os componentes nos mesmos estados em que eles se encontram em  $x<sup>i</sup>$ , excetuando o componente  $k$ , o qual está em um dos estados  $x_k = \{j+1, j+2, ..., m_k\}$ . Analogamente, a diferença entre os estados  $x^n \in S^i$ , oriundos de transições do componente k, é que em  $x^n$ , o componente k está em um dos estados  $x_k = \{1, 2, ..., i-1\}$ . Desta forma, a expressão (D.16) pode ser reescrita como:

$$
f^{in}(x^{i}) = P(x^{i}) \sum_{k=1}^{m} \sum_{u=j+1}^{m_{k}} \lambda_{ju} - \sum_{k=1}^{m} \sum_{v=1}^{j-1} P(x^{n}) \lambda_{vj}
$$
 (D.17)

onde:

 $\lambda_{ju}$  taxa de transição do componente k do estado j para o estado u

 $\lambda_{vi}$  taxa de transição do componente k do estado v para o estado j

Como os componentes são estatisticamente independentes,

$$
P(x^{i}) = P(x^{i} | x_{k} = j) P(x_{k} = j)
$$
 (D.18a)

$$
P(x^n) = P(x^n | x_k = v) P(x_k = v)
$$
 (D.18b)

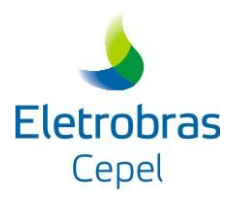

Lembrando que os estados  $x^{i}$  e  $x^{n}$  diferem entre si apenas pelo componente k tem-se que:

$$
P(xi | xk = j) = P(xn | xk = v)
$$
 (D.19)

De acordo com as fórmulas (D.18) e (D.19) conclui-se que

$$
P(x^n) = P(x^i) \frac{P(x_k = v)}{P(x_k = j)}
$$
(D.20)

Substituindo (D.20) em (D.17), tem-se:

$$
f^{in}(x^{i}) = P(x^{i}) \sum_{k=1}^{m} \sum_{u=j+1}^{m_{k}} \lambda_{ju} - P(x^{i}) \sum_{k=1}^{m} \sum_{v=1}^{j-1} \frac{P(x_{k} = v)}{P(x_{k} = j)} \lambda_{vj}
$$
  
= 
$$
P(x^{i}) \sum_{k=1}^{m} \left[ \sum_{u=j+1}^{m_{k}} \lambda_{ju} - \sum_{v=1}^{j-1} \frac{P(x_{k} = v)}{P(x_{k} = j)} \lambda_{vj} \right]
$$
 (D.21)

Finalmente, a partir de (D.21) e (D.15), chega-se a seguinte expressão para a LOLF:

LOLF = 
$$
\sum_{i \in X^f} P(x^i) \sum_{k=1}^m \left[ \sum_{u=j+1}^{m_k} \lambda_{ju} - \sum_{v=1}^{j-1} \frac{P(x_k = v)}{P(x_k = j)} \lambda_{vj} \right]
$$
 (D.22)

A expressão (D.22) também permite definir uma função teste F(x) para o cálculo da LOLF em sistemas com componentes multi-estados:  $\frac{1}{2}$ , lambem permite denim uma lunção têste 1 (x) para o calc<br>ponentes multi-estados:<br>0 se x é um estado de sucesso

$$
F(x) = \begin{cases} 0 & \text{se } x \text{ é um estado de sucesso} \\ \sum_{k=1}^{m} \left[ \sum_{u=j+1}^{m_k} \lambda_{ju} - \sum_{v=1}^{j-1} \frac{P(x_k = v)}{P(x_k = j)} \lambda_{vj} \right] & \text{casocontrário} \end{cases}
$$
(D.23)

Na equação (D.23) o termo  $\sum^{m_k}\lambda_{\sf ju} - \sum^{j-1}$  $= j + 1$   $v =$ λ  $=$  $\lambda_{\rm in} - \sum_{k=1}^{j-1} \frac{P(x_k)}{P(x_k)}$  $j-1$  $v = 1$ vj k k m  $\sum_{u=j+1}^{N} i u^{-1} \sum_{v=1}^{N} \overline{P(x_{k} = j)}$  $\sum_{k=1}^{k} \lambda_{k} = \sum_{k=1}^{k} \frac{P(x_k = v)}{P(x_k = v)} \lambda_{k}$  é chamado de taxa de transição incremental

do componente k associada ao estado x do sistema.

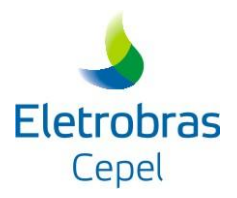

## **APÊNDICE E – CÁLCULO DA CARGA CRÍTICA DE POTÊNCIA DO SISTEMA**

Na análise de atendimento à ponta do sistema de geração brasileiro realizada nos últimos Planos Decenais de Expansão de Energia (MME e EPE, 2014) e (MME e EPE, 2015), alguns parâmetros relevantes têm sido representados de forma simplificada, como é o caso da altura de queda e do volume armazenado nos reservatórios das usinas hidroelétricas que, a partir das informações fornecidas pelo modelo NEWAVE (Maceira *et al*, 2008), que adota o conceito de reservatórios equivalentes de energia, são diretamente extrapolados para os reservatórios de cada usina hidroelétrica do sistema.

No sentido de propor aperfeiçoamentos metodológicos, o CEPEL publicou dois trabalhos sobre o tema. No primeiro (Marzano *et al*, 2013), foi discutida a utilização de modelos de simulação a usinas individualizadas no cálculo das potências disponíveis das usinas hidroelétricas. Com isso, parâmetros como a altura de queda e o volume armazenado dos reservatórios foram tratados individualizadamente. Ainda em (Marzano *et al*, 2013), é apresentada uma avaliação da capacidade de atendimento à demanda máxima prevista do sistema através de um balanço de potência segundo uma abordagem do tipo sistema barra única, que assume que não há restrições de transferência de potência entre os subsistemas. No segundo trabalho (Marzano *et al*, 2014), a proposta apresentada em (Marzano *et al*, 2013) foi estendida de modo a incorporar ao balanço de potência uma avaliação multi-área que considera limites de transferência de potência entre subsistemas. No entanto, nestas análises, não foram considerados os impactos de saídas forçadas (falhas) aleatórias de unidades geradoras e interligações entre subsistemas.

Em (Justino *et al*, 2016) as metodologias propostas em (Marzano *et al*, 2013) e (Marzano *et al*, 2014) foram estendidas afim de incorporar os conceitos de confiabilidade multi-área de sistemas hidrotérmicos interligados. Neste trabalho, foram apresentados os resultados da análise de atendimento à ponta do Sistema Interligado Nacional (SIN) utilizando o modelo CONFINT e a metodologia para determinar a maior carga de potência que uma configuração consegue atender, sem que um dado critério de garantia de suprimento de potência seja violado. Esta carga é denominada carga crítica de potência do SIN. O critério de garantia de suprimento de potência é dado pelo índice de confiabilidade LOLE, chamado também de LOLE de referência (LOLEref).

A determinação da carga crítica de potência do SIN é realizada através de um processo iterativo onde são realizadas execuções sucessivas do CONFINT e alterações nos valores de carga das áreas (ou subsistemas) em função da LOLE do SIN. A cada iteração do processo, é verificado se

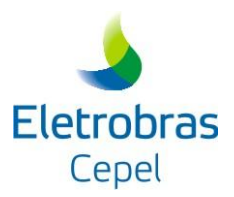

a LOLE do SIN é igual à LOLEref considerando uma tolerância. Caso a LOLE do SIN seja inferior a LOLEref menos uma tolerância, as cargas das áreas são aumentadas. Caso a LOLE do SIN seja superior a LOLEref mais uma tolerância, as cargas das áreas são diminuídas. Após esta alteração, uma nova execução do CONFINT é disparada automaticamente.

O processo de alteração dos valores da carga / execução do CONFINT é realizado de forma automática, quantas vezes forem necessárias, até que a convergência do processo seja atingida ou até que o número máximo de iterações seja atingido. Este procedimento é ilustrado na Figura E-1.

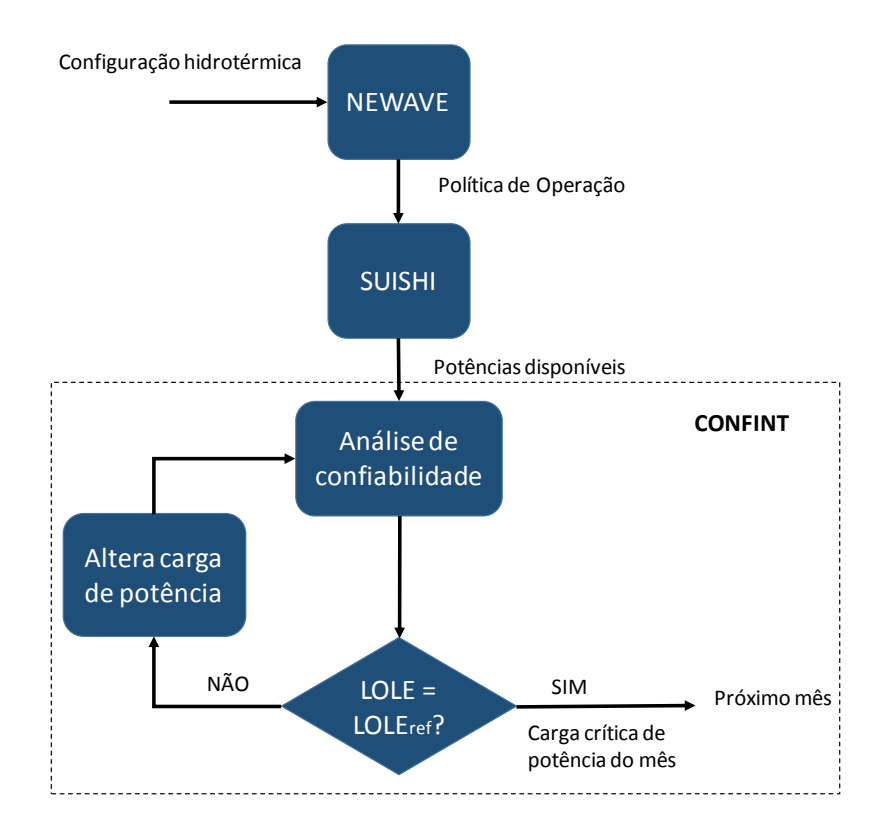

**Figura E-1 – Processo iterativo para cálculo da carga crítica de potência do SIN**

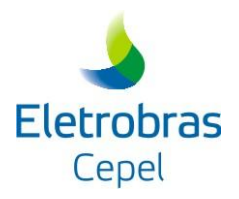

## **APÊNDICE F – ALOCAÇÃO DE GERAÇÃO E/OU INTERCÂMBIO ADICIONAL**

Para eliminar eventuais déficits de potência verificados, por exemplo, em estudos de determinação da carga crítica de potência do sistema, pode-se utilizar a alocação adicional de capacidade de geração em cada subsistema (área) e/ou de reforços em interligações. Para isso, podem ser utilizados os subprodutos da análise de confiabilidade multi-área produzido pelo modelo CONFINT, quais sejam, os valores esperados dos custos marginais por subsistema e das sensibilidades de reforcos nas interligações.

Neste sentido, foi desenvolvida uma metodologia que leva em conta o custo das tecnologias disponíveis e o seu respectivo benefício, medido, por exemplo, através da redução da LOLP do sistema. Nesta metodologia, são fornecidas opções tecnológicas para serem adicionadas ao sistema, que uma a uma são testadas de modo a identificar aquela que apresente melhor relação custo-benefício, a qual será adicionada ao sistema.

Para um determinado mês que apresente eventual déficit de potência, o algoritmo para alocação de capacidade adicional de geração e/ou intercâmbio entre subsistemas pode ser resumido da seguinte forma:

1. Guarde a LOLP da configuração base (*LOLPbase*);

2. Para cada uma das n tecnologias disponíveis para alocação faça:

2.1. Adicione a tecnologia i à configuração base, i = 1,2,...,n;

2.2. Execute uma análise de confiabilidade para obter a LOLP da configuração i após a adição da tecnologia *(LOLPi*)

2.3. Calcule a relação custo–benefício resultante da alocação da tecnologia i [*CUSTO<sup>i</sup>* /( *LOLPbase* – *LOLPi*)]

3. Identifique a tecnologia i que resultou na menor relação custo-benefício; a nova configuração base passa a conter a tecnologia i; *LOLPbase* = *LOLPi*;

4. Se o critério de garantia de suprimento de potência foi atendido, PARE. Caso contrário, volte para o passo 2.

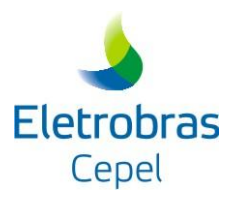

No passo 2.1 do algoritmo acima, as tecnologias de geração a serem adicionadas podem ser aquelas localizadas nos subsistemas onde a respectiva LOLE ultrapassa o critério de garantia de suprimento de potência, representado por uma LOLE de referência (LOLEref); de forma similar os intercâmbios a serem adicionados podem ser aqueles cujas sensibilidades das interligações sejam maiores que o critério de garantia de suprimento de potência.

Finalmente, deve ser avaliada a necessidade de modificação do planejamento energético em função da magnitude do déficit de potência do sistema.

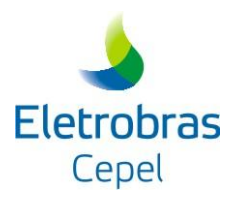

# **ANEXO I – ALTERAÇÕES A PARTIR DA VERSÃO 5.1.0**

Em relação à versão 5.0 do Modelo CONFINT (Interface Gráfica versão 2.3.17), as seguintes alterações foram realizadas:

## *Versão 5.1.0*

Ajustes na impressão do arquivo *restart\*\*.dat* utilizado em estudos de restart.

## *Versão 5.2.0*

Inclusão do módulo de cálculo da carga crítica de potência do sistema.

## *Versão 5.3.0*

 Ajustes na impressão da carga de potência das áreas (ou subsistemas) no relatório confint.out.

## *Versão 5.4.0*

- Extensão do fator de conversão da carga de energia para carga de potência de modo a considerar a sazonalidade deste fator informado, nesta versão, no arquivo fcarga.dat;
- Flexibilização do número de horas da curva de carga para análise de confiabilidade;
- Reformulação do cálculo dos índices de severidade por patamar de carga. Nesta versão, o programa utiliza a demanda máxima da curva de carga no cálculo do índice de severidade por patamar;
- Ajustes no tratamento da manutenção. Nesta versão, a execução do programa não é interrompida ao ser informada uma manutenção com data inicial anterior ao início do período de estudo. Adicionalmente, a interface passou a tratar adequadamente a exclusão de manutenção das usinas termelétricas.

## *Versão 5.4.1*

 O índice de confiabilidade EENS dado em MWh/duração e o coeficiente de variação do índice LOLF passaram a ser impressos no relatório XIII do arquivo confint.out com um número maior de caracteres.

## *Versão 5.4.2*

 Ajustes no tratamento da parcela indisponível da capacidade de cada interligação na ocorrência de falha;

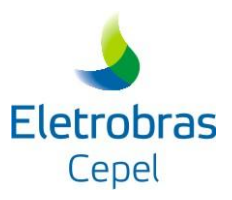

 Redimensionamento do formato de impressão dos relatórios XIII e XIV do arquivo confint.out.

## *Versão 5.4.3*

 Ajuste no tratamento da leitura do arquivo de alterações das características hidroelétricas para o caso onde a usina hidroelétrica possui mais de um conjunto de máquinas e um dos conjuntos, que não seja o último, não possui máquinas em operação.

## *Versão 5.4.4 (versão 6.0)*

 As potências disponíveis das usinas termelétricas passaram a ser consideradas com um número maior de casas decimais.

## *Versão 6.1.0*

- O programa passou a permitir a execução de estudos de alocação de geração e/ou intercâmbio;
- O programa passou a permitir a definição das taxas de falha das usinas hidrelétricas a partir da Taxa Equivalente de Indisponibilidade Forçada (TEIF) informada no arquivo hidr.dat;
- O programa passou a permitir que o usuário selecione quais subsistemas terão suas cargas de potência alteradas no processo iterativo de cálculo da carga crítica de potência.

## *Versão 6.2.0*

- O programa passou a permitir a execução automática de estudos de alocação de geração e/ou intercâmbio considerando o custo-benefício de cada projeto;
- O programa passou a preservar os arquivos sistema.\* e fcarga.dat originais após o procedimento iterativo de cálculo da carga crítica de potência do SIN;
- Ajustes na consideração do código dos subsistemas. O programa passou a permitir que o código dos subsistemas seja maior que 200.

## *Versão 6.3.0*

- Implementação da opção de executar o programa MODCAR independente da execução do CONFINT;
- A opção de leitura da curva de carga padrão IEEE passou a estar habilitada no programa MODCAR;
- Tratamento do fator de carga (fator de conversão da carga de energia para potência) de acordo com a base utilizada para a padronização da curva de carga.

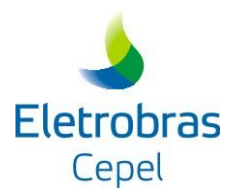

## *Versão 6.3.1*

 Ajustes na impressão do relatório com detalhes da análise de confiabilidade no arquivo confint.out.

## *Versão 6.3.2*

- Implementação, no programa MODCAR, do método de agrupamento k-means;
- Implementação, no programa MODCAR, da métrica percentual da inércia entre as classes na inércia total dos dados para a seleção do número adequado de agrupamentos;
- O programa MODCAR passou a permitir o agrupamento de forma sequencial de várias curvas de carga;
- Implementação, no programa MODCAR, da possibilidade de um segundo agrupamento com durações pré-definidas dos patamares de carga.